Міністерство освіти і науки України Центральноукраїнський національний технічний університет

Кафедра матеріалознавства та ливарного виробництва

Методичні рекомендації для виконання лабораторних робіт з дисципліни **«Теплотехніка та теплопостачання»** для студентів денної форми навчання освітня програма 208 - Агроінженерія

> Кропивницький ЦНТУ 2020

Міністерство освіти і науки України Центральноукраїнський національний технічний університет

Кафедра матеріалознавства та ливарного виробництва

Методичні рекомендації для виконання лабораторних робіт з дисципліни **«Теплотехніка та теплопостачання»** для студентів денної та заочної форм навчання освітня програма 208 - Агроінженерія

> Затверджено на засіданні кафедри «Матеріалознавство та ливарне виробництво» Протокол №2 від 31.08.2020 р.

Кропивницький ЦНТУ 2020

Методичні рекомендації до виконання лабораторних робіт з дисципліни "Теплотехніка та теплопостачання" для студентів денної та заочної форм навчання напряму освітня програма 208 - Агроінженерія. Укл.: М.В. Босий. – Кропивницький: ЦНТУ, 2020. – 82 с.

Укладачi: М.В. Босий, викладач

Рецензент: канд. техн. наук, доцент Кузик Олександр Володимирович

# **З М І С Т**

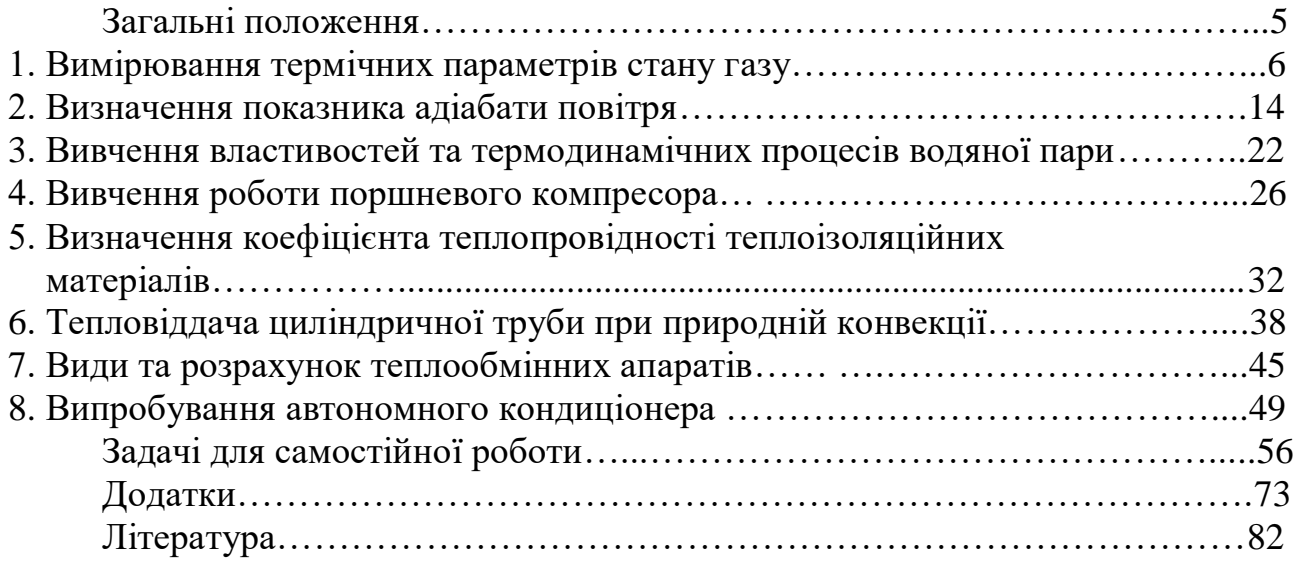

# **Загальні положення**

Методичні рекомендації складені згідно з навчальним планом і робочою програмою дисципліни « Теплотехніка та теплопостачання ».

Матеріал курсу вивчають за основною літературою. Для більш глибокого вивчення окремих питань та виконання самостійної роботи рекомендована додаткова література.

У результаті вивчення дисципліни у студента повинні сформуватися знання: теплотехнічної термінології; законів отримання, перетворення, передачі і використання енергії; методів аналізу ефективності використання теплоти; принципів дії, галузей використання та потенційних можливостей теплотехнічного обладнання і захисту навколишнього середовища.

Лабораторні роботи з теплотехніки та теплопостачання виконуються паралельно з читанням лекцій. Перед виконанням лабораторної роботи студенти повинні вивчити теоретичний матеріал, знати мету і порядок проведення роботи.

Звіт з кожної лабораторної роботи оформляється на аркушах формату А4. Першою сторінкою загального звіту вважається титульний аркуш, який не нумерується. Наступний аркуш має номер 2 і т.д.

У звіті вказується назва і номер лабораторної роботи, її мета, порядок проведення роботи, наводяться результати розрахунків і висновки.

# **ЛАБОРАТОРНА РОБОТА № 1 ВИМІРЮВАННЯ ТЕРМІЧНИХ ПАРАМЕТРІВ СТАНУ ГАЗУ**

## **1.1. Мета роботи**

Вивчення методів вимірювання температури і тиску, будову і принцип роботи приладів для вимірювання тиску і температури, одиниці тиску і методику перерахунку раніш застосованих одиниць у міжнародну систему одиниць вимірювання (СІ). Експериментальне визначення термічних параметрів стану з урахуванням похибки приладів.

## **1.2. Загальні відомості**

В термодинаміці розглядають, як правило, прості теплотехнічні системи, внутрішній стан яких однозначно визначається трьома основними параметрами: абсолютним тиском *р*абс*.*, абсолютною температурою *Т* і питомим об'ємом *v*.

**Абсолютний тиск** *р*абс*.* є силою, яка діє по нормалі до поверхні тіла і віднесена до одиниці площі цієї поверхні.

$$
p_{a\bar{b}c.} = P/f. \tag{1.1}
$$

Згідно молекулярно-кінетичної теорії тиск газу визначається рівнянням

$$
p = \frac{2}{3} nmc^2,
$$
\n
$$
(1.2)
$$

де *п* – число молекул в одиниці об'єму;

 $m$  – маса молекули;

 $c^2$  – середня квадратична швидкість поступового руху молекул.

Відлік абсолютного тиску проводиться від абсолютного нуля або від абсолютного вакууму. Тиск рідини, яка знаходиться в спокої, має також назву статичного.

В практиці вимірюють такі тиски:

а) атмосферний (барометричний), який вимірюється за допомогою барометрів;

б) надлишковий (манометричний)  $p_{\text{Haq.}}$ , який являє собою тиск, що перевищує атмосферний і вимірюється за допомогою манометрів;

в) розрідження, або вакуум  $p_{\text{max}}$ , який являє собою тиск, недостатній до атмосферного, і вимірюється вакууметрами.

Всі манометри вимірюють надлишковий тиск *р*над., який дорівнює різниці між абсолютним *р н* абс*.* і барометричним тиском *В*.

$$
p_{\text{Haq.}} = p_{\text{a}6c.}}^{\text{H}} - B, \qquad (1.3)
$$

а абсолютний надлишковий тиск розраховується за формулою

$$
p_{\text{a}6c.}}^{\text{H}} = B + p_{\text{Haq.}} \tag{1.4}
$$

Якщо абсолютний тиск менше барометричного ( $p_{\text{a}6c}$  < B), то вимірюється розрідження (вакуум) і прилад називається вакуумметром

$$
p_{\text{bak.}} = B - p_{\text{a}6c}^{\text{B}},\tag{1.5}
$$

а абсолютний тиск вакууму розраховується за формулою

$$
p_{\text{a}\text{c}\text{c}}^{\text{B}} = B - p_{\text{b}\text{a}\text{K}} \tag{1.6}
$$

Згідно з Міжнародною системою вимірювань (СI), тиск вимірюється в паскалях:  $1 \text{ Ta} = 1 \text{ H/m}^2$ , а також застосовуються інші одиниці тиску до введення системи СІ: (додаток 1)  $1a$ тм = 1кГс/см<sup>2</sup>; 1мм.вод.ст. = 9,81Па; 1мм.рт.ст. = 133Па 1 техн. атм. = 1 кгс/см<sup>2</sup> = 10 м. вод.с = 735,55 мм. рт.с. = 9,81 $\cdot$ 10<sup>4</sup>Па =  $=0,0981$ МПа = 0,980665 бар; 1 фіз. атм. = 1,033 кг/см<sup>2</sup> = 760 мм. рт. ст. = 1,01 $\cdot$ 10<sup>5</sup>Па = 0,1МПа 1 бар = 0,1 МПа = 100 кПа = 100000 Па = 750,06 мм. рт.с. = 10,1972 м. вод.с. 1кПа = 10<sup>3</sup>Па; 1МПа = 10<sup>6</sup>Па

Для вимірювання тиску використовуються різні типи манометрів: рідинні *U-*подібні; вантажнопоршневі еталонні; деформаційні; манометри електроопору; п'єзокварцеві, тензометричні, місткістні.

Прилади, призначені для одночасного вимірювання надлишкового тиску і вакууму, називаються мановакуумметрами.

При точних вимірюваннях тиску враховуються приладові похибки манометрів і вводять коректуючі поправки.

#### **Прилади для вимірювання тиску**

*- рідинний манометр - вантажопоршневі манометри*

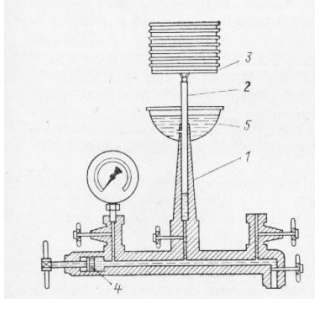

 Рисунок 1.1 – Рідинний манометр Рисунок 1.2 – Вантажопоршневий манометр Найпростіший вантажопоршневий манометр представлений на рис. 1.2. Робочими частинами манометра є циліндр 1 і поршень 2 з тарілкою 3, на яку можна покласти вантаж. Поршень чітко прилягає до циліндра, так що зазор між ними складає 1-2 мкм. Під поршень манометра залито масло. Площа поршня дорівнює 1 см<sup>2</sup>, тому кожний кілограм вантажу, покладеного на тарілку манометра, створює тиск масла 1 кгс/см<sup>2</sup>. Для подачі масла служить гвинтовий прес 4. Вимірювання тиску проводиться під час обертання поршня і тарілки з вантажем; при цьому невелика кількість масла витікає через зазор між поршнем і циліндром в чашку 5, забезпечуючи надійне змащування поверхонь, що труться.

*- деформаційні манометри*

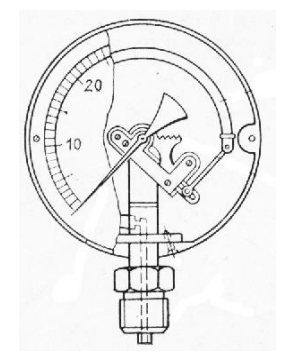

Рисунок 1.3 – манометр з трубчатою пружиною

Найбільше розповсюдження одержали манометри прямої дії, в яких переміщення чутливого елементу визиває переміщення стрілки пристрою. В якості прикладу на рис. 1.3 наведена принципова схема манометра прямої дії.

*Манометри електроопору* – для вимірювання дуже великих тисків – 200 МПА. Залежність зміни опору проволоки від тиску.

*П'єзокварцові* – для вимірювання швидкозмінюючого тиску. Явище виникнення електричного заряду при стисненні кварцу.

*Тензометричний* – наклеюється на трубу.

*Ємнісні* – прогин мембрани, яка є однією з обкладинок конденсатора, призводить до зміни ємності.

*Скляні рідинні манометри*для вимірювання невеликих тисків (до 0,1…0.15МПа) в яких робочою рідиною служить, як правило, дистильована вода, або спирт.

**Температура** – це один з найважливіших параметрів стану системи. Вона характеризує ступінь нагрітості тіла, пов'язаний з кінетичною енергією руху його частинок.

Для ідеального газу згідно молекулярно – кінетичної теорії

$$
T = 2/3\kappa \cdot mc^2/2, \qquad (1.7)
$$

де *Т* – абсолютна температура,

*к* – константа Больцмана;

 $mc^2/2$  – середня кінетична енергія поступального руху молекул.

Практично кінетичну енергію виміряти неможливо, тому для вимірювання температури застосовують прилади, дія яких заснована на використанні термометричних властивостей газів, рідин, та твердих тіл.

В техніці для вимірювання температур використовують різні властивості тіл: розширення тіл від нагрівання в рідинних термометрах; зміну об'єму при постійному тиску або зміну тиску при сталому об'ємі в газових термометрах; зміну електричного опору провідника при нагріванні в термометрах опору; зміну електрорушійної сили в ланцюзі термопари при нагріванні або охолодженні її спаю.

Передбачено використання двох температурних шкал: термодинамічної температурної шкали, заснованої на другому законі термодинаміки, і міжнародної практичної температурної шкали, яка є практичним здійсненням термодинамічної температурної шкали за допомогою реперних точок.

Вимірювання температур в кожній із цих шкал може відбуватися як в Кельвінах (К), так і в градусах Цельсія (<sup>0</sup>С) в залежності від прийнятого початку відліку (положення нуля) по шкалі.

В так званій потрійній точці води, тобто в точці, де рідка, пароподібна і тверда фази знаходяться в стійкій рівновазі, температура в Кельвінах дорівнює 273,16 К, а в градусах Цельсія  $0.01^{\circ}$  С.

Отже, між температурами, які виражені в Кельвінах і градусах Цельсія, є наступне співвідношення:

$$
T K = t0C + 273,16
$$
 (1.8)

Параметром стану є **абсолютна температура**, яка вимірюється в Кельвінах. Один Кельвін абсолютної шкали чисельно дорівнює градусу шкали Цельсія, так що  $dT = dt$ , тому 1 К = 1<sup>0</sup>С.

Своєрідними «охоронцями» МПТШ є постійні температури фазової рівноваги між двома або трьома фазами чистої речовини – реперні точки (табл.1.1).

Замість основних реперних точок в МПТШ-68 зафіксовано і 30 вторинних точок, що дозволяють фіксувати температурний інтервал від 13,81К до 6300 К.

В практиці теплотехнічних вимірювань застосовують такі прилади:

- скляні рідинні термометри;

- термоелектричні термометри (термопари);

- термометри опору;

- фотоелектричні пірометри;

Будь-який термометр фіксує свою власну температуру і тому, при зміні температури необхідно забезпечити термічну рівновагу між термометром і досліджуваною системою (газом, рідиною, твердим тілом), тобто усунути або врахувати похибки приладів.

| Рівноважний стан                       | $T$ , K | $t,{}^{0}C$ |  |  |
|----------------------------------------|---------|-------------|--|--|
| Потрійна точка врівноваженого водню    | 13,81   | $-259,34$   |  |  |
| Точка кипіння врівноваженого водню при | 17,042  | $-256,108$  |  |  |
| тиску 33,380 кПа (259 мм. рт.ст.)      |         |             |  |  |
| Точка кипіння врівноваженого водню     | 20,28   | $-252,87$   |  |  |
| Точка кипіння врівноваженого неону     | 27,102  | $-246,048$  |  |  |
| Потрійна точка кисню                   | 54,361  | $-218,789$  |  |  |
| Точка кипіння кисню                    | 90,188  | $-182,962$  |  |  |
| Потрійна точка води                    | 273,16  | 0,01        |  |  |
| Точка кипіння води                     | 373,15  | 100         |  |  |
| Точка затвердіння цинку                | 692,73  | 419,58      |  |  |
| Точка затвердіння срібла               | 1235,08 | 961,93      |  |  |
| Точка затвердіння золота               | 1337,58 | 1064,43     |  |  |

Таблиця 1.1 – Основні реперні точки МПТШ – 68

# **Прилади для вимірювання температури**

*Скляні термометри.* Принцип дії скляних рідинних термометрів заснований на різниці теплового розширення термометричної рідини і скляної оболонки термометра, в якій вона знаходиться. Такі термометри застосовуються для вимірювання температур в інтервалі від  $-200^{\circ}$ С до  $+750^{\circ}$ С. Хоча для заповнення рідинних термометрів використовуються різноманітні рідини, але найбільше поширення одержали очищені ртуть і спирт.

Серед ртутних термометрів, що випускає промисловість, в лабораторіях можуть знайти застосування термометри для точних вимірювань і так звані лабораторні термометри.

Термометри для точних вимірювань випускають для вимірювання температур в інтервалі від 0<sup>0</sup>С до 500<sup>0</sup>С; ціна поділок і похибок вимірювань коливаються для різних термометрів від 0,01 до 0,1 <sup>0</sup>С:

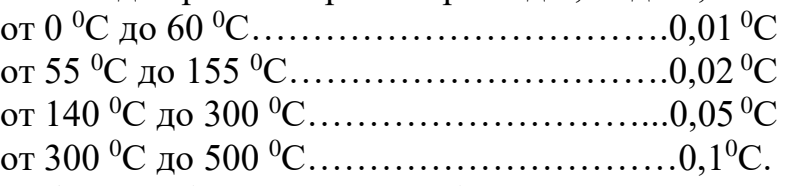

Лабораторні термометри змінюють температуру від -30 °С до +600 °С з похибкою від 0,2 <sup>0</sup>С до 6 <sup>0</sup>С:

*Термоелектричні термометри.* Термоелектричні термометри (термопари) одержали виключно широке поширення як в лабораторній практиці, так і в промисловості.

Термопара представляє собою два різнорідних провідника (проволоки різного матеріалу), що складають загальний електричний ланцюг (рис. 1.4). Якщо температури місць сполучення (спаювання) провідників *t* і *t*<sup>о</sup> неоднакові, то виникає термо-ЕРС і по ланцюгу протікає струм. Термо-ЕРС тим більше, чим більша різниця температур спаювання. При цьому температура в проміжних точках провідників не чинить впливу на значення ЕРС, якщо провідники однорідні. По термо-ЕРС роблять висновки про температуру спаювання.

Основне правило роботи з термопарами полягає в наступному: якщо в ланцюг термопари включається який-небудь третій однорідний провідник, кінці якого мають однакову температуру, це не впливає на виникаючу термо-ЕДС. Останнє дає можливість включати в ланцюг термопар пристрій, що вимірює термо-ЕДС (додаток 2).

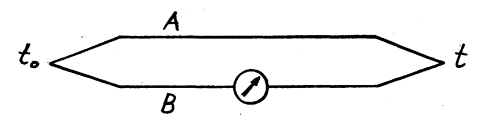

Рисунок 1.4 – Термоелектричний ланцюг, що складається із двох різнорідних провідників

Електродами термопари служить проволока діаметром 0,1-3,2 мм. В лабораторній практиці знайшли застосування такі термопари:

Платинородій-платинова термопара. Матеріалом одного електрода цієї термопари є сплав платини (90%) і родія (10%), другої – чиста платина. Така термопара є робочим еталоном, що відтворює одиницю температури – кельвін – в інтервалі від 630,74 <sup>0</sup>С до 1064,43 <sup>0</sup>С. Платинородій-платинова термопара використовується для вимірювання температури в інтервалі від 0<sup>0</sup>С до 1300<sup>0</sup>С, а короткочасно – до  $1600^{\circ}$ С.

Платинородієва термопара. Матеріал одного електрода цієї термопари – платинородій – сплав зі вмістом 30% родія, а матеріал другого електрода – платинородій – з вмістом 6% родія. Такі термопари застосовуються для вимірювання температур від 300 °С до 1600 °С (короткочасно – до 1800 °С).

Вольфрам-ренієва термопара. Електроди цієї термопари виготовлені зі сплаву вольфраму і ренію.

Хромель-алюмелєва (ТХА) і хромель-копелєва (ТХК) термопари застосовують для вимірювань температури в інтервалі від 100 °С до 1300 °С.

На практиці термо-ЕРС термопари вимірюється прямим методом за допомогою мілівольтметра або компенсаційним методом (порівняння) за допомогою потенціометра.

*Термометр опору.* Самий точний в інтервалі 13,81К до 903,89К. Ефект збільшення опору платинової проволоки з підвищенням температури.

*Фотоелектричний пірометр.* Для вимірювання високих температур зазвичай приймають пірометри. Принцип дії пірометрів заснований на формулі Планка – залежності спектральної густини енергії випромінювання чорного тіла від температури і довжини хвилі

В якості третього параметра стану є питомий об'єм:

**Питомий об'єм** *<sup>v</sup>* – це відношення об'єму *V* до маси *т*

$$
v = V/m, \, \mathrm{m}^3/\mathrm{kr},\tag{1.9}
$$

який отримуємо шляхом розподілу об'єму системи *V* на її масу *m*. На відміну від екстенсивних величин V і *m*, питомий об'єм  $\upsilon$  (м<sup>3</sup>/кг) однаковий для будьякої частини врівноваженої гомогенної системи.

Величина, зворотна питомому об'єму, тобто відношення маси до об'єму, називається густиною

$$
\rho = m/V, \,\text{K}\Gamma/\text{M}^3. \tag{1.10}
$$

Відповідно  $\rho \cdot v = 1$ .

Рівняння стану ідеального газу (рівняння Менделєєва-Клапейрона), що пов'язує між собою основні параметри ідеального газу *р*, *V*, i *T* має вигляд:

$$
p \cdot V = -\frac{m}{\mu} \cdot R_{\mu} \cdot T \quad , \tag{1.11}
$$

де *р* – абсолютний тиск, Па;

 $V$  – об'єм ідеального газу, м<sup>3</sup>;

*m* – маса газу, кг;

*Т* – термодинамічна температура газу, К;

µ – молярна маса газу, кг/моль.

 $R_{\text{u}}$  – універсальна газова стала для ідеального газу дорівнює 8314,2 Дж/(кмоль·К);

При переході до питомих параметрів, згідно рівняння (1.9), співвідношення (1.11) перетвориться у наступне рівняння :

$$
p \cdot v = R \cdot T \tag{1.12}
$$

де  $R = (R_{\mu}/\mu)$  – питома газова стала, Дж/(кг·К).

## **1.3. Лабораторна установка**

Лабораторна установка (рис. 1.5) складається з вентилятора 2, привід якого здійснюється від електродвигуна 1. На всмоктуючому боці повітропровода встановлені витратомір 5 і дросельна заслінка 3, на нагнітаючому боці – повітропровід 9. Розрідження і надлишковий тиск вимірюється манометрами 4 і 10.

#### Порядок проведення роботи

При виконанні лабораторної роботи необхідно дотримуватись правил і положень з охорони праці і техніки безпеки. Перед виконанням лабораторної роботи студенти повинні пройти інструктаж з охорони праці і техніки безпеки.

1. Увімкнути електродвигун 1, дочекатись, поки вентилятор 2 буде обертатись із сталим числом обертів.

2. За допомогою заслінки 3 встановити необхідне розрідження і записати показання манометрів 4 і 10. За допомогою барометра виміряти атмосферний тиск.

3. Вимкнути електродвигун 1.

4. Перевести в систему СІ показання виміряних величин.

5. Розрахувати абсолютний тиск. Результати вимірювань і розрахунків внести до протоколу випробувань.

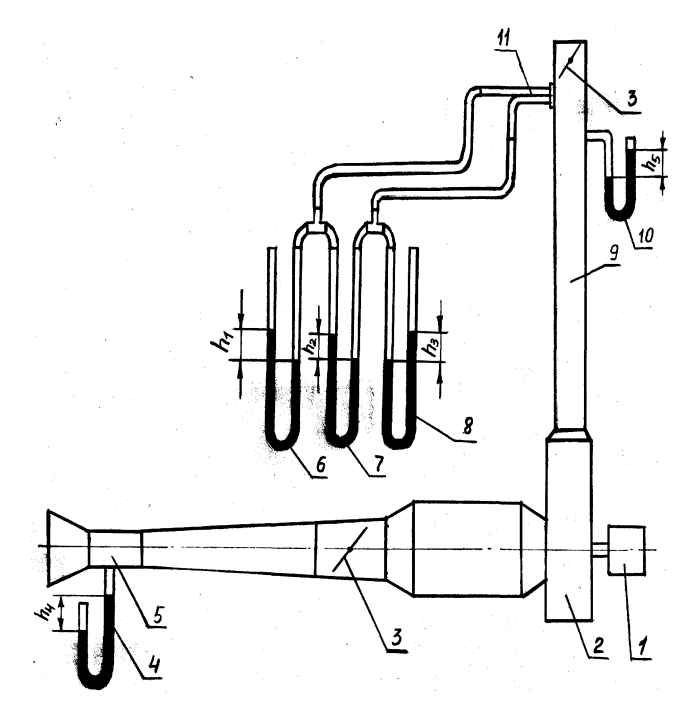

Рисунок 1.5 – Принципова схема лабораторної установки для вимірювання тиску

# Протокол випробувань

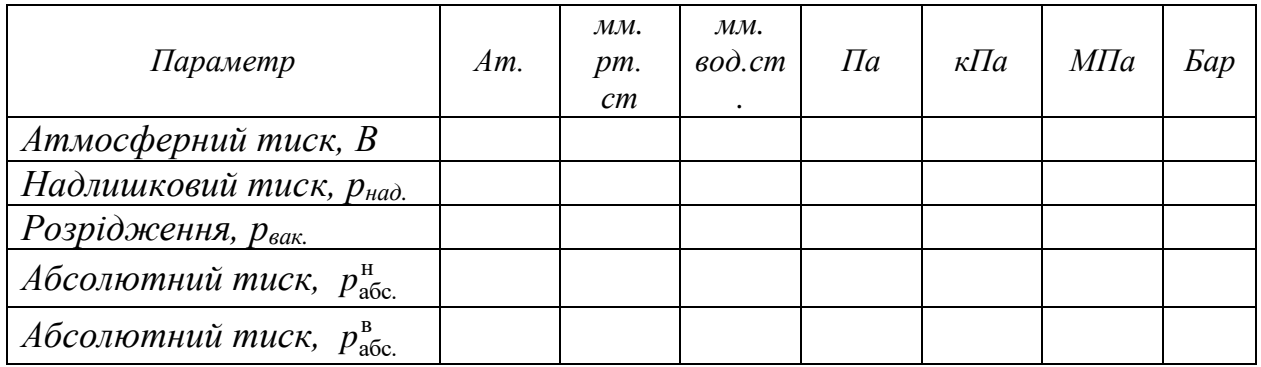

# **1.4 Контрольні запитання**

- 1. Які параметри стану Ви знаєте?
- 2. Тиск: одиниці вимірювання, принцип дії манометра.
- 3. Температура: одиниці вимірювання, принцип дії термопари.
- 4. Міжнародна практична температурна шкала (МПТШ-68)

5. Види термометрів, принцип їх дії і забезпечення мінімальних похибок вимірювання.

6. Визначення питомого об'єму газу і рідини, одиниці вимірювання.

7. Рівняння стану ідеального газу.

### **ЛАБОРАТОРНА РОБОТА № 2**

## **ВИЗНАЧЕННЯ ПОКАЗНИКА АДІАБАТИ ПОВІТРЯ**

### **2.1. Мета роботи**

Поглиблення знань з теорії дослідження термодинамічних процесів, ознайомлення з методикою дослідного визначення показника адіабати газів.

## **2.2. Загальні відомості**

Для дослідження термодинамічних процесів, що характеризують зміну стану робочого тіла (газу або пари), використовується ряд основних положень технічної термодинаміки. Перший закон термодинаміки формулюється так, що вся теплота, підведена до робочого тіла витрачається на зміну його внутрішньої енергії і здійснення роботи розширення проти сил зовнішнього тиску

$$
\delta Q = dU + \delta L, \tag{2.1}
$$

рівняння стану робочого тіла

$$
p \cdot V = m \cdot R \cdot T, \qquad (2.2)
$$

де *р* – абсолютний тиск, Па;

 $V$  – об'єм, який займає робоче тіло, м<sup>3</sup>;

*<sup>T</sup>* абсолютна температура, К;

*т –* маса газу, кг;

 $R$  – питома газова стала, Дж/(кг $\cdot$ K);

Залежність, що описує всі термодинамічні процеси записана через *р* і *V* параметри, має вигляд

$$
pV^n = \text{const} \tag{2.3}
$$

Рівняння (2.3) називається рівнянням політропи або політропного процесу, а *п* – показник політропи.

Показник політропи може приймати різні значення (від –∞ до + ∞) і його величина буде відповідати відомим термодинамічним процесам, характеристики яких наведені в табл. 2.1.

| Наймену-<br>вання<br>процесу          | Рівняння<br>процесу   | Показник<br>ПОЛІТ-<br>ропи | Рівняння<br>першого<br>закону<br>термодинаміки | Значення<br>тепло-<br>ємності,<br>Дж/кгК | Значення<br>ентропії, Дж/кгК               |  |
|---------------------------------------|-----------------------|----------------------------|------------------------------------------------|------------------------------------------|--------------------------------------------|--|
| Політроп-<br>ний                      | $pV^n$ – const        | $\boldsymbol{n}$           | $\delta Q = dU + \delta L$                     | $C=C_n$                                  | $\Delta S = C_n \cdot \ln \frac{T_2}{T_1}$ |  |
| Ізохорний                             | $V$ – const           | $n = \pm \infty$           | $\delta Q = dU$                                | $C = C_v$                                | $\Delta S = C_v \cdot \ln \frac{T_2}{T_1}$ |  |
| Ізобарний                             | $p$ – const           | $n=0$                      | $\delta Q = dU + \delta L$                     | $C = C_n$                                | $\Delta S = C_p \cdot \ln \frac{T_2}{T_1}$ |  |
| Ізотер-<br>мічний                     | $T$ – const           | $n=1$                      | $\delta Q = \delta L$                          | $C = \infty$                             | $\Delta S = R \cdot \ln \frac{V_2}{V_1}$   |  |
| Адіабат-<br>ний (ізоент-<br>ропійний) | $pV^{\kappa}$ – const | $n = k$                    | $\delta Q = 0$<br>$\delta L = -dU$             | $C=0$                                    | $\Delta S = 0$                             |  |

Таблиця 2.1 – Характеристики основних термодинамічних процесів

На рис. 2.1. представлено зображення основних термодинамічних процесів у *р V* і *T S* координатах, які описуються віповідними рівняннями табл. 2.1

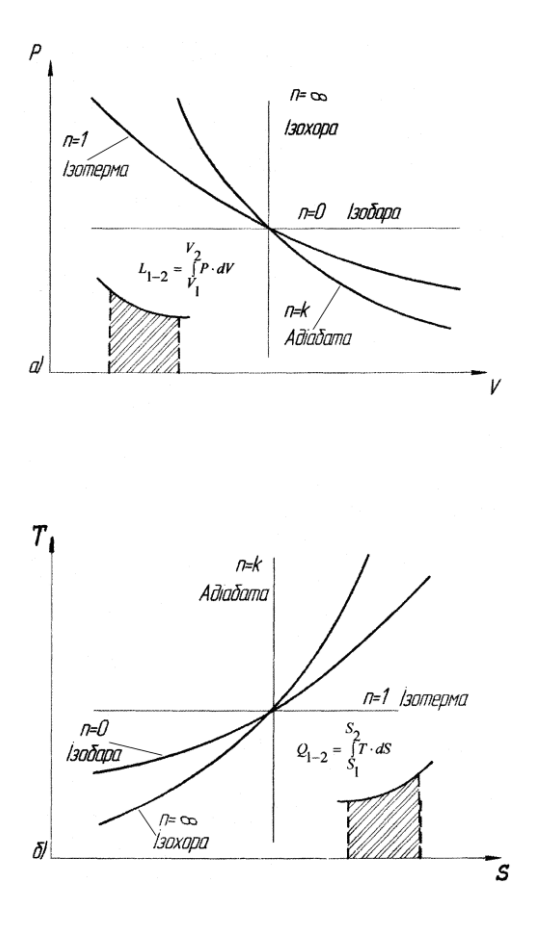

Рисунок – 2.1 Зображення термодинамічних процесів у *p-V* і *Т-S* координатах

Робота розширення в термодинамічному процесі визначається за виразом

$$
\delta L = p \cdot dV, \, \text{A}x, \tag{2.4}
$$

тоді величина виконаної робочим тілом роботи може бути визначена в *р V* діаграмі як площа під кривою термодинамічного процесу 1-2, тобто:

$$
L_{1-2} = \int_{V_1}^{V_2} p \cdot dV, \, \text{L/K} \,.
$$
 (2.5)

Для визначення кількості теплоти, підведеної до робочого тіла, використовується параметр стану – ентропія *S*, Дж/кгК:

$$
dS = \delta Q/T, \overline{\mu} \times \text{kT-K}.
$$
 (2.6)

Таким чином, застосовуючи  $T-S$  діаграму, можна визначити кількість теплоти, переданої робочому тілу, як площу під кривою термодинамічного процесу 1-2

$$
Q_{1-2} = \int_{S_1}^{S_2} T \cdot dS, \, \text{A} \mathbf{x} \,.
$$
 (2.7)

Найчастіше на практиці термодинамічних процесів зустрічається адіабатний процес.

Адіабатним процесом називається термодинамічний процес зміни стану робочого тіла, що відбувається без обміну теплоти з навколишнім середовищем  $\left(\delta Q = 0\right)$ .

У цьому випадку, робота розширення відбувається за рахунок зміни внутрішньої енергії робочого тіла ( $\delta L = -dU$ ).

Рівняння адіабатного процесу має вигляд

$$
p \cdot V^k = \text{const},\tag{2.8}
$$

де *k* показник адіабатиь, який дорівнює відношенню ізобарної теплоємності  $C_p$  до ізохорної  $C_v$ 

$$
k = \frac{C_p}{C_v} \ge 1\tag{2.9}
$$

Чисельне значення показника адіабати для ідеального газу можна одержати, виходячи з молекулярно-кінетичної теорії газів:

для одноатомного газу

$$
k = \frac{C_{\mu_p}}{C_{\mu_v}} = \frac{5/2 R_{\mu}}{3/2 R_{\mu}} = 1,66,
$$
 (2.10)

для двоатомного газу

$$
k = \frac{C_{\mu_p}}{C_{\mu_v}} = \frac{7/2 R_{\mu}}{5/2 R_{\mu}} = 1,44,
$$
\n(2.11)

для багатоатомного газу

$$
k = \frac{C_{\mu_p}}{C_{\mu_v}} = \frac{8/2 R_{\mu}}{6/2 R_{\mu}} = 1,33.
$$
 (2.12)

З рівнянь (2.10),(2.11),(2.12) видно, що для ідеальних газів величина *k* є постійною, що не залежить від параметрів стану газу.

Зв'язок між ізобарною і ізохорною теплоємностями встановлює рівняння Майєра

$$
C_p - C_v = R. \tag{2.13}
$$

Виразивши з (2.13)  $C_p = C_v + R$ , формулу можна привести до виду

$$
k = C_p / C_v = (C_v + R) / C_v = 1 + R / C_v.
$$
 (2.14)

Оскільки для реальних газів теплоємність *Cv* , зростає зі збільшенням температури інтенсивніше, ніж *Cp* , то значення *k* зі збільшенням температури зменшується. Величина *k* для реальних газів однієї атомності за інших рівних умов має відмінності. Так, наприклад, для двоатомних газів: водень  $k = 1.41$ ; азот  $k = 1,404$ ; повітря  $k = 1,4$ .

Основні характеристики адіабатного процесу можна визначити, знаючи чисельне значення показника адіабати (табл. 2.2).

Припустимо, що умови досліду з достатнім ступенем точності задовільняють рівнянню стану ідеального газу

$$
p \cdot V = m \cdot R \cdot T \tag{2.15}
$$

Представимо сосуд, заповнений газом, що має параметри: тиск  $p_1$  *i* температуру *Т*1, які перевищують параметри навколишнього середовища.

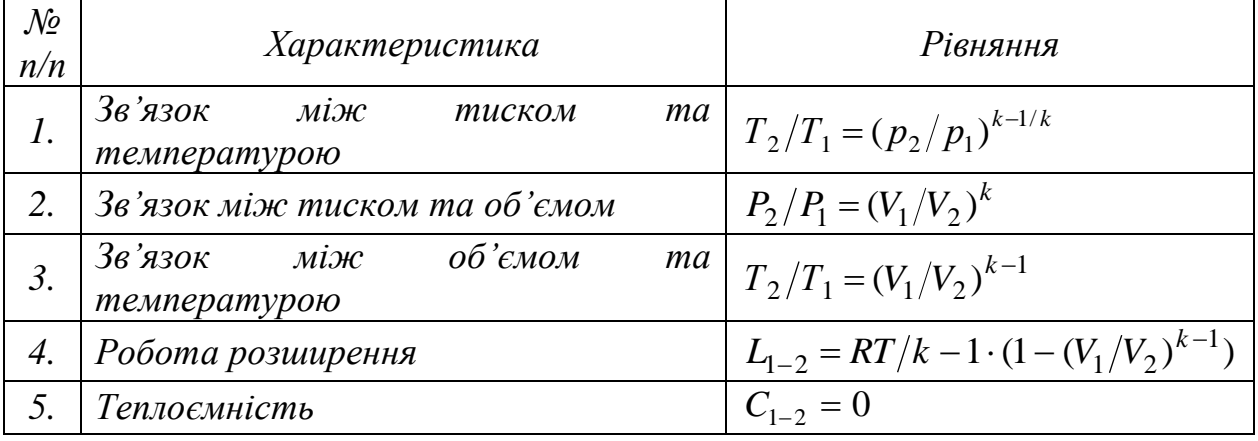

Таблиця 2.2 – Основні характеристики адіабатного процесу

За рахунок охолодження стінок сосуда навколишнім середовищем і відведення якоїсь кількості теплоти <sup>1</sup> *q* , температура газу дорівнюватиме температурі навколишнього середовища – *Т*2, а тиск знизиться до якогось значення *р*2 (процес 1-2 рис. 2.2). Потім швидко випустимо газ із сосуда, дотримуючи тим самим умови адіабатного розширення – відсутність теплообміну з навколишнім середовищем. Наприкінці цього процесу (2-3) тиск у сосуді дорівнюватиме тиску навколишнього середовища *р*3, а температура знизиться до *Т*3, меншої *Т*2. Закриємо сосуд і зачекаємо деякий час, від навколишнього середовища до більш холодного тіла буде підведена теплота <sup>2</sup> *q* (процес 3-4). У результаті температура зросте до температури навколишнього середовища  $(T_{4} = T_{2}),$  а тиск підвищиться до якогось значення  $p_{4}.$ 

Розглянемо умовний ізотермічний процес 2-4. Для ізотермічного процесу рівняння має вигляд

Тоді

$$
T = \text{const.} \tag{2.16}
$$

$$
V_2/V_4 = p_4/p_2 \,. \tag{2.17}
$$

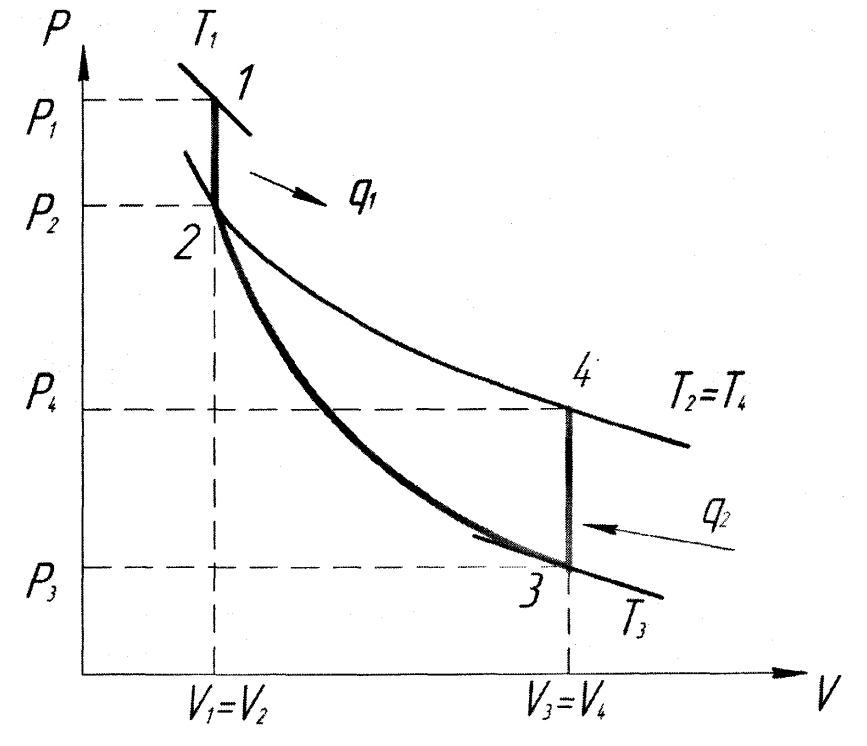

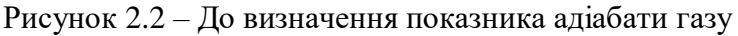

Якщо  $V_3 = V_4$ , тоді

$$
V_2/V_3 = p_3/p_2 \tag{2.18}
$$

Використовуючи рівняння адіабатного процесу

$$
p \cdot V^k = \text{const.}\tag{2.19}
$$

Можна записати

$$
p_3/p_2 = (V_2/V_3)^{\kappa},\tag{2.20}
$$

Прологарифмувавши вираз (2.20), одержимо

$$
k = \ln \frac{p_3}{p_2} / \ln \frac{V_2}{V_3} = \ln \frac{p_3}{p_2} / \ln \frac{p_4}{p_2} .
$$
 (2.21)

Формула (2.21) буде надалі використовуватись при обробці результатів.

#### Опис експериментальної установки

Експериментальна установка (рис. 2.3) складається з ресивера 9, в якому за допомогою компресора 6 створюється надлишковий тиск, який вимірюється манометром 10. На лінії нагнітання від компресора до ресивера розташований триходовий кран 7. Випуск стисненого повітря з ресивера відбувається через кран 11. Привід компресора здійснюється від електродвигуна 5, що живиться трифазним струмом. Силова мережа має індивідуальні вимикачі фаз 1.

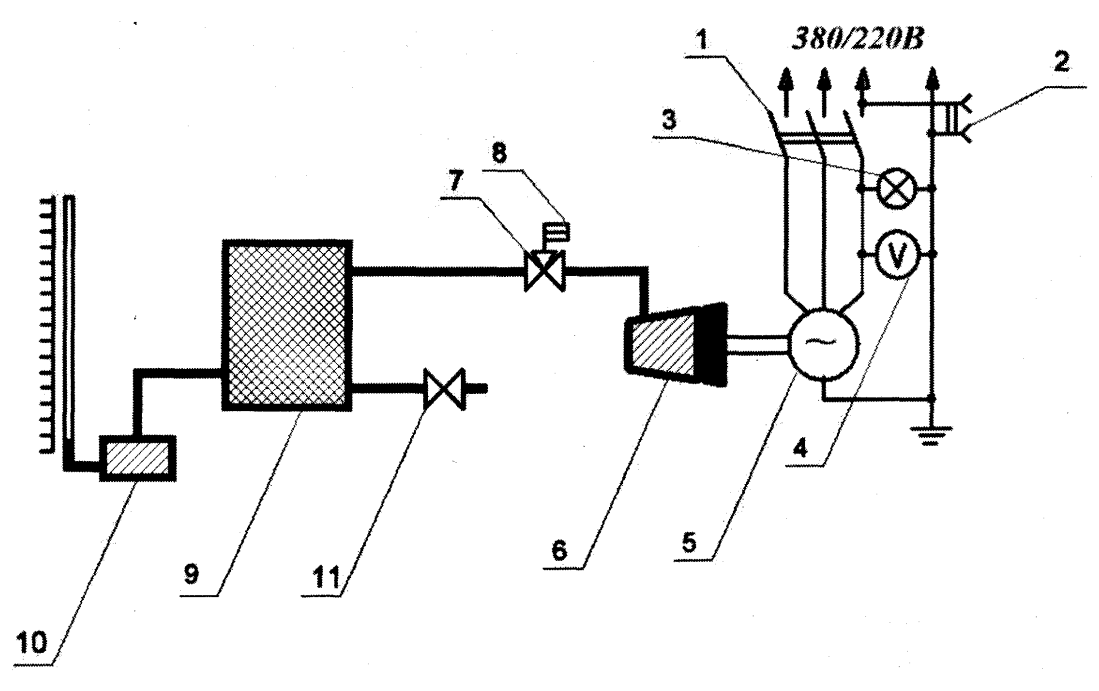

Рисунок 2.3 – Схема експериментальної установки: 1 – вимикач; 2 – розетка 220 В; 3 – сигнальна лампа; 4 – вольтметр; 5 – електродвигун; 6 – ротаційний компресор; 7 – триходовий кран; 8 – вихлоп в атмосферу; 9 – ресивер; 10 – рідинний манометр; 11 – кран

Для індикації напруги кожної фази передбачений вольтметр 4 і сигнальна лампа 3. Установка обладнана розеткою 220 В змінного струму 2. Триходовий кран 7 у роботі займає два положення. В одному з них відбувається нагнітання повітря в ресивер 9, у другому – стиснене повітря з компресора 6 надходить в атмосферу, при цьому ресивер 9 відключається від нагнітальної лінії.

При виконанні лабораторної роботи необхідно дотримуватись правил і положень з охорони праці і техніки безпеки. Перед виконанням лабораторної роботи студенти повинні пройти інструктаж з охорони праці і техніки безпеки.

1. Почерговим увімкненням кожного з вимикачів за показаннями вольтметра перевірити напругу кожної фази. Дослід забороняється проводити, якщо відсутня напруга хоча б однієї фази.

2. Переконатися за показаннями манометра, що в ресивері немає надлишкового тиску. У протилежному випадку випустити з ресивера повітря через кран 11.

3. Перекрити кран 11. Кран 7 поставити в положення, при якому стиснене повітря з компресора 6 буде надходити в ресивер 9.

4. Увімкнути одночасно трьома вимикачами електродвигун 5 і, спостерігаючи за показанням манометра 10, закачати повітря в ресивер 9 до тиску, необхідного в досліді (*р*над.1).

5. По досягненні заданого тиску поворотом крана 7 направити повітряний потік від компресора 6 в атмосферу. Вимкнути електродвигун 5.

6. Почекавши 5-7 хвилин, необхідних для охолодження стисненого повітря до температури навколишнього середовища (про настання цього моменту буде свідчити стале показання манометра), записати значення тиску *р*над.2 до протоколу.

7. Відкрити кран 11 на час не більше 2 секунд і випустити стиснене повітря з ресивера 9 в атмосферу. При цьому *р*над..3 стане рівним нулю. Закрити кран.11

8. Після 5-7 хвилин поки нагріється повітря, яке охолонуло при адіабатному розширенні до температури навколишнього середовища, занести значення тиску *р*над.4 до протоколу.

9. Кожна серія дослідів виконується 4 рази для різних початкових тисків (згідно п.п. 2-8), які задаються викладачем, або приймаються рівними 800, 700 і 600 мм. вод. ст. (близько 8, 7 і 6 кПа відповідно). Загальна кількість дослідів дорівнює 10.

# Обробка отриманих даних

1. Визначити абсолютний тиск повітря (*р*абс.п) на початку ізохорного процесу зниження тиску (*р*1) з відведенням теплоти, на початку адіабатного розширення (*р*2), на початку й наприкінці ізохорного підвищення тиску (*р*<sup>3</sup> і *р*4) з підведенням теплоти за наступною формулою

$$
p_{a\bar{b}c.\bar{n}} = p_{\text{Ha}\bar{a}c} \cdot g + p_{\bar{b}a\bar{p}}, \Pi a , \qquad (2.22)
$$

де *р*бар – барометричний тиск, Па, за показаннями лабораторного барометру;  $g = 9.81$  – прискорення вільного падіння, м/с<sup>2</sup>;

 *р*над. – надлишковий тиск, мм. вод. ст.

2. Розрахувати значення показника адіабати *k* по (2.21). Причому, приймаючи *р*3 = *р*бар, і використовуючи вираз (2.22), значення *k* можна визначити за наступною формулою

$$
k = \frac{\ln p_3/p_2}{\ln p_4/p_2} \tag{2.23}
$$

3. Визначити середнє значення показника адіабати повітря для серії проведених дослідів

$$
\bar{k} = \frac{1}{n} \sum_{i=1}^{n} k_i \tag{2.24}
$$

де *п* – кількість дослідів.

4. Визначення відхилення кожного досліду

$$
\Delta k_1 = \left| k_i - \overline{k} \right|.
$$
\n(2.25)

5. Розрахувати дійсну похибку експерименту

$$
\sigma_{\bar{x}} = \pm \left| \left( k_0 - \bar{k} \right) / k_0 \right| \cdot 100, \, \% \tag{2.26}
$$

де  $k_{0} = 1,4\,-\,$ відоме загальноприйняте значення показника адіабати повітря.

## **2.3. Контрольні запитання**

- 1. Чому дорівнює показник адіабати?
- 2. Які чисельні значення *k* для газів різної атомності?
- 3. Від яких параметрів стану ідеального і реального газів залежить *k* ?
- 4. Як впливає температура на значення *k* ідеального і реального газів?
- 5. Як записується рівняння адіабатного процесу?
- 6. Якими залежностями пов'язані між собою *<sup>k</sup>* , *Ср*, *Сv*?
- 7. Як записується рівняння Майєра?

### **ЛАБОРАТОРНА РОБОТА № 3**

# **ВИВЧЕННЯ ВЛАСТИВОСТЕЙ ТА ТЕРМОДИНАМІЧНИХ ПРОЦЕСІВ ВОДЯНОЇ ПАРИ**

## **3.1. Мета роботи**

Вивчити властивості водяної пари, методи визначення її параметрів, навчитися користуватися таблицями та діаграмами водяної пари для розрахунку термодинамічних процесів.

# **3.2. Загальні відомості**

Пара – реальний газ, який не підлягає закономірностям ідеального газу, і тому розрахунки процесів, що здійснюються з водяною парою, зручно проводити за допомогою таблиць і діаграм.

Розлядаємо пароутворення у вільному просторі, тому процес ізобарний, тобто *Р* = const.

Процес одержання пари складається із наступних етапів: нагрівання води до температури кипіння, пароутворення (кипіння) при температурі насичення і перегріву.

При кипінні утворюється волога пара, що являє собою суміш сухої насиченої пари з найдрібнішими краплями води. Волога пара характеризується ступенем сухості *Х* – відношенням маси сухої насиченої пари *т*с.п. до маси вологої пари  $m_{\text{B}}$ <sub>п.</sub>

$$
X = m_{\text{c.n.}} / m_{\text{b.n.}} \tag{3.1}
$$

Ступінь сухості змінюється від 0 (початок кипіння) до 1 (суха насчиена пара).

В процесі кипіння при *р* = const температура киплячої рідини і пари, що утворюється, рівні і залишаються незмінними, тобто процес кипіння є ізобарноізотермічним. Температура, при якій здійснюється процес кипіння, називається температурою насичення *t*н. Чим вище тиск, тим більше температура насичення *t*н. Теплота, що витрачається на перетворення 1 кг води, нагрітої до температури насичення *t*н, в суху насичену пару при сталому тиску (і сталій температурі) називається питомою теплотою пароутворення, *r*, Дж/кг.

При підведенні теплоти до сухої насиченої пари температура її збільшується і стає вищою за температуру насичення *t*н. Така пара називається перегрітою, а її температура – температурою перегріву пари *t*п.п..

Термодинамічні властивості води і водяної пари характеризуються параметрами: тиском, температурою насичення, питомим об'ємом, ентальпією, ентропією.

Загальноприйняті наступні умовні позначення: для води у початковий момент кипіння – індекс штрих (*v*, *h*, *s*), для сухої насиченої пари – два штриха  $(v'', h'', s'')$ , вологої пари – індекс *х* (*vx*, *hx*, *sx*).

Термодинамічні властивості води і водяної пари приводяться в спеціальних таблицях (додаток 8, 9,10) і дозволяють виконувати всі необхідні розрахунки, пов'язані із застосуванням водяної пари.

Формули для розрахунку параметрів води і водяної пари наведені в табл. 3.1.

| Величина                                      | Boda                                                  | $\prod$ apa                            |                        |                                                                            |  |  |  |  |  |  |
|-----------------------------------------------|-------------------------------------------------------|----------------------------------------|------------------------|----------------------------------------------------------------------------|--|--|--|--|--|--|
|                                               |                                                       | Волога                                 | cyxa                   | перегріта                                                                  |  |  |  |  |  |  |
| Ентальпія,<br>кДж/кг                          | $h' = C_{\text{ppi}x} t_{\text{H}}$                   | $h_r = h' + xr =$<br>$=(1-x)h' + xh''$ | $h'' = h' + r$         | $h_{\text{m.m.}} = h'' + C_{\text{m}} t_{\text{m}}$                        |  |  |  |  |  |  |
| Питомий<br>$o\bar{o}$ 'єм, м <sup>3</sup> /кг | $\nu'$                                                | $v_r = v''x + (1 - x)v'$               | $\nu''$                | $v_{nn}$                                                                   |  |  |  |  |  |  |
| Ентропія                                      | $s' \cong C_{\text{pB}} \ln \frac{T_{\text{H}}}{273}$ | $s_x = s' + rx/T_{\rm H}$              | $s'' = s' + r/T_{\mu}$ | $S_{\text{III}} = S'' +$<br>+ $C_{\text{pH}}$ ln $\frac{T_{\text{nm}}}{T}$ |  |  |  |  |  |  |

Таблиця 3.1 – Формули для розрахунку параметрів води і водяної пари

Діаграма *hs*, в якій теплота, ентальпія і ентропія вимірюються лінійними відрізками, застосовується для розрахунку термодинамічних процесів водяної пари. На осі абсцис діаграми (рис. 3.1) відкладені значення питомої ентропії *s*, а по осі ординат – питомої ентальпії *h*. На діаграмі нанесені нижня (*х* = 0) і верхня (*х* = 1) пограничні криві.

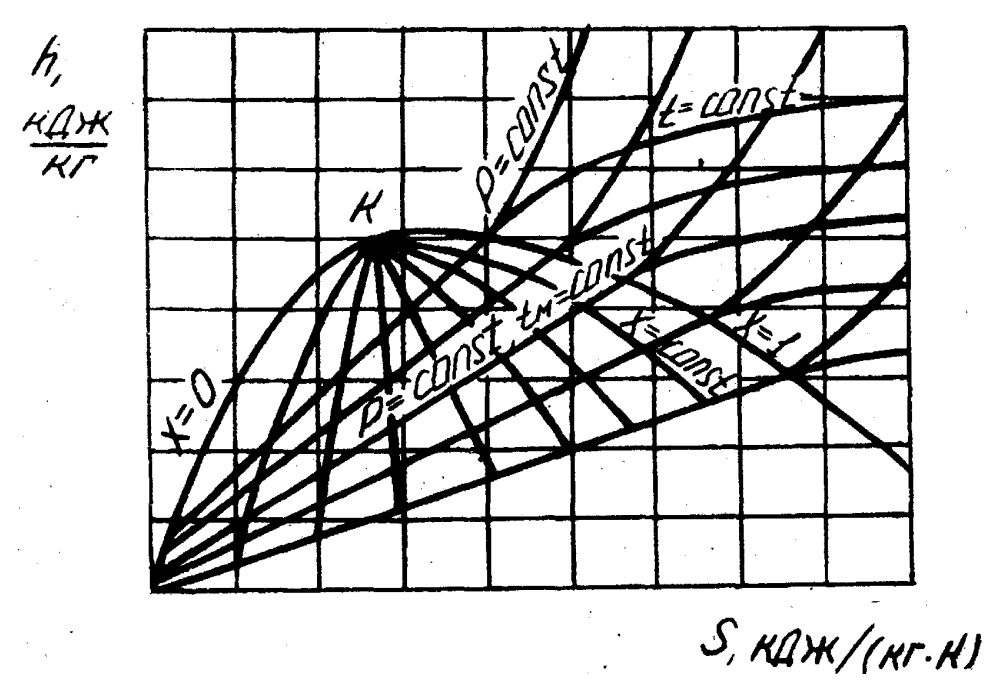

Рисунок 3.1 – Загальний вид *hs* – діаграми водяної пари

Між пограничними кривими знаходяться ділянки вологої пари, вище верхньої пограничної кривої – ділянка перегрітої пари. На ділянці вологої пари,

починаючи від нижньої пограничної кривої *х* = 0, проходить лінія *р* = const, а з критичної точки *К* – пучок кривих *x =* const. Через те, що температура кипіння залежить тільки від тиску, на ділянці вологої пари ізотерми співпадають з ізобарами. На ділянці перегрітої пари, починаючи від верхньої пограничної кривої (*х* = 1), ізобари піднімаються вгору логарифмічними кривими, а ізотерми направлені вправо. На діаграмі нанесені також штрихпунктирними лініями ізохори *v* = const. Побудова термодинамічних процесів здійснюється по лініях: ізохорний – за ізохорою *v* const , ізобарний – *р =* const, ізотермічний – *t* = сonst, адіабатний – *s* = const, ізоентальпійний – *h* = const. Для побудови процесу необхідно знати два початкових і один кінцевий параметр. Точки початку і кінця процесу знаходяться на перетині відповідних кривих (наприклад, ізобари *р* та ізотерми *t* – початок процесу; ізобара і ступінь сухості *х* – для кінця процесу).

Розрахункові співвідношення для обчислення зовнішньої роботи, кількості теплоти і зміни внутрішньої енергії в термодинамічних процесах водяної пари наведені в табл. 4.2.

Таблиця 3.2 – Розрахункові співвідношення для обчислення роботи, теплоти і зміни внутрішньої енергії

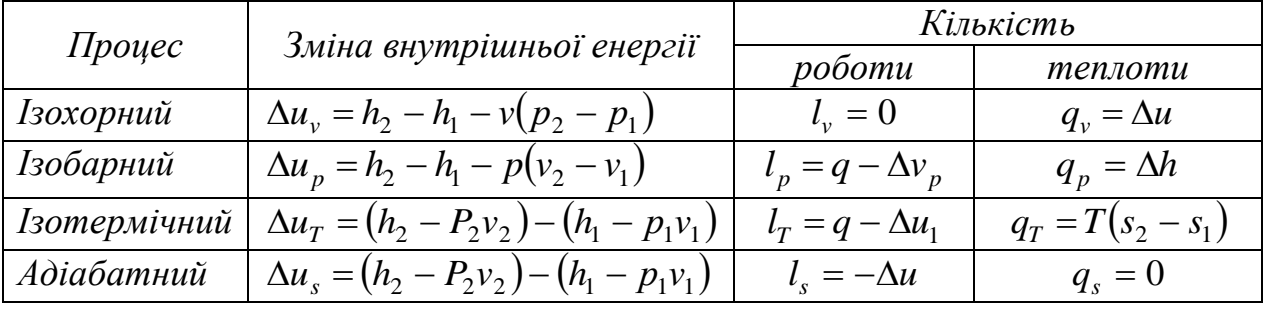

## Завдання для самостійної роботи

Завдання 1. Використовуючи таблиці (додаток 8, 9, 10) і діаграму водяної пари ( додаток 11), визначити вид пари, питомий об'єм, ентальпію, ентропію і внутрішню енергію, якщо відомі тиск *р* та температура *t*, значення яких вказані в табл $\overline{3}$ 

Таблиця 3.3 – Вихідні дані до завдання 1

| $\Pi$ apa-             |                                   | Варіант |     |     |     |                                                          |     |     |                                   |     |     |     |     |     |                             |
|------------------------|-----------------------------------|---------|-----|-----|-----|----------------------------------------------------------|-----|-----|-----------------------------------|-----|-----|-----|-----|-----|-----------------------------|
| мет                    |                                   |         |     |     |     |                                                          | −   | 8   |                                   | 10  |     |     | ັ   | 14  |                             |
| n                      |                                   |         |     |     |     |                                                          |     |     |                                   |     |     |     |     |     |                             |
| D                      | ◠<br>$\overline{1}, \overline{4}$ |         |     | 1,8 | 2,0 | ⌒<br>$\overline{\phantom{m}}\cdot\overline{\phantom{m}}$ | 2,4 | 3,0 | $\mathcal{R}$<br>$J, \mathcal{L}$ | 3,4 | 4,0 | 4,2 |     | 3,0 | $\Omega$<br>$\cup$ , $\sim$ |
| $M\Pi a$               |                                   |         |     |     |     |                                                          |     |     |                                   |     |     |     |     |     |                             |
| $t_I$ , <sup>0</sup> C | 250                               | 280     | 260 | 300 | 290 | 310                                                      | 320 | 330 | 260                               | 350 | 360 | 340 | 400 | 300 | 320                         |

Завдання 2. Умови тіж, що і в завданні 1, але тиск *р* і ступінь вологості (100-*х*) %, значення яких вкзані в табл. 3.4.

| Парамет         | Варіант |                 |                         |                         |                              |                          |                             |        |                            |     |     |   |                          |     |                      |
|-----------------|---------|-----------------|-------------------------|-------------------------|------------------------------|--------------------------|-----------------------------|--------|----------------------------|-----|-----|---|--------------------------|-----|----------------------|
|                 |         | ▃               | ັ                       | 4                       | ັ                            | D                        | $\overline{ }$              |        | Q                          |     |     |   | $\overline{\phantom{0}}$ | 14  | $\sim$               |
| $p$ , M $\Pi a$ | v, v    | $\cup$ . $\cup$ | $\mathsf{v},\mathsf{r}$ | $\mathsf{v},\mathsf{r}$ | $\overline{1}, \overline{4}$ | 1,0                      | $\mathbf{I}$ , $\mathbf{U}$ | $\sim$ | $\mathcal{L}, \mathcal{H}$ | J,U | 3,4 |   |                          | ᅮ,ㄱ | $\epsilon, \epsilon$ |
| %<br>$(100-x)$  | ⊥ J     | ∠∪              | ر ب                     | 20                      |                              | $\overline{\phantom{a}}$ | 20                          | ч      | ◡                          |     | ⊥ J | ັ | ب پ                      | ັ   | 10                   |

Таблиця 3.4 – Вихідні дані до завдання 2

# **3.3. Контрольні запитання**

- 1. Що називається пароутворенням, випаровуванням, кипінням, конденсацією?
- 2. Опишіть процес одержання перегрітої пари і проілюструйте його за допомогою *р-V* – діаграми водяної пари.
- 3. Яку пару називають вологою насиченою, сухою насиченою та перегрітою?
- 4. Що таке критична точка?
- 5. Що таке теплота пароутворення, конденсації? Їх визначення.
- 6. Що таке ступінь сухості? Як визначаються питомий об'єм, ентальпія і внутрішня енергія вологої пари?
- 7. Як зображаються основні термодинамічні процеси водяної пари на *р-V* i *T-S* –діаграмах?
- 8. В чому особливість розрахунку ізотермічного процесу водяної пари у порівнянні з ідеальним газом?
- 9. Зобразіть цикл Ренкіна в *р-V* i *T-S* -діаграмах і опишіть схему паросилової установки, в якій він здійснюється.
- 10. Як визначити термічний ККД і питому витрату пари в циклі Ренкіна?

# **ЛАБОРАТОРНА РОБОТА № 4**

# **ВИВЧЕННЯ РОБОТИ ПОРШНЕВОГО КОМПРЕСОРА**

## **4.1. Мета роботи**

Дослідження характеристик одноступінчастого поршневого компресора, аналіз термодинамічних процесів, що відбуваються при стисненні робочої речовини (повітря).

# **4.2. Загальні відомості**

Компресор – це теплотехнічний пристрій, призначений для підвищення тиску, стиснення і переміщення газів або пари.

Компресори можна класифікувати в такий спосіб:

а) компресори об'ємного статичного тиску, в яких підвищення тиску відбувається за рахунок зменшення обсягу робочої речовини, що нагнітається в спеціальний резервуар (ресивер);

б) компресори динамічного стиснення, в яких робоча речовина безупинно переміщується через проточну частину компресора, при цьому кінетична енергія потоку перетворюється в потенційну, забезпечуючи відповідне збільшення тиску середовища.

До найпоширеніших компресорів об'ємного стиснення відносяться: поршневі, гвинтові, ротаційні. Як компресори динамічного стиснення, застосовують відцентрові й осьові вентилятори, турбокомпресори, ежектори і віхрові машини.

На рис. 4.1 представлена теоретична діаграма роботи найпростішого одноступінчастого поршневого компресора.

Основними елементами поршневого компресора є: циліндр, поршень, кривошипно щатунний механізм, впускний і нагнітальний клапани.

Робочий процес компресора здійснюється за один оборот валу або два хода поршня. Зворотно-поступальний рух поршня в сполученні з роботою клапанної групи забезпечує протікання наступних робочих процесів (рис. 4.1):

а) процес всмоктування 4-1 при повністю відкритому впускному клапані;

б) процес стиснення 1-2 при закритих клапанах;

в) процес нагнітання 2-3 при відкритому нагнітальному клапані;

г) процес розширення 3-4, що замикає робочий цикл компресора.

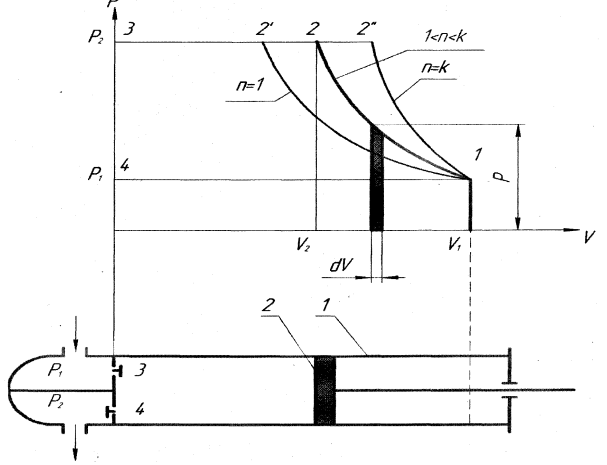

Рисунок 4.1 –Теоретична діаграма роботи поршневого одноступінчастого компресора

1 – циліндр; 2 – поршень; 3 – впускний клапан; 4 – нагнітальний клапан

Робота, яка витрачається в компресорі на одержання 1 кг стиснутої робочої речовини визначається наступним виразом

$$
L_{k} = L_{1-2} + L_{2-3} - L_{4-1}, \quad \text{A}x, \tag{4.1}
$$

де  $L_{1-2} = \int_{1}^{V_2} pdV$  – 1  $1 - 2$ *V V*  $L_{1-2} = \int pdV - \text{po6}$ ота зміни об'єму.  $L_{2-3} - p_2 \cdot V_2$  – робота нагнітання.  $L_{4-1} = p_1 \cdot V_1$  – робота всмоктування.

Аналіз теоретичної діаграми *р-V* компресора (рис.4.1) показує, що для процесу стиснення можна використовувати ізотермічний, адіабатний і політропний процеси. Стиснення в кожному з цих процесів дає різну величину площі витраченої роботи.

Величина роботи компресора визначається процесом стиснення. Теоретичний процес стиснення залежно від теплообміну між робочим тілом і стінками циліндра може відбуватися по ізотермі 1-2 / , при цьому:

$$
L_k = R \cdot T_1 \cdot \ln p_1 / p_2 \tag{4.2}
$$

по адіабаті 1-2":

$$
L_k = \frac{kRT_1}{k-1} \Big[ (p_2/p_1)^{k-1/k} - 1 \Big] \tag{4.3}
$$

по політропі 1-2:

$$
L_k = \frac{nRT_1}{n-1} \Big[ (p_2/p_1)^{n-1/n} - 1 \Big] \tag{4.4}
$$

Ізотермічний процес стиснення 1-2 характеризується мінімально витраченою роботою, що перетворюється в теплоту і відводиться від робочого тіла, що стискається. Такий процес прийнято вважати ідеальним. Реально ж на практиці його неможливо здійснити.

Адіабатний процес стиснення 1-2" відбувається без теплообміну з навколишнім середовищем, тому витрати роботи на його здійснення максимальні, а температура робочої речовини істотно зростає.

Зменшити роботу, яка витрачається на привід компресора можливо, якщо використовувати систему примусового охолодження циліндра компресора. У цьому випадку буде відбуватися політропний процес стиснення 1-2 (рис.4.1).

Реальні процеси стиснення відрізняються від теоретичних в результаті дії наступних факотрів:

1. Наявності мертвого простору, що становить обсяг середовища *V*с, що не піддається витисненню поршнем і, що розширюється при зворотному русі поршня (лінія 3-4, рис.4.2).

2. Наявності втрат тиску  $\Delta p$  у нагнітальному і випускному трактах, пульсацій тиску (лінія 3-4, рис. 4.2).

3. Перетікання робочої речовини через різні конструктивні зазори і ущільнення.

4. Витрати частини енергії на подолання тертя в механічних парах машини.

Вплив більшої частини перерахованих факторів враховується при побудові дійсної індикаторної діаграми роботи компресора (рис. 4.2).

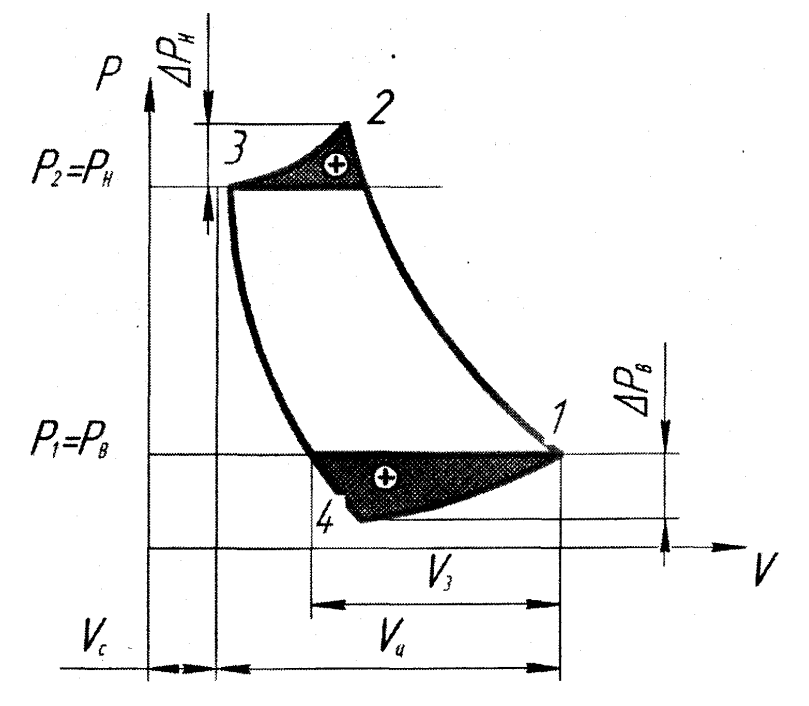

Рисунок 4.2 – Дійсна індикаторна діаграма роботи компресора *р*<sup>в</sup> – тиск всмоктування; *р <sup>н</sup>* – тиск нагнітання; ∆*р*в, ∆*р*<sup>н</sup> – втрати тиску в клапанах; *V*<sup>з</sup> – об'єм газу, що надходить у циліндр;  $V_{\text{II}}$  – робочий об'єм циліндра;  $V_{\text{c}}$  – шкідливий об'єм.

До основних технічних характеристик компресора відносяться наступні показники.

Продуктивність компресора (об'ємна або масова) – це кількість робочої речовини, що проходить через компресор в одиницю чау

$$
G_k = \rho \cdot V_u \cdot \lambda_k \cdot n, \qquad (4.5)
$$

де  $\rho$  – густина речовини, яка стиска $\epsilon$ ться, кг/м<sup>3</sup>;

 $V_{\rm u}$  — робочий об'єм цилідра компресора, м<sup>3</sup>;

 $\lambda_k = G_{\text{II}} / G_T$  =0,6…0,85 — коефіцієнт подачі, що дорівнює відношенню дійсної продуктивності компресора до теоретичної;

 $n$  – частота обертання вала компресора, с<sup>-1</sup>.

Теоретична потужність, витрачена на привід компресора

$$
N_k = G_k \cdot L_k, \text{Br} \tag{4.6}
$$

Ступінь підвищення тиску стисненого середовища

$$
\beta = p_2 / p_1 \tag{4.7}
$$

Для оцінки енергетичної досконалості компресора використовується ефективний ККД

$$
\eta_e = N_{\text{\tiny K.4\text{\tiny A}}}^T / N_{\kappa}^{\mathcal{A}} \tag{4.8}
$$

де  $N^T_{\kappa.{\rm a} {\rm q}}-$ теоретична потужність компресора при адіабатному стисненні;  $N_{\kappa}^{\mathcal{A}}$  –дійсна потужність приводу компресора.

#### Лабораторна установка

Для проведення дослідів використовується вертикальний одноциліндровий поршневий компресор. Схема експериментальної установки представлена на рис. 4.3. Стиснення повітря відбувається в циліндрі 8 при зворотно-поступальному русі поршня 7, що забезпечується механічною передачею, що включає кривошипношатунний механізм 6, який зв'язаний приводом з електродвигуном 5.

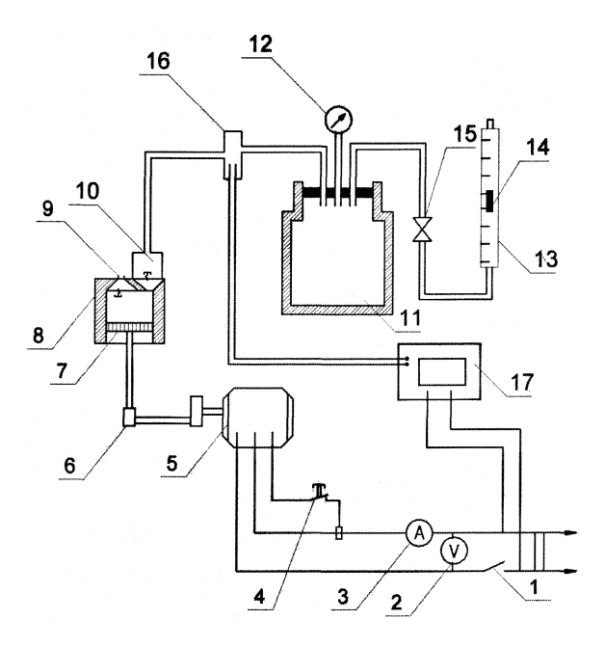

Рисунок 4.3 – Схема лабораторної установки

1 – мережний вимикач; 2 – вольтметр; 3 – амперметр; 4 – пускова кнопка; 5 – електродвигун; 6 – кривошипно-шатунний механізм; 7 – поршень; 8 – циліндр компресора; 9 – впускний клапан; 10 – нагнітальний клапан; 11 – резервуар; 12 – манометр; 13 – ротаметр; 14 – поплавець ротаметра; 15 – регулюючий вентиль; 16 – термопара; 17 – потенціометр.

Всмоктування і нагнітання повітря відбувається через впускний 9 і нагнітальний 10 клапани, які розташовані на кришці циліндра.

Стиснене у компресорі повітря подається в резервуар 11. Тиск повітря контролюється манометром 12, а його температура вимірюється термопарою 16, а величина фіксується потенціометром 17. Продуктивність компресора визначається з показань ротаметра 13 – градуйованої трубки, всередині якої перебуває поплавець 14. Стиснене повітря з резервуара випускається через регулюючий вентиль 15 і ротаметр 13. Для визначення потужності, яку споживає електродвигун 5, що приводить у дію компресор, у ланцюг живлення включений ампертметр 3 і вольтметр 2. Мережний вимикач 1 і пускова кнопка 4 призначені для запуску компресора в роботу.

# Порядок проведення роботи

При виконанні лабораторної роботи необхідно дотримуватись правил і положень з охорони праці і техніки безпеки. Перед виконанням лабораторної роботи студенти повинні пройти інструктаж з охорони праці і техніки безпеки.

Перед початком досліду необхідно зняти показання з лабораторних приладів: температуру навколишнього середовища та атмосферний тиск повітря.

1. Відкрити повністю вентиль 15 на 1-2 хвилини для випуску стисненого повітря, яке можливо залишилося в резервуарі 11 і закрити вентиль 15.

2. Запустити компресор у роботу, увімкнувши мережний вимикач 1 і натиснувши пускову кнопку 4.

3. Забезпечити підвищення надлишкового тиску повітря в резервуарі 11 до 60-80 кПа (0,6-0,8 кгс/см<sup>2</sup>).

4. Поступовим відкриттям вентиля 15 установити витрату стисненого повітря, орієнтуючись на положення поплавця в межах 20-30 ділень шкали ротаметра.

5. Увімкнути вимірювач температури.

6. Після закінчення 20-25 хвилин роботи компресора визначити температуру стисненого повітря, використовуючи значення потенціометра (вимірювача температури) 17, виміряти спожитий електродвигуном струм, напругу в мережі і надлишковий тиск у резервуарі.

7. Після проведення досліду відключити електродвигун вимикачем 1 і відкрити вентиль 15 для випуску стисненого повітря в атмосферу.

8. З інтервалом 10-15 хвилин провести два досліди в послідовності до п.п. 2-7 при більшій продуктивності компресора, обумовленою витратою повітря в діапазоні 50-60 і 70-80 розподілів шкали ротаметра.

# Обробка отриманих даних

1. Потужність, яка споживається електродвигуном компресора

$$
N_e = U \cdot I \,, \text{Br} \tag{4.9}
$$

2. Тиск на виході з компресора визначається за формулою

$$
p_2 = p_M + p_1 \tag{4.10}
$$

де  $p_\text{\tiny{M}}$  – показання манометра, кг/см<sup>2</sup>;

 *р*1 – барометричний тиск, мм.рт.ст., який вимірюється лабораторним барометром.

3. Ступінь підвищення тиску

$$
\beta = p_2 / p_1 \tag{4.11}
$$

4. Теоретична робота компресора при адіабатному стисненні 1 кг повітря

$$
L_k = \frac{kRT_1}{k-1} \Big[ (p_2/p_1)^{k-1/k} - 1 \Big],
$$
\n(4.13)

де *Т*<sub>1</sub> - температура повітря на вході в компресор, К (для повітря показник адіабати  $k = 1, 4$ , газова стала *R* = 286 кДж/кг∙К).

5. Продуктивність компресора визначається по формулі

$$
G_{\kappa} = 2.4 \cdot 10^5 \cdot H_{\mathsf{p}}, \text{ kT/c}, \tag{4.13}
$$

де *Н*<sup>р</sup> – величина підйому поплавця ротаметра, ділень.

6. Теоретична потужність адіабатного компресора

$$
N_k = G_k \cdot L_k, \text{Br} \tag{4.14}
$$

7. Ефективний ККД компресора

$$
\eta_e = \frac{N_k}{N_e \cdot \eta_{\rm m} \cdot \eta_{\rm en}} \cdot 100, % \quad , \tag{4.15}
$$

де  $\eta_{\rm M} = 0.82$  – механічний ККД компресора;

 $\eta_{\text{en.}} = 0.84 - \text{KKH}$  електродвигуна компресора.

## **7.3. Контрольні запитання**

- 1. За яким виразом визначається робота компресора при політропному процесі стиснення?
- 2. За яким виразом визначається робота компресора при ізотермічному процесі стиснення?
- 3. Основні процеси стиснення в теоретичній діаграмі компресора.
- 4. Пояснити цикл компресора в дійсній *р-V* діаграмі.
- 5. Які параметри характеризують ефективність роботи компресора?
- 6. В якому процесі стиснення витрачається мінімальна робота компресора?
- 7. Навести приклади практичного застосування компресорів.

### **ЛАБОРАТОРНА РОБОТА № 5**

# **ВИЗНАЧЕННЯ КОЕФІЦІЄНТА ТЕПЛОПРОВІДНОСТІ ТЕПЛОІЗОЛЯЦІЙНИХ МАТЕРІАЛІВ**

# **5.1. Мета роботи**

Поглиблення знань з теорії теплопровідності, вивчення методики експериментального визначення коефіцієнта теплопровідності ізоляційних матеріалів, дослідження ефективності теплової ізоляції.

У процесі підготовки і при проведенні лабораторної роботи студенту необхідно:

- ознайомитись з теоретичними положеннями, що є основою методу труби;

- ознайомитись з устаткуванням та принципом дії експериментальної установки;

- визначити значення коефіцієнта теплопровідності матеріалу, який досліджується;

- визначити ефективність застосування ізоляційних матеріалів для зниження теплових втрат при ізоляції труб.

## **5.2. Загальні відомості**

Теплопровідність – це процес розповсюдження теплової енергії при безпосередньому контакті окремих частинок або окремих тіл при наявності різниці температур.

Основним законом теплопровідності є закон Фур'є.

$$
Q = -\lambda \cdot F \cdot grad(t) = -\lambda \cdot F \cdot \frac{dt}{dx}, \text{Br}
$$
 (5.1)

Відповідно до закону Фур'є, інтенсивність переносу теплоти у твердому тілі оцінюється величиною теплового потоку *Q*, визначається температурним градієнтом *grad*(*t*) і значенням коефіцієнта теплопровідності даної речовини  $\overline{\phantom{a}}$ J  $\setminus$  $\mathbf{I}$  $\setminus$ ſ м $\cdot$ К  $\lambda\left(\frac{Br}{\sigma}\right)$ . Градієнт температури *grad*(*t*) залежить від параметрів температурного

поля в розглянутому тілі.

Коефіцієнт теплопровідності є теплофізичним параметром речовини, він характеризує здатність матеріалу проводити теплову енергію. Для різних матеріалів коефіцієнт теплопровідності залежить від структури, щільності, теплоємності, температури, тиску, маючи певні значення в даних умовах.

Значення коефіцієнта теплопровідності визначається дослідним шляхом на спеціальних лабораторних установках. Одним із методів визначення  $\lambda$ , які застосовуються в теплотехніці є метод труби або циліндра.

Для визначення теплопровідності матеріалу циліндричної стінки (рис.5.1) при постійному значенні коефіцієнта (у випадку сталого теплового стану системи, коли температура у всіх точках тіла не змінюється), можна використовувати рівняння Фур'є, яке має вигляд:

$$
q_{l} = \frac{\pi \cdot \Delta t}{\frac{1}{2 \cdot \lambda} \ln \frac{d_{2}}{d_{1}}}, \text{Br/M},
$$
\n(5.2)

де  $\Delta t = t_1 - t_2$  - різниця температур між внутрішньою і зовнішньою поверхнею труби, К;

 $q_1 = Q/L$  – густина теплового потоку по довжині труби *L*, Вт/м.

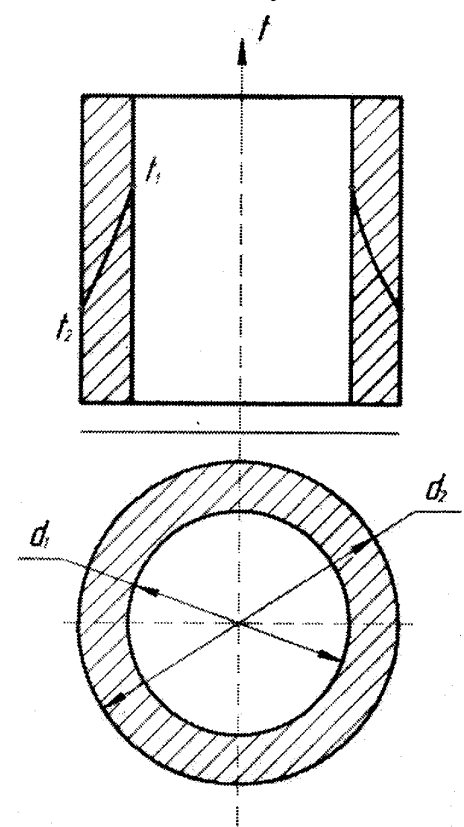

Рисунок 5.1 – Однорідна циліндрична стінка

У випадку багатошарової стінки, що складається із шарів різних матеріалів, рівняння теплопровідності має вигляд:

$$
q_{l} = \frac{\pi \cdot (t_{1} - t_{2})}{\sum_{i=1}^{n} \frac{1}{2 \cdot \lambda} \cdot \ln \frac{d_{i+1}}{d_{i}}}, \text{Br/M}
$$
(5.3)

Будь-яке покриття гарячої поверхні, що сприяє зниженню втрат теплової енергії в навколишнє середовище, називається тепловою ізоляцією. Для теплової ізоляції можуть бути використані будь-які матеріали з низьким коефіцієнтом теплопровідності ( пористі матеріали, азбест, пробка, скловата та ін.). Часто на практиці ізолюються трубопроводи, по яких рухаються гарячі середовища. На рис. 5.2 зображена найбільш проста схема одношарової ізоляції трубопроводу.

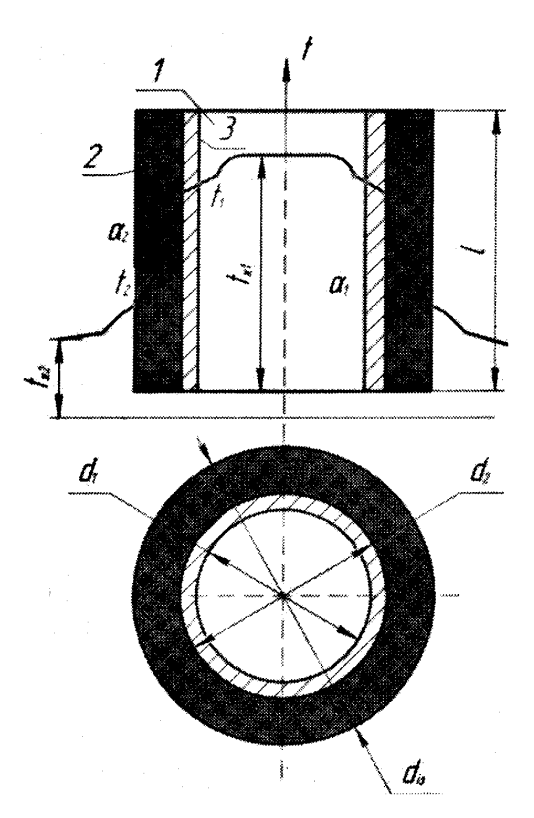

Рисунок 5.2 – Схема одношарової теплової ізоляції 1 – гаряче середовище; 2 – стінка трубопроводу; 3 – теплова ізоляція

У загальному випадку рівняння, що описує передачу теплоти через відрізок ізольованого трубопроводу довжиною *L*, має вигляд:

$$
Q = \frac{\pi \cdot L \cdot (t_{c1} - t_{c2})}{R_{\text{is}}}
$$
 (5.4)

*R*із називається термічним опором труби з ізоляцією. Величина *R*із складається з термічних опорів процесів теплопровідності ізоляції і тепловіддачі.

Без ізоляції:

$$
R = \frac{1}{\alpha_1 \cdot d_1} + \frac{1}{2\lambda} \cdot \ln \frac{d_2}{d_1} + \frac{1}{\alpha_2 \cdot d_2}
$$
 (5.5)

З ізоляцією:

$$
R = \frac{1}{\alpha_1 \cdot d_1} + \frac{1}{2\lambda} \cdot \ln \frac{d_2}{d_1} + \frac{1}{2\lambda_{13}} \cdot \ln \frac{d_3}{d_2} + \frac{1}{\alpha_2 \cdot d_3}
$$
(5.6)

У вирази (5.5) і (5.6) входять коефіцієнти теплопровідності матеріалу труби і ізоляції  $\lambda$ ,  $\lambda_{is}$ , а також коефіцієнти тепловіддачі  $\alpha_1$  і  $\alpha_2$ , що характеризують процеси передачі теплоти до стінки труби від гарячого середовища з температурою  $t_{c1}$  і від ізоляції до навколишнього середовища  $t_{c2}$ .

Критичний діаметр ізоляції розраховується за наступною формулою

$$
d_{\rm kp} = 2 \cdot \frac{\lambda_{\rm is}}{\alpha_2} \tag{5.7}
$$

Критичний діаметр  $d_{\kappa p}$  ізоляції не залежить від розмірів циліндричної труби. Він буде тим менше, чим менше коефіцієнт теплопровідності ізоляції  $\lambda_{i3}$ , і тим більше коефіцієнт тепловіддачі  $\alpha_2$  від зовнішньої поверхні ізоляції до навколишнього середовища.

Для ефективної роботи ізоляції необхідно, щоб критичний діаметр був менше зовнішнього діаметра оголеної труби, тобто  $d_{\text{kp}} \leq d_2$ .

Таким чином, для того, щоб ізоляція зменшувала теплові втрати циліндричної стінки в порівнянні з оголеною трубою при даному діаметрі труби  $d_2$  і коефіцієнті тепловіддачі  $\alpha_2$  необхідно, щоб

$$
\lambda_{\text{is}} \le \frac{\alpha_2 d_2}{2} \,. \tag{5.8}
$$

#### **8.3. Лабораторна установка**

Схема установки представлена на рис. 5.3. Установка складається з металевої (стальної) труби – 1 діаметром  $d_{3B2} = 0.125$ м і довжиною  $L = 1,22$ м, покритої шаром досліджуваного ізоляційного матеріалу – 2, товщиною =0,015м, яким є азбест. Нагрівання труби здійснюється нагрівальним елементом – 3, при цьому для регулювання напруги застосовується лабораторний трансформатор (ЛАТР) – 14. Для визначення потужності, яка споживається нагрівальним елементом, у ланцюг живлення увімкнений вольтметр  $-13$ .

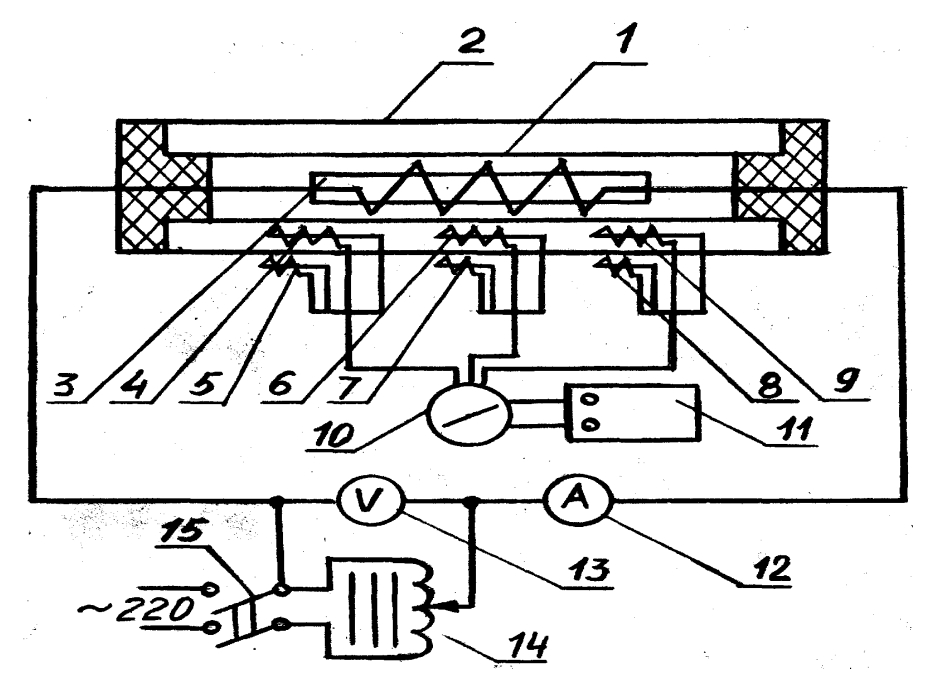

Рисунок 5.3 – Схема експериментальної установки: 1 – металева труба; 2 – шар ізоляції; 3 – нагрівальний елемент; 4,6,9 – термопари на внутрішній поверхні ізоляції; 5,7,8 – термопари на зовнішній поверхні ізоляції; 10 – перемикач термопар; 11 – логометр (вимірювач температури); 12 – амперметр; 13 – вольтметр; 14 – автотрансформатор (ЛАТР); 15 – (вмикач) вимикач мережі

Кількість теплоти, яка виділяється в навколишнє середовище через поверхню труби визначається за витратою електричної енергії. Для зниження теплових втрат торці труби закриті тепловою ізоляцією.

Температура матеріалу, що випробовується, виміряється шістьма хромель-капелевими термопарами. Три термопари 4,6,9 заміряють температуру на внутрішній поверхні ізоляції, а інші три термопари 5,7,8 – на зовнішній поверхні.

Приладом для вимірювання температури є логометр – 11. Для послідовного підключення термопар до вимірювача температур слугує перемикач – 10. Для визначення температури ізоляції використовується той самий вимірювач.

Вимірювання температури навколишнього повітря проводиться за допомогою ртутного лабораторного термометра.

# Порядок проведення роботи

При виконанні лабораторної роботи необхідно дотримуватись правил і положень з охорони праці і техніки безпеки. Перед виконанням лабораторної роботи студенти повинні пройти інструктаж з охорони праці і техніки безпеки.

Увімкнути лабораторну установку в мережу вмикачем – 15 (рис.5.3) встановити тепловий режим (задати значення напруги, що регулюється за допомогою ЛАТРА – 14).

Всі вимірювання проводяться при строго сталому тепловому режимі. Фіксація сталого режиму відбувається при незмінній середній температурі зовнішньої *t*2 і внутрішньої *t*<sup>1</sup> поверхні ізоляції. При цьому, вся теплова енергія, яка виділяється нагрівальним елементом у трубі, віддається в навколишнє середовище. Сталий тепловий стан наступає через 30-40 хвилин після включення установки.

Показання термопар визначають, послідовним підключенням їх до логометра – 11 перемикачем – 10, повторюючи виміри 2-3 рази через 5-10 хвилин. При цьому режим можна вважати сталим, якщо вимірювані температури поверхні ізоляції двох послідовних дослідів відрізняються не більше, ніж на 5 $\rm{^0C}$ .

Параметри, які знімаються на установці заносять до протоколу.

# Обробка експериментальних даних

1. Розраховується тепловий потік, який виділяється нагрівальним елементом

$$
Q = U \cdot I, \text{Br} \tag{5.9}
$$

2. Визначається середня температура внутрішньої поверхні ізоляційного шару
$$
\bar{t}_1 = \frac{t_4 + t_6 + t_9}{3}, \, ^0\text{C} \tag{5.10}
$$

#### 3. Визначається середня температура зовнішньої поверхні ізоляційного шару

$$
\bar{t}_2 = \frac{t_5 + t_7 + t_8}{3}, \, ^0\text{C} \tag{5.11}
$$

4. Розраховується коефіцієнт теплопровідності для ізоляційного матеріалу

1474 температура зовнішньої поверхні ізоляційного шару

\n
$$
\bar{t}_2 = \frac{t_5 + t_7 + t_8}{3}, 0\text{C}
$$
\n(5.11)

\nФіщіент теплопровідності для ізоляційного матеріалу

\n
$$
\lambda_{is} = \frac{Q \cdot \ln \frac{d_3}{d_2}}{2 \cdot \pi \cdot L(\bar{t}_1 - \bar{t}_2)}, \text{ } B\text{T/M} \cdot \text{K}, \qquad (5.12)
$$
\nовнішній діаметр труби;  $d_3 = 0,14 \text{ m} - \text{діаметр труби}$  з жина труби.

\nосфіцієнт тепловіддачі від ізоляції в навколишне

\n
$$
\alpha_2 = \frac{Q}{\pi d_3 L(\bar{t}_2 - \bar{t}_0)}, \text{ } B\text{T/M}^2 \cdot \text{K}, \qquad (5.13)
$$
\nловітря за показниками лабораторного термометра.

\nр ізоляції розраховується за формулою (5.7).

\n8.4. Контрольні запитання

\nцієть?

\nЕдача теплової енергії у твердих гілах?

\nії генсивнієть переносу теплової енергії у твердих ізакон теплопровідност?

\n器ція застосовують теплову ізоляцію?

\nй діаметр ізоляції?

\nй діаметр ізоляції?

\nд

де  $d_{382} = 0,125$ м – зовнішній діаметр труби;  $d_3 = 0,14$ м – діаметр труби з ізоляцією; L = 1,22 м – довжина труби.

5. Визначається коефіцієнт тепловіддачі від ізоляції в навколишнє середовище

$$
\alpha_2 = \frac{Q}{\pi d_3 L(\bar{t}_2 - \bar{t}_0)}, \, \text{Br/m}^2 \cdot \text{K},\tag{5.13}
$$

де *t*<sub>0</sub> – температура повітря за показниками лабораторного термометра.

6. Критичний діаметр ізоляції розраховується за формулою (5.7).

7. Ефективність ізоляції розраховується за формулою (5.8).

#### **8.4. Контрольні запитання**

- 1. Що таке теплопровідність?
- 2. Як здійснюється передача теплової енергії у твердих тілах?
- 3. Чим визначається інтенсивність переносу теплової енергії у твердих тілах?
- 4. Поясність основний закон теплопровідності?
- 5. Дайте визначення коефіцієнта теплопровідності?
- 6. Від чого залежить величина коефіцієнта теплопровідності?
- 7. Що таке теплова ізоляція?
- 8. В яких випадках зазвичай застосовують теплову ізоляцію?
- 9. Що таке термічний опір?
- 10. Що таке критичний діаметр ізоляції?

#### **ЛАБОРАТОРНА РОБОТА № 6**

## **ТЕПЛОВІДДАЧА ЦИЛІНДРИЧНОЇ ТРУБИ ПРИ ПРИРОДНІЙ КОНВЕКЦІЇ**

#### **6.1. Мета роботи**

Поглиблення знань з теорії конвективного теплообміну при вільному русі середовища, ознайомлення з методикою дослідження процесу тепловіддачі.

У процесі роботи необхідно ознайомитись з теоретичними основами методики експериментального дослідження процесу тепловіддачі, визначити значення коефіцієнта тепловіддачі при вільному русі повітря біля вертикально розташованої нагрітої труби, провести аналіз рівняння подібності, яке застосовується для опису процесу вільної конвекції, використовуючи дані експерименту.

## **6.2. Загальні відомості**

Конвективним теплообміном або тепловіддачею називається процес переносу теплової енергії між поверхнею твердого тіла і середовищем (рідиною або газом), що контактує з ним. При цьому процес переносу теплової енергії, яка взаємодіє з твердим тілом, нерозривно пов'язаний з переміщенням середовища.

За природою виникнення розрізняють вільний і вимушений рух середовища. Вільним рухом теплоносія називається рух, що відбувається внаслідок різниці щільності нагрітих і холодних елементарних об'ємів рідини або газу в гравітаційному полі (у цьому випадку діє, так звана, піднімальна сила). Вимушеним називається рух середовища, що виникає під дією сторонніх сил (насоса, вентилятора і т.ін.).

Інтенсивність тепловіддачі при вільному русі залежить від різниці температур між тілом і середовищем, фізичних властивостей середовища і геометричних факторів (форми, розмірів, розташування тіла в просторі), від швидкості та природи виникнення руху середовища.

Кількість переданої теплоти (тепловий потік *Q* ) при конвективному теплообміні визначається за законом Ньютона-Ріхмана

$$
Q = \alpha \big( t_{\rm r} - t_c \big) \cdot F \tag{6.1}
$$

де *t*<sup>т</sup> , *t*<sup>с</sup> – температури стінки тіла і навколишнього середовища, К;

 $\alpha$  – коефіцієнт тепловіддачі, Вт/м<sup>2</sup> К;

 $F$  – поверхня теплообміну, м<sup>2</sup>.

Коефіцієнт тепловіддачі характеризує інтенсивність теплообміну між тілом і навколишнім середовищем і являє собою кількість теплоти, яка передана від твердої стінки газу або рідині через одиницю площі за одиницю часу при різниці температур між стінкою і рідиною в 1К.

В експериментах середнє значення коефіцієнта тепловіддачі при вільному русі може бути визначене з рівняння (6.1)

$$
\alpha = Q/F \cdot (t_{\rm T} - t_c), \qquad (6.2)
$$

де  $t_r$  – температура поверхні тіла, <sup>0</sup>С;

 $t_c$  – температура середовища (у цьому випадку повітря), <sup>0</sup>С.

Процес тепловіддачі є складним процесом, а коефіцієнт тепловіддачі залежить від різних параметрів, що характеризують цей процес (у тому числі тіла, що включають форму і основні характерні розміри, температуру, швидкість руху середовища, фізичні властивості теплоносія і т.д.)

Застосовуючи методи теорії подібності до математичного опису процесу конвективного теплообміну при вільному русі повітря, можна одержати наступну залежність між безрозмірними числами подібності (критеріями подібності)

$$
N_u = f\big(G_r \cdot P_r\big). \tag{6.3}
$$

На підставі узагальнення експериментального матеріалу М. А. Міхєєвим отримане наступне чисельне рівняння подібності

$$
N_u = C(G_r \cdot P_r)^n \tag{6.4}
$$

де *<sup>N</sup><sup>u</sup>* число Нуссельта, що характеризує конвективний теплообмін між рідиною і поверхнею твердого тіла

$$
N_u = \alpha L/\lambda, \tag{6.5}
$$

 *<sup>G</sup><sup>r</sup>* число Грасгофа, що характеризує співвідношення піднімальної сили, яка виникає внаслідок різниці густини рідини і сили молекулярного тертя

$$
G_r = gL^3 \beta \Delta t / v^2, \qquad (6.6)
$$

 *<sup>P</sup><sup>r</sup>* число Прандтля, що характеризує фізичні властивості середовища (повітря)

$$
P_r = v/a. \tag{6.7}
$$

До виразів чисел подібності входять параметри:

– коефіцієнт об'ємного розширення, 1/К:

$$
\beta = 1/(t_c + 273),\tag{6.8}
$$

 $v-$  коефіцієнт кінематичної в'язкості, м<sup>2</sup>/с;

*а* – коефіцієнт температуропровідності  $a = \lambda / c_p \cdot \rho$ , м<sup>2</sup>/с;

– коефіцієнт теплопровідності, Вт/м∙К;

*с*<sup>р</sup> – питома теплоємність, Дж/кг∙К;

 $\rho$  – густина, кг/м<sup>3</sup>;

*L* – характерний розмір труби, яка досліджується, м;

∆*t* – різниця між середньою температурою поверхні розрахункової ділянки і температурою навколишнього середовища, К;

 $\alpha$  – коефіцієнт тепловіддачі, Вт/м<sup>2</sup> · К;

 $g$  – прискорення вільного падіння, м/с<sup>2</sup>;

*С* і *п* – чисельні коефіцієнти рівняння подібності.

У реальних умовах теплообміну коефіцієнти *С* і *п* залежать від режиму руху середовища, що перебуває в зіткненні з нагрітою поверхнею тіла.

Табл. 6.1 може бути використана для порівняння отриманих у досліді результатів з відомими даними і визначення режиму руху повітря.

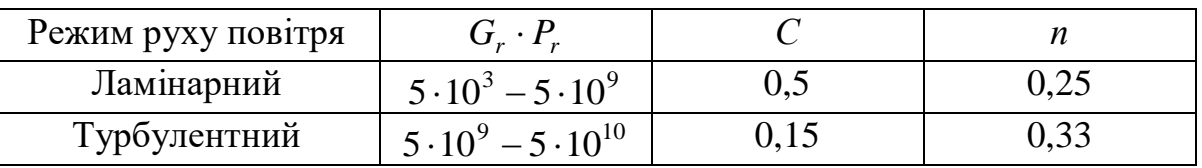

Таблиця 6.1 – Значення сталих *С* і *п*

Рівняння (6.4) справедливо для подібних явищ теплообміну лише в інтервалі експериментально отриманих значень добутку *G<sup>r</sup> P<sup>r</sup>* . Значення коефіцієнта пропорційності *С* і показника ступеня *п* визначаються на підставі обробки експериментальних даних і побічно характеризують режим обтікання рідиною (газами) нагрітого тіла при вільній конвекції. Користуючись рівнянням (6.4) при конкретних числових значеннях *С* і *п*, знаючи основні параметри стінки і навколишнього середовища, можна визначити коефіцієнт тепловіддачі від стінки до рідини (газу) або навпаки – від рідини (газу) до стінки.

#### **6.3. Лабораторна установка**

Сутність експериментального методу, який використовується в лабораторній роботі, полягає у визначенні кількості теплоти, що віддається досліджуваною трубою в навколишнє середовище, і знаходженні температур труби і середовища при сталому тепловому режимі. Схема експериментальної установки наведена на рис. 6.1.

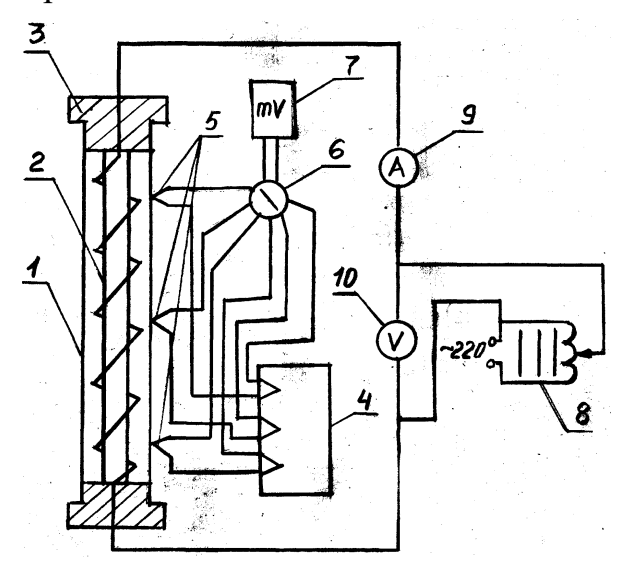

Рисунок 6.1 – Схема експериментальної установки:

1 – вертикальна труба; 2 – нагрівальний елемент; 3 – диски;

4 – холодні спаї термопар (виведені в коробку); 5 – термопари; 6 – перемикач термопар;

7 – потенціометр; 8 – ЛАТР; 9 – амперметр; 10 – вольтметр

Усередині експериментальної труби 1 розташований нагрівальний елемент 2. Торці досліджуваної труби захищені дисками 3, виготовленими з теплоізоляційного матеріалу.

Діаметр труби  $d_3 = 0.065$  м, довжина труби  $L = 0.620$  м. Нагрівальний елемент живиться через лабораторний автотрансформатор (ЛАТР) 8 від мережі змінного струму напругою 220В. Визначення потужності, споживаної нагрівальним елементом, відбувається за показником амперметра 9 і вольтметра 10. Кількість виділеної і переданої в навколишнє середовище теплоти визначається по споживаній електричній потужності.

Для вимірювання температури поверхні, що віддає теплоту, в стінці труби закладені рівновіддалені одна від одної термопари 5. Номери термопар на схемі відповідають номерам крапок на перемикачі 6. На схемі спаї термопар умовно показані вздовж однієї утворюючої труби. В дійсності, для обліку зміни температури по поверхні труби, термопари розташовані відносно одна від одної під кутом  $60^0$ .

В експериментальній установці використані хромель-копелеві термопари, гарячі спаї яких закарбовані на поверхні труби. ЕРС термопар вимірюється потенціометром (вимірювачем температури) 7. Всі холодні спаї термопар розташовані в коробці 4, де знаходиться масло при постійній температурі *t*хс.

За допомогою термопар вимірюється різниця температур між гарячим і холодним спаєм

$$
t_{\text{n,mv}} = t_{\text{rc}} - t_{\text{xc}}\,,\tag{6.9}
$$

де  $t_{\text{rc}}$  – температура гарячого спаю термопари (температура стінки труби), <sup>0</sup>С;

 $t_{\rm xc}$  – температура холодного спаю термопари, <sup>0</sup>С;

 $t_{\text{n}}$ -показання потенціометра, переведені в <sup>0</sup>С.

Температура навколишнього повітря с *t* вимірюється на відстані від досліджуваної труби ртутним термометром.

#### Порядок проведення роботи

При виконанні лабораторної роботи необхідно дотримуватись правил і положень з охорони праці і техніки безпеки. Перед виконанням лабораторної роботи студенти повинні пройти інструктаж з охорони праці і техніки безпеки.

Після ознайомлення з описом експериментальної установки необхідно заготовити форму протоколу для запису спостережень і розпочати виконання роботи.

Всі вимірювання на стенді виконуються при строго сталому тепловому режимі. Настання сталого теплового режиму визначається по незмінній температурі поверхні труби і характеризується тим, що тепловий потік, який виділяється з поверхні досліджуваної труби, залишається постійним. Час настання сталого теплового режиму становить близько 30-40 хвилин.

Після увімкнення установки в мережу, ЛАТРом -8 піднімається напруга до необхідного режиму роботи установки  $U = 120 \div 220B$ .

Будь-який тепловий режим може бути підготовлений попереднім увімкненням установки за 30-40 хвилин до початку проведення лабораторної роботи.

Дані вимірювань кожного проведеного досліду записуються, у тому числі, напруга *U*, сила струму *І*, показання потенціометра (вимірювача температури), який підключається послідовно до трьох термопар, а також температуру повітря *t*<sup>c</sup> і час початку проведення досліду.

#### Обробка експериментальних даних

Для кожного сталого теплового режиму необхідно:

1. Розрахувати кількість теплоти, виділеної на розрахунковій ділянці досліджуваної труби

$$
Q = W = I \cdot U, \text{Br},\tag{6.10}
$$

де *І –* струм, А;

 *U –* величина напруги, В.

Виділена теплота віддається навколишньому середовищу конвективним теплообміном і випромінюванням

$$
Q = Q_{\kappa} + Q_{\rm n}, \text{Br}, \tag{6.11}
$$

де *Q*<sup>к</sup> – теплота, яка передана навколишньому середовищу шляхом конвективного теплообміну, Вт;

 *Q*<sup>п</sup> – теплота, яка передана навколишньому середовищу шляхом випромінювання, Вт.

2. Розрахувати середню температуру поверхні труби

$$
\bar{t}_{\rm T} = \sum_{i=1}^{3} t_{\rm T} i / 3, \, ^0\rm C, \tag{6.12}
$$

де *t*<sub>ті</sub> –показання термопар за потенціометром.

3. Розрахувати променевий тепловий потік

$$
Q_{\rm \pi} = C_{\rm rp} \left(\frac{T_{\rm \tau}}{100}\right)^4 - \left(\frac{T_{\rm c}}{100}\right)^4 \cdot F \,, \text{ Br}, \tag{6.13}
$$

де *T*т , К – абсолютна температура стінки труби; приймається як середня арифметична з показань трьох термопар при сталому режимі;

*<sup>T</sup>*<sup>c</sup> , К – абсолютна температура рухомого середовища;

 $C_{\text{mp}} = 2.09 \text{ Br/m}^2 \cdot \text{K}^4 - \text{приведений коефијцієнт випромінювання;$ 

 $F = \pi dL$ , м<sup>2</sup> – поверхня досліджуваної труби.

4. Розрахувати кількість теплоти, яка передана повітрю шляхом конвективного теплообміну

$$
Q_{\kappa} = Q - Q_{\pi}, \text{Br}. \tag{6.14}
$$

5. Розрахувати густину теплового потоку

$$
q_{\kappa} = Q_{\kappa}/F, \,\mathrm{Br/m^2} \,. \tag{6.15}
$$

6. Визначити коефіцієнт тепловіддачі конвекцією

$$
\alpha_{\kappa} = Q_{\kappa} / \pi d_{\mu} L \Delta t, B_{\tau} / M^2 \cdot K \qquad (6.16)
$$

З рівняння (6.16) видно, якщо розрахувати тепловий потік, та виміряти температуру поверхні тіла і навколишнього середовища, то можна експериментально визначити коефіцієнт тепловіддачі конвекцією *<sup>к</sup>* . Для поширення отриманих результатів на інші подібні процеси необхідно досліджені дані порівняти зі значеннями, одержаними із узагальненого рівняння подібності (6.4).

7. Розрахувати числа подібності:

Нуссельта

$$
N_u = \alpha d_{\rm n}/\lambda\,,\tag{6.17}
$$

Грасгофа

$$
G_r = g \cdot \beta \cdot d_\mathrm{n}^3 \frac{(t_\mathrm{r} - t_\mathrm{c})}{v^2},\tag{6.18}
$$

Прандтля

$$
P_r = v/a. \tag{6.19}
$$

Фізичні параметри повітря  $(\mathsf{v}, a, \lambda)$  беруться з таблиці (додаток 4 і 7) при середній температурі повітря.

$$
t_{\rm cp} = 0.5(t_{\rm r} + t_{\rm c})\tag{6.20}
$$

8. Коефіцієнт β розраховується за виразом

$$
\beta = \frac{1}{t_{cp} + 273,15},\tag{6.21}
$$

9. Відповідно до отриманого значення добутку *G<sup>r</sup> P<sup>r</sup>* , вибрати значення показників *<sup>C</sup>* \*i *<sup>n</sup>* \* , що входять до рівняння подібності по табл. 6.1 і розрахувати величину критерію Нуссельта за формулою

$$
N_u^* = C^* \cdot (G_r \cdot P_r)^{n^*}
$$
 (6.22)

10. Розрахувати коефіцієнт тепловіддачі за критерієм Нуссельта

$$
\alpha = \frac{N_u \cdot \lambda}{d},\tag{6.23}
$$

#### **4.4. Контрольні запитання**

- 1. Що експериментально визначається в роботі?
- 2. Що називається сталим режимом?
- 3. Фізична сутність передачі теплоти конвекцією, випромінюванням і теплопровідністю.
- 4. Що називається конвективним теплообміном?
- 5. В яких середовищах і чому може спостерігатись конвективний теплообмін?
- 6. Що називається тепловіддачею?
- 7. Записати закон Ньютона-Ріхмана.
- 8. Що характеризує і який фізичний зміст коефіцієнта тепловіддачі?
- 9. Від яких факторів залежить коефіцієнт тепловіддачі?
- 10. Який конвективний теплообмін називається вільним?
- 11. Який конвективний теплообмін називається вимушеним?
- 12. Який фізичний зміст чисел Нуссельта, Грасгофа і Прандтля?
- 13. Що називається рівнянням подібності?
- 14. В якому діапазоні параметрів справедливо отримане рівняння подібності?
- 15. Як користуватися рівнянням подібності?

#### **ЛАБОРАТОРНА РОБОТА № 7**

## **ВИДИ ТА РОЗРАХУНОК ТЕПЛООБМІННИХ АПАРАТІВ**

#### **7.1. Мета роботи**

Закріплення знань з теорії теплопередачі та вивчення принципів роботи теплообмінних апаратів, оволодіння методикою розрахунку теплообмінників.

#### **7.2. Загальні відомості**

Системи гарячого водопостачання приєднують до теплових мереж за допомогою теплообмінних апаратів. В системах гарячого водопостачання застосовують ємкісні та рекуперативні апарати. Рух середовищ у теплообмінному апараті може здійснюватись за прямоточною або протиточною схемою які наведені на рис.7.1 і рис. 7.2.

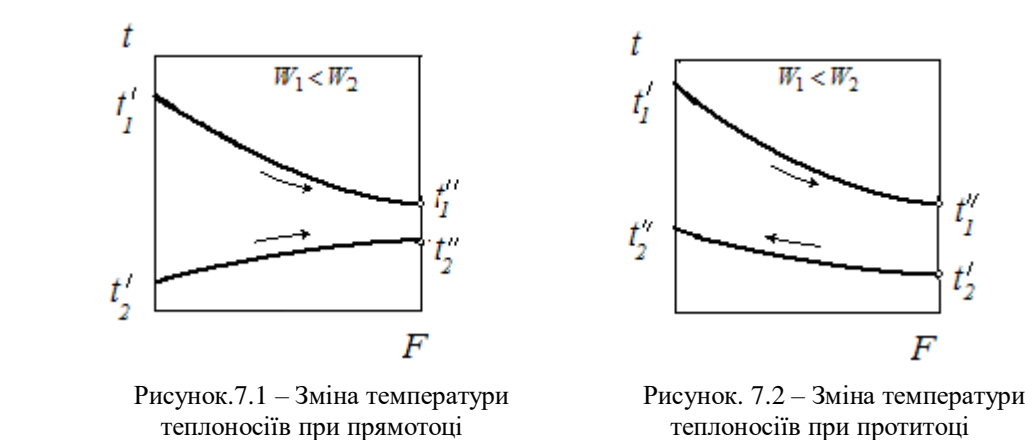

При теплових розрахунках теплообмінників використовують рівняння теплового балансу для гріючого середовища (7.1), для речовини, що нагрівається (7.2), і рівняння теплопередачі (7.3). При конструктивному розрахунку з рівняння (7.3) визначають необхідну площу поверхні теплообміну з подальшим розрахунком геометричних характеристик апарата (кількість секцій, кількість пластин тощо).

$$
Q = G_1 \cdot c_1 \cdot (t_1' - t_1''), \tag{7.1}
$$

$$
Q = G_2 \cdot c_2 \cdot (t_2' - t_2''), \tag{7.2}
$$

$$
Q = k \cdot F \cdot \overline{\Delta} t, \tag{7.3}
$$

де *Q* – кількість теплоти, якою в апараті обмінюються середовища, кДж;

 $G_1, G_2$  –витрати середовищ, кг/с;  $c_1, c_2$  – питома теплоємкість середовищ, кДж/кг∙К;

1 *<sup>t</sup>*, 1 *<sup>t</sup>* – температура гріючого середовища на вході в апарат і на виході з апарату,  ${}^{0}C;$ 

 $t'_2$ ,  $t''_2$  – температура речовини, що нагрівається на вході в апарат і на виході з апарату,  ${}^{0}C;$ 

 $k$  – коефіцієнт теплопередачі, Вт/м<sup>2</sup>⋅К;

 $F$  – площа поверхні теплообміну, м<sup>2</sup>;

 $\bar{\Delta t}$  – середньологарифмічна різниця температур в апараті, <sup>о</sup>С.

Для визначення середньологарифмічного температурного напору користуються формулою

$$
\Delta t_{\rm c} = \frac{\Delta t_6 - \Delta t_{\rm m}}{\ln \frac{\Delta t_6}{\Delta t_{\rm m}}} \,,\tag{7.4}
$$

де  $\Delta t_6$ ,  $\Delta t_{\text{m}}$  – більший і менший перепади температур між теплоносіями на кінцях теплообмінника.

В прямоточному теплообміному апараті  $\Delta t_6$  завжди дорівнює різниці температур теплоносіїв на вході, а  $\Delta t_{_{\rm M}}$  – на виході.

В протитоковому теплообміннику теплоносії рухаються назустріч один одному і значення *t* на кінцях визначаються за різницею температур на вході гарячого і на виході холодного теплоносія.

Величини ∆*t* і *k* в рівнянні теплопередачі (7.3) можна вважати сталими тільки для елемента поверхні *dF* . Тому рівняння теплопередачі для елемента  $dF$  справедливе лише в диференціальній формі  $dQ = k dF \Delta t$ .

Тепловий потік, який передається через всю поверхню розраховується за наступною формулою

$$
Q = \int_{0}^{F} k dF \Delta t = kF \Delta t \tag{7.5}
$$

Площа поверхні теплообміну визначається за формулою

$$
F = \frac{Q}{k\Delta t},\tag{7.6}
$$

де *Q* – тепловий потік, який визначають із рівняння теплового балансу.

При відомій площі однієї секції (*f*o) секційних апаратів кількість секцій визначають за формулою

$$
N = F/f_{\rm o} \tag{7.7}
$$

## **7.3. Контрольні завдання**

Завдання 7.1.

Визначити площу нагріву та кількість секцій водоводяного теплообмінника типу «труба в трубі». Гаряча вода рухається через внутрішню сталеву трубу, її температура на вході дорівнює 1 *t* , а витрати – *G*1. Вода, що нагрівається, рухається за протитечійною схемою в зазорі між трубами і нагрівається від  $t_2$  до  $t_2$ , її витрати становлять  $G_2$ . Коефіцієнт теплопередачі прийняти рівним 700 Вт/(м<sup>2</sup>·К). Вихідні дані прийняті за табл. 7.1, 7.2. Площу поверхні однієї секції вважати 2 м<sup>2</sup>.

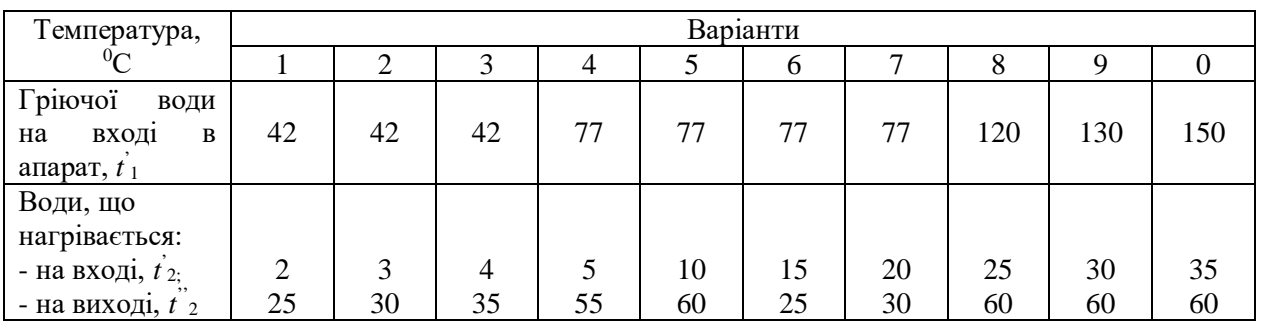

Таблиця 7.1 – Температура середовища за варіантами

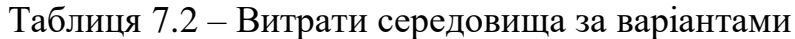

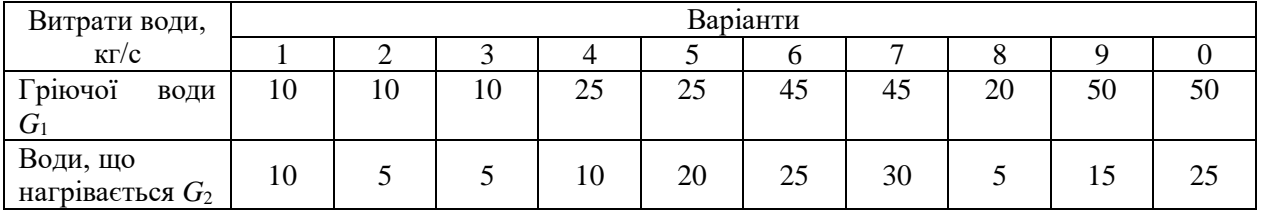

Завдання 7.2.

Для умов попереднього завдання визначити площу теплообмінника за прямоточною схемою руху середовищ. Порівняти результати розрахунків.

Завдання 7.3.

Розрахувати величину коефіцієнта теплопередачі через стінку теплообмінного апарата, виготовленого з нержавіючої сталі, коефіцієнт теплопровідності якої становить λст. Товщина стінки дорівнює δ (табл. 7.3), коефіцієнт тепловіддачі по гріючому та «холодному» середовищу становить відповідно  $\alpha_1$  та  $\alpha_2$  (табл. 7.4).

| Величина                                                   | Варіанти |     |     |     |                          |     |                          |    |  |           |
|------------------------------------------------------------|----------|-----|-----|-----|--------------------------|-----|--------------------------|----|--|-----------|
|                                                            |          |     |     |     |                          |     |                          |    |  |           |
| Товщина стінки δ, мм                                       | 0,8      | 0,8 | 0,9 | 0,9 | 1.U                      | 1.U |                          |    |  | ا سکرو به |
| Коефіцієнт теплопровідності<br>$\lambda_{cr}$ , $Br/(M·K)$ | 16       | 20  | 16  | 19  | $\overline{\phantom{0}}$ | 20  | $\overline{\phantom{0}}$ | 20 |  | $\sim$    |

Таблиця 7.3 – Параметри стінки апарата

| Коефіцієнти               | Варіанти |      |      |      |      |      |       |       |       |          |
|---------------------------|----------|------|------|------|------|------|-------|-------|-------|----------|
| тепловіддачі              |          | ∍    | 3    | 4    |      | 6    |       | 8     | 9     | $\Omega$ |
| $Br/(M^2 \cdot K)$        |          |      |      |      |      |      |       |       |       |          |
| Збоку гріючого            | 2000     | 3000 | 4000 | 5000 | 6000 | 7000 | 8000  | 9000  | 10000 | 1000     |
| середовища α <sub>1</sub> |          |      |      |      |      |      |       |       |       |          |
| Збоку                     |          |      |      |      |      |      |       |       |       |          |
| «холодного»               | 4000     | 5000 | 6000 | 5000 | 5000 | 5000 | 15000 | 15000 | 15000 | 15000    |
| середовища α <sub>2</sub> |          |      |      |      |      |      |       |       |       |          |

Таблиця 7.4 – Коефіцієнти тепловіддачі за варіантами

# **8.4. Контрольні запитання**

- 1. Яке призначення теплообмінних апаратів?
- 2. За якими ознаками класифікують теплообмінні апарати?
- 3. Як записати рівняння теплопередачі?
- 4. Яка мета теплового розрахунку теплообміних апаратів?
- 5. Де використовуються теплообмінні апарати?

## **ЛАБОРАТОРНА РОБОТА № 8**

# **ВИПРОБУВАННЯ АВТОНОМНОГО КОНДИЦІОНЕРА**

## **8.1. Мета роботи**

Визначити зміну параметрів повітря, обробленого в кондиціонері; розрахувати продуктивність кондиціонера по повітрю; знайти холодовидатність кондиціонера і масу вологи, яка випадає з повітря за одиницю часу.

## **8.2. Загальні відомості**

Кондиціонер – автоматично діюча установка, яка призначена для створення і підтримання в приміщенні мікроклімату певних параметрів (кондицій). Оптимальні значення параметрів повітряного середовища встановлюються санітарно-гігієнічними нормами в залежності від призначення виробничих приміщень, категорії робіт і періоду року (літній або зимовий).

Системи кондиціювання повітря диференціюють на центральні, місцеві і автономні.

В центральних системах повітря, оброблене в одній спільній установці, яка включає холодильні машини і кондиціонери, подається розподільними повітропроводами в різні приміщення будівлі. В місцевих системах відбувається централізоване виробництво холоду і централізована обробка повітря в місцевих кондиціонерах, встановлених в окремих приміщеннях. В автономних системах кондиціонери мають свої джерела теплоти і холоду, які є їх конструктивними елементами. Для обслуговування кожного приміщення використовується свій автономний кондиціонер. Обробка повітря в кондиціонері перед його подачею в приміщення передбачає основні процеси: підігрівання або охолодження, зволоження або сушіння, а також очищення від пилу. Для більшості кліматичних районів нашої країни в зимовий час треба підігрівати і зволожувати приточне повітря, а в літній – охолоджувати й осушувати.

За схемою обробки повітря системи кондиціювання поділяються на прямоточні, які характеризуються обробкою лише зовнішнього повітря, і рециркуляційні, які характеризуються обробкою в кондиціонерах суміші зовнішнього рециркуляційного повітря. Найбільш економічні системи другого типу, оскільки в них у зимовий період менше витрачається теплоти на підігрівання зовнішнього повітря, а в літній – заощаджується витрата холоду на його охолодження.

Процеси змішування й охолодження повітря, яке обробляється в кондиціонері, з рециркуляцією для літнього періоду в *h-d*–діаграмі (додаток 12), зображені на рис. 8.1.

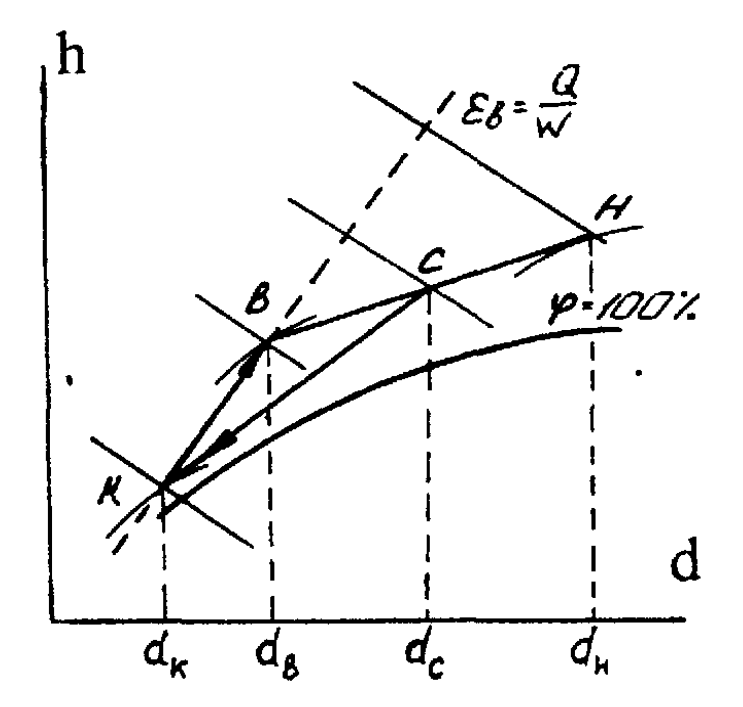

Рисунок 8.1 – Схематичне зображення процесу кондиціювання повітря у літній період в *hd*-діаграмі

Суміш зовнішнього і внутрішнього (рециркуляційного) потоків повітря, яке надходить на обробку в кондиціонер, на *hd*-діаграмі зображується точкою *С*, що знаходиться на прямій, яка сполучає точки *Н* і *В*, відповідні початковим становищам зовнішнього і внутрішнього повітря.

Точка *С* знаходиться на відстані від точок *Н* і *В*, обернено пропорційній змішуваним масам зовнішнього  $G_H$  і внутрішнього  $G_B$  повітря.

$$
\frac{BC}{(HC)} = \frac{G_{\rm H}}{G_{\rm B}} = \frac{(d_c - d_a)}{(d_{\rm H} - d_c)}.
$$
\n(5.1)

Повітря в кількості  $G = G_{\text{H}} + G_{\text{B}}$ , яке оброблене в кондиціонері до кінцевого стану *K* (процес обробки умовно показано лінією *СK*), надходить у кондиційоване приміщення, нагрівається і зволожується в ньому (процес *KВ*).

Надлишок повітря у кількості G<sub>н</sub> вилучається з приміщення через нещільності або за допомогою витяжної вентиляції і процес кондиціювання повторюється.

Необхідний тепловий і вологовмісний баланс приміщення забезпечується кондиціонером при виконанні таких умов:

$$
Q = G(h_{\mathrm{n}} - h_{\mathrm{k}}),\tag{8.2}
$$

$$
W = G\big(d_{\rm n} - d_{\rm k}\big),\tag{8.3}
$$

де *Q* тепловий потік, який вилучається з приміщення, кВт;

 $h_{\rm n}$ ,  $h_{\rm k}$  – ентальпія повітря відповідно у приміщенні до і після кондиціонера, кДж/кг;

*<sup>W</sup>* маса вологи, що вилучається з приміщення, кг/с;

 $d_{\rm n}$ ,  $d_{\rm k}$  – вологовміст повітря, відповідно в середині приміщення і після кондиціонера, кг/кг.

Поділивши *Q* на *W* , одержимо

$$
\varepsilon_{\rm n} = Q/W = (h_{\rm n} - h_{\rm k})/(d_{\rm n} - d_{\rm k}),\tag{8.4}
$$

де  $\varepsilon_n$  – тепловологісне відношення, або кутовий коефіцієнт променя процесу зміни стану повітря у кондиційованому приміщенні, кДж/кг.

Параметри повітря  $h_{\text{n}}$  і  $d_{\text{n}}$  у кондиційованому приміщенні повинні бути завжди сталими, незважаючи на те, що в умовах експлуатації значення тепловиділення *Q* і вологовиділення *W* змінні. Оскільки кількість повітря *G* , яка подається в приміщення, звичайно стала, для задоволення рівнянь (8.2) і (8.3) тепловологісного балансу параметри кондиційованого повітря  $h_{\kappa}$  і  $d_{\kappa}$ повинні мати можливість змінюватись у певних межах. Для того, щоб одночасно поглинути надлишок теплоти і вологи (в літній час), точка *K*, яка характеризує кондиційоване повітря, повинна завжди залишатись на лінії постійного тепловологісного відношення, що проходить під кутом, визначеним значенням  $\varepsilon_{\kappa}^{\phantom{\dagger}}$ .

#### Лабораторна установка

Об'єктом випробувань є автономний кондиціонер БК-2500, який забезпечує: охолодження повітря, сушіння повітря від надлишкової вологості.

Всі вузли кондиціонера змонтовані на металевій рамі. На рис. 8.2 зображена принципова схема кондиціонера. Металевою перегородкою з теплозвуковою ізоляцією корпус поділений на два герметичні відсіки: зовнішній і внутрішній. У перегородці передбачено отвір, що перекривається заслінкою, за допомогою якої регулюють приток зовнішнього повітря (до 15 %) в примущенні.

У зовнішньому відсіку, розташованому за вікном, розміщені: герметичний компресор, який працює на фреоні, конденсатор, який обдувається повітрям за допомогою осьового вентилятора, електродвигун. У внутрішньому відсіку розташовані випарник холодильної машини, повітряний фільтр і відцентровий вентилятор, який нагнітає повітря у приміщення. Зовнішній відсік сполучається з атмосферним повітрям, а внутрішній – з повітрям кондиційованого приміщення. Схема руху повітряних потоків покзана на рис. 8.3.

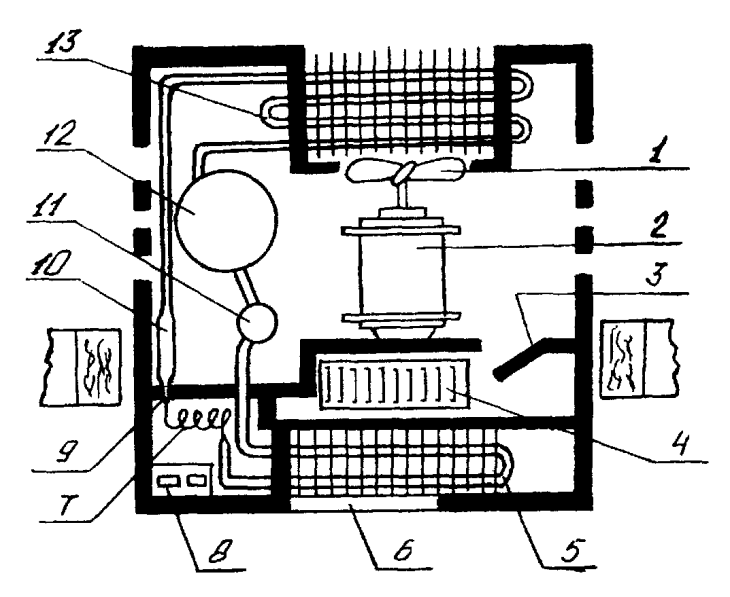

Рисунок 8.2 – Принципова схема побутового кондиціонера: 1 – вентилятор осьовий; 2 – електродвигун вентиляторів; 3 – заслінка; 4 – вентилятор відцентровий; 5 – випарник; 6 – фільтр повітряний; 7 – перегородка; 8 – пульт управління; 9 – капілярна трубка; 10 – фільтр-осушувач; 11 – розширювач; 12 – компресор ротаційний; 13 – конденсатор

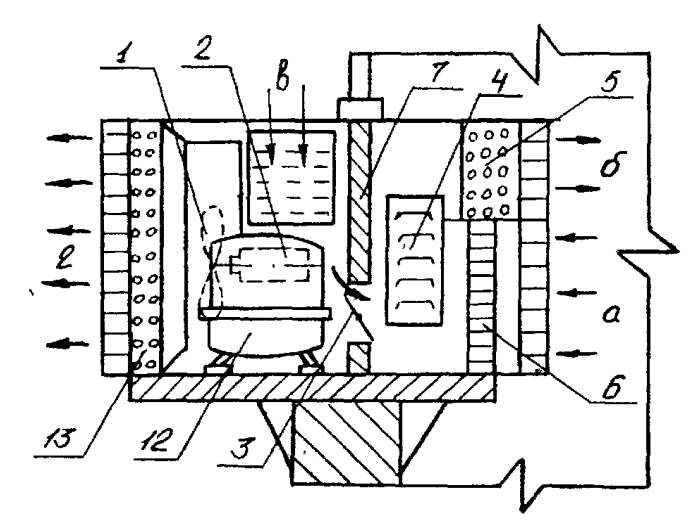

Рисунок 8.3 – Схема руху повітряних потоків у кондиціонері: *а –* вхід рециркуляційного повітря приміщення; *б –* вихід охолодженого повітря в приміщення; *в –* вхід зовнішнього повітря; *г* – вихід нагрітого повітря назовні

Робота кондиціонера здійснюється таким чином. Зовнішнє повітря, яке всмоктується вентилятором 1 через жалюзі *в*, подається на охолодження конденсатора 13 і через жалюзі 2 виходить назовні. Повітря, яке надходить з приміщення, очищується у фільтрі 6 і вентилятором 4 подається у випарник 5 холодильної машини. Охолоджене у випарнику повітря надходить до приміщення.

Холодильний агрегат використовується для охолодження повітря і складається з ротаційного компресора, конденсатора, випарника, осушувача, розширювача і системи трубопроводів, які утворюють герметично замкнену систему.

Привід вентиляторів здійснюється від спільного електродвигуна. При випробуванні кондиціонера, необхідно вимірювати температуру і відносну вологість повітря. Ці параметри визначаються за допомогою аспіраційних психрометрів, розміщених на гачках біля захисних решіток зовнішнього (*в*), рециркуляційного (*d*) і випускного (*б*) вікон кондиціонера з таким розрахунком, щоб вхідні отвори захисних трубок термометрів знаходились в центрі вікон. Швидкість повітря у випускному вікні (*б*) вимірюється анемометром.

## Порядок проведення роботи

При виконанні лабораторної роботи необхідно дотримуватись правил і положень з охорони праці і техніки безпеки. Перед виконанням лабораторної роботи студенти повинні пройти інструктаж з охорони праці і техніки безпеки.

1. Ознайомитись з обладнанням кондиціонера на місці. На передній стінці кондиціонера є панель управління, на якій розташовані ручки перемикача режимів роботи, регулятора температури і управління положенням заслонки.

2. Підготувати кондиціонер до пуску. Перевірити наявність фільтра, і якщо необхідно, очистити його від пилу. Потім поставити перемикач в положення «Викл.» і вставити вилку в розетку.

3. Включити кондиціонер в роботу поворотом ручки перемикача в одне з чотирьох положень відповідно з бажаним режимом. У режимі «Конд.» (кондиціювання) знижується температура в приміщенні, вентилюється і очищається повітря від пилу, а також зменшується його вологість.

У режимі «Вентил.» (вентиляції) здійснюється циркуляція повітря в приміщенні без зниження температури й очистка його від пилу.

Бажану температуру повітря в режимі «Конд.» треба задати поворотом ручки регулятора температури з положення «1» до «3» (слабе охолодження), в положення «6» (нормальне охолодження) або в положення «9» (сильне охолодження).

Після пуску кондиціонера ручку заслонки перевести в положення «Откр.» (відкрито). При бажанні кондиціонер може працювати з закритою заслонкою. Для цього ручку необхідно перевести в положення «Закр.» (закрито).

4. Після виходу кондиціонера на усталений режим провести всі необхідні вимірювання 3-5 разів:

а) середню швидкість потоку повітря у вихідному вікні кондиціонера визначають анемометром, рівномірно і послідовно переміщуючи його по всій площі решітки вікна;

б) показання сухого і мокрого термометрів по психрометрам, розташованим у зовнішнього, рециркуляційного і випускного вікон кондиціонера, знімають одночасно.

5. Після закінчення випробувань вимкнути кондиціонер, для чого поставити перемикач режимів роботи в положення «Викл.» (вимкнуто) і відключити від мережі.

6. Результати випробувань і наступні обчислення занести до протоколу випробувань.

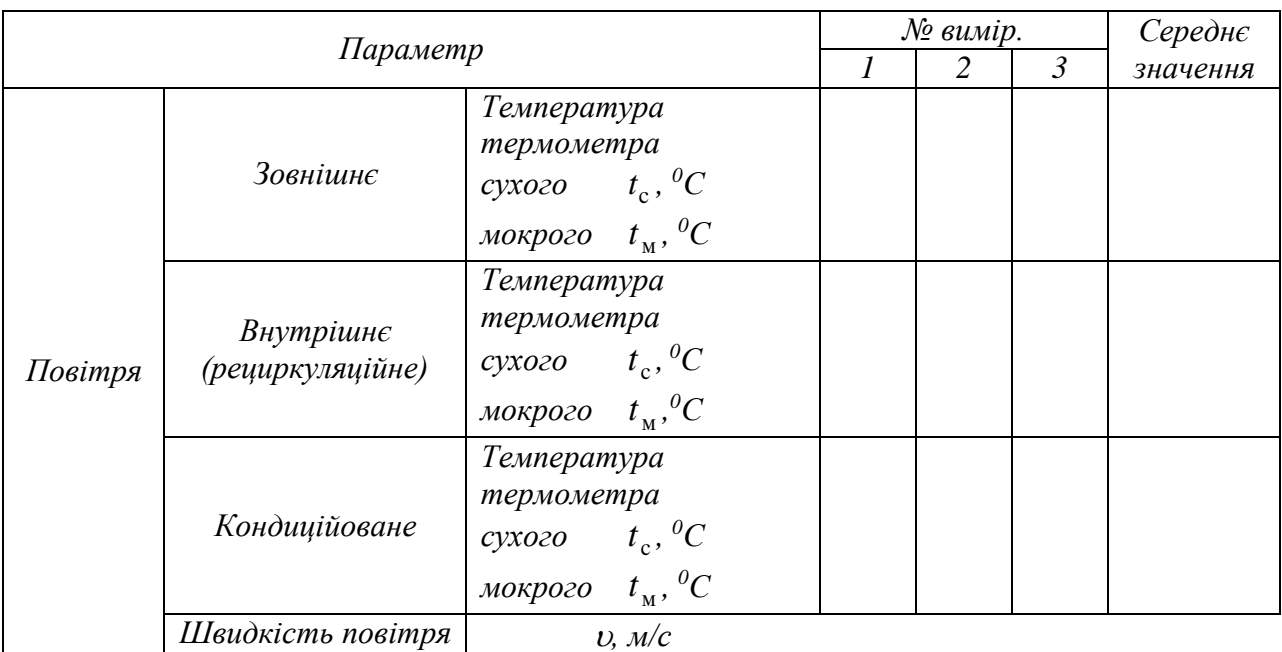

# 7. Виміряти площу F, м<sup>2</sup> випускного вікна кондиціонера. Протокол випробувань

Обробка результатів вимірювань

За середніми арифметичними значеннями температур зовнішнього, внутрішнього і кондиційованого повітря за номограмою (рис. 8.4) визначити відносну вологість і на *hd* -діаграмі (додаток 12) знайти положення точок *Н*, *В*, *К*, а використовуючи формулу (8.1) і точку *С*, яка характеризує змішане повітря перед обробкою в кондиціонері. За допомогою *hd* -діаграми (додаток 12) визначити ентальпії і вологовміст характерних точок.

Протокол розрахунків

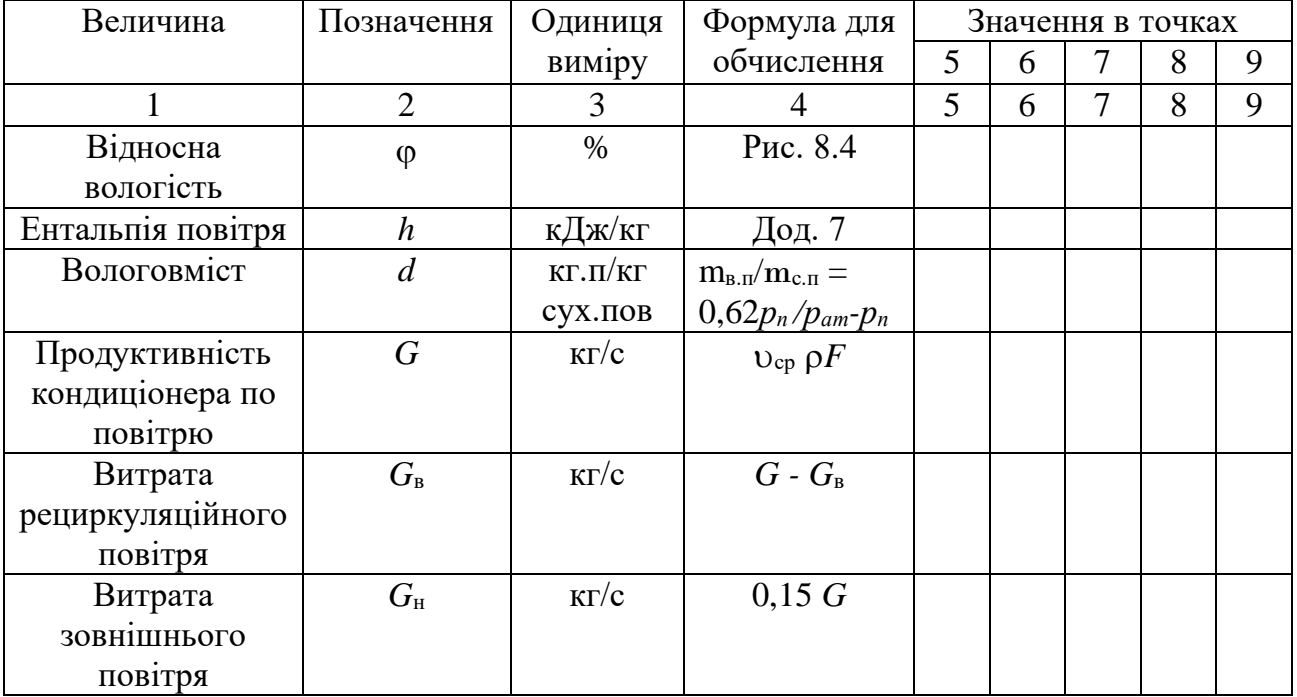

|                   |               |                            |                                        | h | δ |  |
|-------------------|---------------|----------------------------|----------------------------------------|---|---|--|
| Холодовидатність  |               | $\kappa$ BT                | $G_{\rm cyx}(h_{\rm c}\!-\!h_{\rm k})$ |   |   |  |
| кондиціонера      |               |                            |                                        |   |   |  |
| Видатність        | $G_{\rm cyx}$ | KГ                         | $G/(1+0.001d_{\rm B})$                 |   |   |  |
| кондиціонера по   |               | $cyx.n$ <sub>OB</sub> $/c$ |                                        |   |   |  |
| сухому повітрю    |               |                            |                                        |   |   |  |
| Маса вологи, яка  | W             | $K\Gamma/C$                | $G_{\rm cyx}/(d-d)$                    |   |   |  |
| випадає з повітря |               |                            |                                        |   |   |  |

Продовження протоколу розрахунків

## **8.3. Контрольні питання**

- 1. У чому сутьність кондиціювання повітря?
- 2. Які існують системи кондиціювання?
- 3. Як визначити стан після змішування зовнішнього і рециркуляційного потоків поівтря?
- 4. Як зображується в *hd*-діаграмі процес кондиціювання з рециркуляцією повітря приміщення?
- 5. При яких умовах кондиціонер забезпечує тепловий і вологий баланс приміщення?
- 6. З яких елементів складається автономний кондиціонер і як він працює?

## **Задачі до самостійної роботи**

«Теплоємність ідеального газу»

- 1. Питома молярна теплоємність ідеального газу в ізобарному процесі дорівнює 29,3 кДж/(кмольК). Газова стала ідеального газу 287Дж/(кгК). Знайти: молярну масу газу, питому масову теплоємність газу в ізохорному процесі, питому об'ємну теплоємність газу в ізобарному процесі.
- 2. Питома молярна теплоємність ідеального газу в ізобарному процесі дорівнює 33,44 кДж/(кмольК). Газова стала ідеального газу 589 Дж/(кгК). Знайти: молярну масу газу, питому об'ємну теплоємність газу в ізохорному процесі, питому масову теплоємність газу в ізобарному процесі.
- 3. Питома молярна теплоємність ідеального газу в ізохорному процесі дорівнює 25,14 кДж/(кмольК). Газова стала ідеального газу 130 Дж/(кгК). Знайти: молярну масу газу, питому масову теплоємність газу в ізохорному процесі, питому об'ємну теплоємність газу в ізобарному процесі.
- 4. Питома молярна теплоємність ідеального газу в ізохорному процесі дорівнює 20,93 кДж/(кмольК). Газова стала ідеального газу 260 Дж/(кгК). Знайти: молярну масу газу, питому об'ємну теплоємність газу в ізохорному процесі, питому масову теплоємність газу в ізобарному процесі.
- 5. Газова стала ідеального газу дорівнює 278 Дж/(кгК), а показник адіабати 1,36. Знайти: молярну масу газу, питому масову та питому об'ємну теплоємності газу в ізобарному процесі.
- 6. Газова стала ідеального газу дорівнює 260 Дж/(кгК), а показник адіабати 1,32. Знайти: молярну масу газу, питому масову та питому об'ємну теплоємності газу в ізохорному процесі.
- 7. Питома об'ємна теплоємність ідеального газу в ізобарному процесі становить 1260 Дж/(м<sup>3</sup>К), а його молярна маса дорівнює 31,2 кг/кмоль. Знайти: газову сталу, питому молярну та питому масову теплоємності газу в ізохорному процесі.
- 8. Питома об'ємна теплоємність ідеального газу в ізобарному процесі становить 1003 Дж/(м<sup>3</sup>К), а його молярна маса дорівнює 26 кг/кмоль. Знайти: газову сталу, питому молярну та питому масову теплоємності газу в ізохорному процесі.
- 9. Для нагрівання 10 кмолів аміаку (NH<sub>3</sub>) на 10 <sup>0</sup>С потрібно 2930 кДж теплоти. Скільки теплоти потрібно для нагрівання 1 кг цього газу на 7 °С?
- 10. Знайти питому масову та питому об'ємну теплоємність водню в ізобарному процесі при температурі 50 $\rm{^{0}C}$ .

## «Термодинамічні процеси ідеального газу» «Ізохорний процес»

- 1. У закритій посудині  $V = 1$  м<sup>3</sup> знаходиться водень при тиску  $p_1 = 0,1$ МПа,  $t_1$ = - 3<sup>0</sup>С. Визначити зміну внутрішньої енергії, якщо тиск змінився до 0,2 МПа.
- 2. У закритому балоні ємністю 50 л знаходиться повітря при  $p_1 = 1$  МПа та температурі *t*<sup>1</sup> = 27 <sup>0</sup>С. Після охолодження відбувається віддача теплоти, яка дорівнює 20 кДж. Знайти тиск  $p_2$  та температуру  $t_2$  після охолодження повітря.
- 3. У закритій посудині знаходиться повітря при тиску 750 мм рт. ст. та температурі  $t_1 = 20$ <sup>0</sup>С. Визначити падіння тиску у посудині, якщо  $t_2 = -30$ <sup>0</sup>С.
- 4. У посудині ємністю 1 м<sup>3</sup> знаходиться повітря при  $p_1 = 5$  бар та температурі *t*<sup>1</sup> = 20 <sup>0</sup>С. Як зміниться температура та тиск повітря, якщо до повітря підвести 175 кДж теплоти?
- 5. У посудині ємністю  $V = 200$  л знаходиться кисень при  $p_1 = 0.6$  МПа та температурі *t*<sup>1</sup> = 27 <sup>0</sup>С. Визначити кількість теплоти, яка необхідна для підвищення температури до 200 <sup>0</sup>С. Залежність теплоємності від температури вважати сталою.
- 6.  $3 \text{ кг повітря в ізохорному процесі нагрівають від 20  $^{0}C$  до 323 K. Визначити$ кількість теплоти, яка необхідна для підігрівання повітря, зміну внутрішньої енергії газу, якщо *k* = 1,4, a молярна маса повітря 29 кг/кмоль.
- 7. У посудині ємністю 6 м<sup>3</sup> знаходиться газ  $SO_2$  при тиску  $p_1 = 0,2$  МПа та температурі  $t_1 = 37$  °C. Газ нагрівається до тиску  $p_2 = 0.9$  МПа. Визначити параметри газу в кінці процесу та кількість підведеної теплоти.
- 8. У закритій посудині ємністю  $V = 10$  м<sup>3</sup> азот нагріли до температури  $t_1 = 1450$  °С при цьому тиск дорівнював *р*<sup>1</sup> = 3,8 МПа. Потім газ охолодили до температури  $t_2 = 47$  °C. Визначити кінцевий тиск  $p_2$  та кількість теплоти, що пішла на охолодження.
- 9. У резервуарі ємністю 1 м<sup>3</sup> знаходиться повітря при тиску 0,5 МПа і температурі 20 °С. Як зміняться температура і тиск повітря, якщо до нього підвести 175 кДж теплоти?
- 10. Балон ємністю 60 л заповнений киснем. Абсолютний тиск кисню 100 бар і температура 15 <sup>0</sup>С. Визначити кінцевий тиск і підведену кількість теплоти до кисню, якщо температура підвищиться до 40 °С.

## «Ізобарний процес»

- 1. Визначити кількість теплоти для нагрівання газу при сталому тиску 4 бар від *t*<sub>1</sub> = 283 К до *t*<sub>2</sub> = 40 <sup>o</sup>C, якщо газова стала 488 Дж/(кг·К). Об'ємна витрата газу на вході у теплообмінник *V* = 720 м<sup>3</sup> /год.
- 2. В циліндрі двигуна внутрішнього згорання температура газу підвищилась з 500 <sup>0</sup>С до 1500 <sup>0</sup>С. Визначити роботу розширення 1 кг газу при *р* = const. Газ має властивості повітря.
- 3. 2 м<sup>3</sup> азоту з температурою  $t_1 = 17$  <sup>0</sup>С розширюється при  $p =$  const до 5 м<sup>3</sup> внаслідок підведення теплоти у 1000 кДж. Визначити тиск азоту у процесі, роботу розширення та кінцеву температуру.
- 4. 5 кг азоту охолоджується при постійному об'ємі так, що тиск газу зменшується в 1,1 рази, температура стає 7 °С. Потім азот нагрівається до початкової температури при  $p =$  const. Об'єм газу збільшується до 2,28 м<sup>3</sup>. визначити тиск азоту у початковому стані.
- 5. В результаті підведення до кисню 234 кДж теплоти, його об'єм збільшується від 2 м<sup>3</sup> до 3 м<sup>3</sup>. Початкова температура  $t_1 = 10$  <sup>0</sup>С. Визначити: кінцеву температуру кисню, роботу розширення, якщо процес відбувається при  $p =$  const.
- 6. 1 кг газу СО розширюється при сталому тиску 5 кПа та здійснює роботу у 4,6 кДж. Початкова температура  $t_1 = 17$  °С. Визначити кінцевий об'єм газу та зміну ентальпії, ентропії.
- 7. Від 120 л повітря у процесі при сталому тиску 0,2 МПа відводиться теплота зі зниженням температури від  $t_1 = 200$ <sup>0</sup>С до  $t_2 = 0$ <sup>0</sup>С. Визначити кількість відведеної теплоти, роботу стиснення, зміну внутрішньої енергії. Зобразити графічно процес у відповідності масштабу в *р*-*v* діаграмі.
- 8. За час ізобарного стиснення 10 кг кисню при  $t_1 = 100$  °С його об'єм змінюється в 1,25 рази. Визначити роботу стиснення та кількість відведеної теплоти. Зобразити графічно процес у відповідності масштабу в *Т-s* діаграмі.
- 9. В результаті підведення теплоти до 20 кг повітря при  $t_1 = 27$ <sup>0</sup>С в процесі при сталому тиску *р* = 0,3 МПа, об'єм повітря збільшився в 1,5 рази. Визначити кінцеву температуру *t*2, кількість теплоти, зміну внутрішньої енергії, ентальпії та роботу розширення.
- 10. 5 м<sup>3</sup> повітря підігрівають в процесі  $p =$  const від  $t_1 = 20$  °С до  $t_2 = 150$ °С. Тиск за манометром дорівнює 5 бар. Визначити підведену теплоту та роботу, яка виконується в процесі. Теплоємність газу вважати сталою.

## «Ізотермічний прцес»

- 1. 25 кг повітря при  $t = 27$  <sup>o</sup>C ізотермічно стискаються до тиску  $p_2 = 45$  бар, при цьому витрачається робота у 8000 кДж. Визначити *р*1, *v* <sup>1</sup>, *v* <sup>2</sup>. Зобразити процес у відповідності масштабу в *р-v* та *Т-s* координатах.
- 2. При ізотермічному розширенні 0,3 м<sup>3</sup> кисню його тиск зменшується з 3 бар до 1 бара. Визначити кінцевий об'єм, роботу розширення, якщо  $t_1 = 37$  °C. Зобразити процес у відповідності масштабу в *р-v* та *Т-s* координатах.
- 3. Визначити роботу у процесі ізотермічного стиснення 2 кг азоту від  $p_1 = 3$  бар до  $p_2 = 9.4$  бар при температурі  $t_1 = 200$  °С. Як зміниться робота, якщо температуру газу знизити від 200 °С до 100 °С.
- 4. До 500 л повітря при  $p_1 = 1.2$  МПа та температурі  $t_1 = 250$  °C додається 140 кДж теплоти при постійній температурі. Визначити *р*2, *v* <sup>2</sup>. Зобразити процес у відповідності масштабу в *р-v* та *Т-s* координатах.
- 5. 8 кг повітря при тиску  $p_1 = 2$  бар та температурі  $t_1 = 30$  °C ізотермічно стискаються до 1/3 від початкового об'єму *v* 1. Визначити *p* 2 та роботу процесу. Зобразити процес у відповідності масштабу в *р-v* та *Т-s* координатах.
- 6. 5 кг повітря ізотермічно стискаються при температурі 300 К від *v* <sup>1</sup> = 0,1 м<sup>3</sup>/кг до  $v_2 = 0.05$  м<sup>3</sup>/кг. Початковий тиск  $p_1 = 12$  МПа. Визначити кінцевий тиск *р*2, теплоту та роботу процесу, зміну внутрішньої енергії. Зобразити процес у відповідності масштабу в *Т-s* координатах.
- 7. 2 кг повітря ізотермічно стискаються при  $t_1 = 17$  °C, тиск змінюється від 0,1 до 1 МПа. Визначити *v* <sup>2</sup>, роботу стиснення та кількість відведеної теплоти у процесі. Зобразити процес у відповідності масштабу в *Т-s* координатах.
- 8. 1 кг азоту ізотермічно стискається, потім ізобарно розширюється до початкового об'єму *v*<sub>1</sub> та температури  $t_3 = 125$ <sup>°</sup>С. Початковий стан визначається  $t_1 = 27$  °C,  $p_1 = 10^5$  Па. Визначити  $v_2$  у кінці процесу стиснення, роботу стиснення та розширення. Процеси зобразити у відповідності масштабу в *р*-*v* та *Т-s* діаграмах.
- 9. 1 кг СО<sub>2</sub> ізотермічно стискається при  $t_1 = 20$  °С до  $v_1/v_2 = 10$ . Визначити  $p_2$ , роботу стиснення та відведену теплоту у процесі, якщо  $p_1 = 1$  бар.
- 10. 8 м<sup>3</sup> повітря при  $p_1 = 0.09$  МПа та  $t_1 = 20$  °C ізотермічно стискаються до  $p_2 = 0.81$  МПа. Визначити кінцевий об'єм, роботу стиснення та кількість теплоти процесу. Зобразити процес у відповідності масштабу в *р-v*, *Т-s* діаграмах.

## «Адіабатний процес»

- 1. 10 кг повітря при температурі  $t_1 = 27$ <sup>0</sup>С адіабатно охолоджується до  $t_2 = -40$ <sup>0</sup>С, тиск падає до 750 мм рт. ст. Після охолодження повітря стискається до початкового тиску у процесі з постійною температурою. Визначити *р*<sup>1</sup> та роботу розширення, об'єм після ізотермічного стиснення, роботу стиснення. Зобразити процес у відповідності масштабу в *р - v*, *Т - s* діаграмах.
- 2. 1 кг азоту адіабатно стискається від температури  $t_1 = 20$ <sup>0</sup>С та  $p_1 = 1000$  гПа до тиску *р*<sup>2</sup> = 5000 гПа. Визначити об'єм, температуру в кінці стиснення, роботу процесу. Зобразити процес у відповідності масштабу в *р*-*v*, *Т-s* діаграмах.
- 3. Повітря адіабатно розширюється від температури  $T_1 = 300$  К до  $T_2 = 200$  К та *р*<sup>2</sup> = 0,08 МПа. Визначити *р*<sup>1</sup> та роботу процесу. Зобразити процес у відповідності масштабу в *р- v* діаграмі.
- 4. 2 кг СО<sup>2</sup> адіабатно розширюються; робота розширення дорівнює 126 кДж. Початковий об'єм  $v_1 = 0.016$  м<sup>3</sup>/кг, тиск  $p_1 = 5$  МПа. Визначити кінцеву температуру газу. Зобразити процес у відповідності масштабу в *р*-*v*, *Т-s* діаграмах.
- 5. В процесі адіабатного стиснення деякого двоатомного газу його внутрішня енергія збільшилась на 9,8 кДж. Початковий тиск газу  $p_1 = 980$  кПа та об'єм 10 л. Визначити кінцевий об'єм газу.
- 6. 4 кг повітря при тиску  $p_1 = 0,1$  МПа та температурі  $t_1 = 17$ <sup>0</sup>С адіабатно стискається у циліндрі компресора до тиску  $p_2 = 0.8$  МПа. Визначити  $\overline{x}$  кінцеву температуру  $t_2$  та роботу процесу. Зобразити процес у відповідності масштабу в *р*-*v*, *Т-s* діаграмах.
- 7. 1 кг азоту адіабатно стискається при температурі  $t_1 = 17$ <sup>0</sup>C та  $p_1 = 0,1$  МПа до тиску  $p_2 = 0.8$  МПа. Визначити кінцеву температуру  $t_2$  та об'єм  $v_2$ , роботу процесу. Зобразити процес у відповідності масштабу в *р*-*v*, *Т-s* діаграмах.
- 8. 1 кг СО стискаються адіабатно від 0,1 МПа до  $p_2 = 10$  бар. На стинення газу витрачається робота 210 кДж/кг. Визначити початкову температуру *t*1, та кінцеву *t*2, зміну внутрішньої енергії. Зобразити процес у відповідності масштабу в *р*-*v*, *Т-s* діаграмах.
- 9. Газ  $CO_2$  при температурі  $t_1 = 27$  °C адіабатно стискається до об'єму  $v_2$ , який дорівнює 1/7 початкового об'єму, потім газ розширюється ізотермічно до початкового об'єму. Визначити роботу адіабатного та ізотермічного процесів. Зобразити процеси у відповідності масштабу в *р*-*v*, *Т-s* діаграмах.
- 10. 12 кг СО<sub>2</sub> при тиску  $p_1 = 1$  бар, температурі  $t_1 = 17$ <sup>0</sup>С адіабатно стискаються до *р*<sup>2</sup> = 8 бар. Визначити кінцевий об'єм, температуру та роботу процесу. Показати графічно процес у відповідності масштабу в *р-v*, *Т-s* діаграмах.

Контрольна робота охоплює понад 80% теоретичного матеріалу курсу. Тому до виконання контрольної роботи слід приступати лише після ретельного вивчення теорії. Перед виконанням контрольної роботи рекомендується ознайомитись із розв'язком аналогічних задач за навчальною літературою.

При виконанні контрольної роботи необхідно додержуватися таких умов: виписувати умови задачі та вихідні дані, розв'язок супроводжувати коротким пояснювальним текстом, у якому вказувати, яка величина визначається і за якою формулою, які величини підставляються у формулу і звідки вони беруться (з умов, із довідника або визначені раніше тощо), показувати хід розв'язку та обов'язково вказувати розмірності величин як вихідних даних, так і результатів. Після розв'язку слід зробити короткий аналіз отриманих результатів та висновки. Завжди, якщо це можливо, необхідно здійснювати контроль і оцінювати достовірність одержаних чисельних результатів.

#### **Задача 1**

Атмосферне сухе повітря складається з 21 % кисню  $O_2$  та 79 % азоту  $N_2$ (інші гази в повітрі не враховуються). Визначити масовий склад повітря, його питому газову постійну, щільність, середню молярну масу та парціальний тиск кисню та азоту.

Вихідні дані для розв'язання задачі наведені в табл. 1.

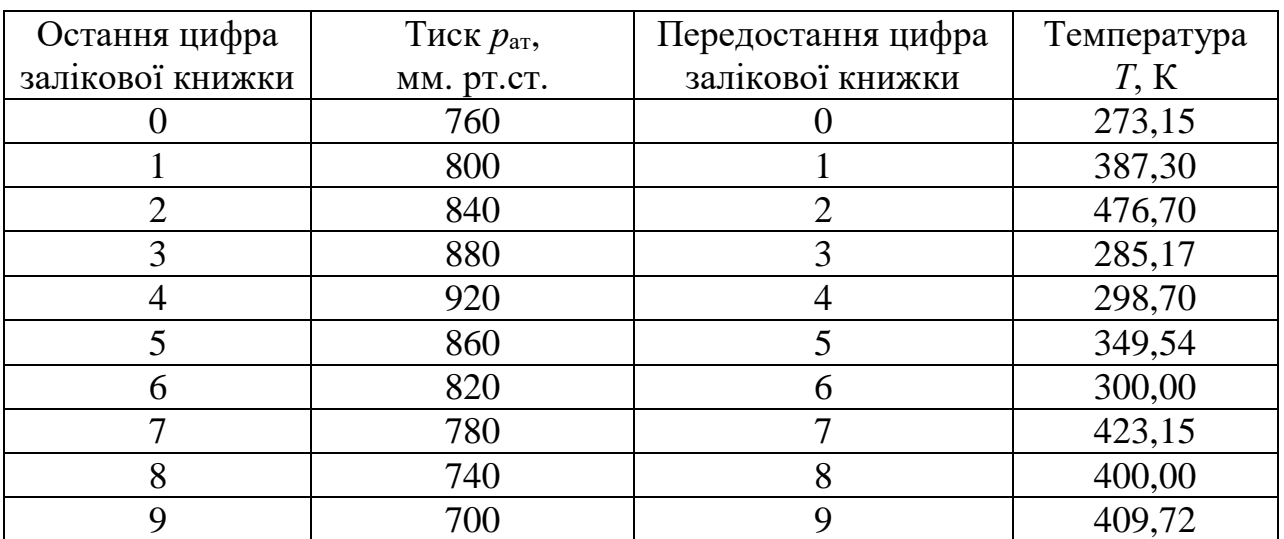

Таблиця 1 – Вихідні дані

#### **Задача 2**

Суміш, що складається з *М*<sup>1</sup> кіломолей азоту і *М*<sup>2</sup> кіломолей кисню з початковими параметрами  $p_1 = 1$  МПа,  $T_1 = 1000$  К розширюється до тиску  $p_2$ . Розширення може здійснюватися по ізотермі, адіабаті і політропі з показником *п*. Визначити газову сталу суміші, її масу і початковий об'єм, кінцеві параметри суміші, роботу розширення і теплоту, що бере участь у процесі.

Дати зведену таблицю результатів та її аналіз. Показати процеси в *p-v* – та *Т-s* – діаграмах. Вихідні дані, що необхідні для розв'язання, наведені в табл.2.

*Вказівка.* Показник адіабати, а отже, і теплоємності *С<sup>р</sup>* та *С<sup>v</sup>* треба прийняти постійними, які не залежать від температури.

Таблиця 2 – Вихідні дані

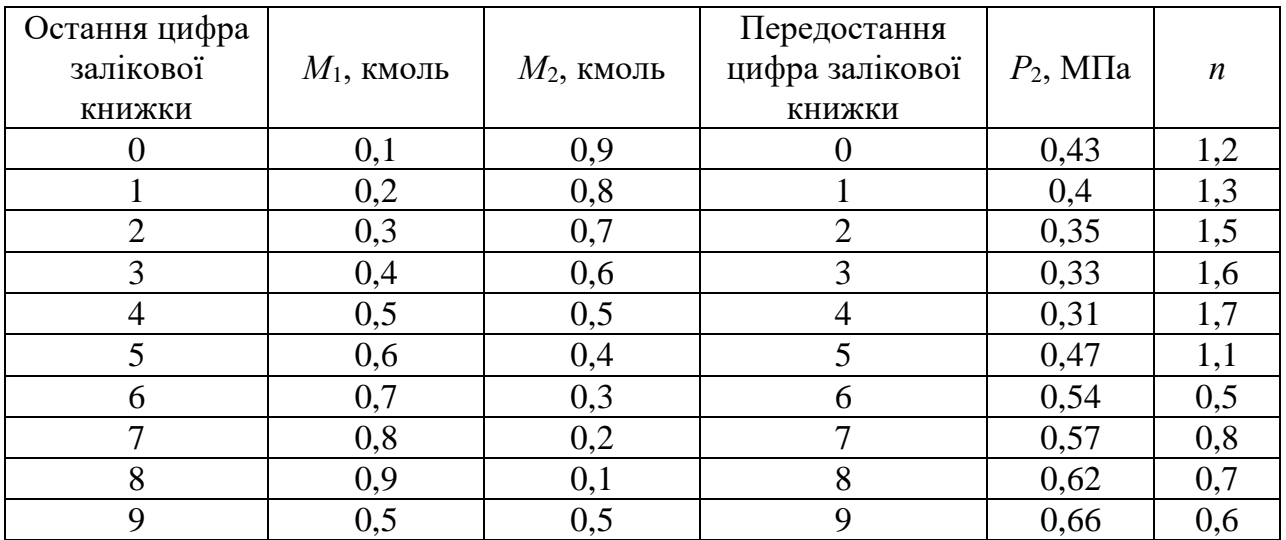

### **Задача 3**

Яку кількість теплоти необхідно підвести до повітря в замкненому сосуді об'ємом *V*1. Визначити також масу повітря та кінцевий тиск.

Вихідні дані для розв'язання задачі наведені в табл. 3.

Таблиця 3 – Вихідні дані

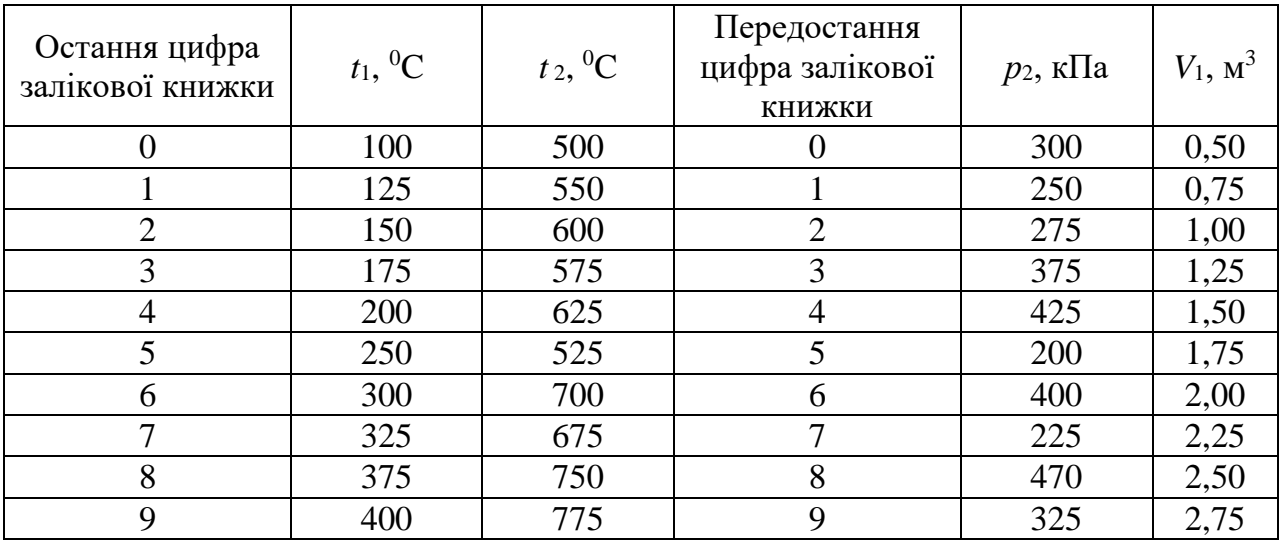

### **Задача 4**

Кисень у кількості 5 кг при початковому тиску  $p_1$  та початковій температурі *t*<sup>1</sup> розширюється по політропі до кінцевого тиску *р*<sup>2</sup> та кінцевої температури *t* <sup>2</sup>. Визначити показник політропи, початковий та кінцевий об'єми,

роботу розширення, кількість підведеної теплоти, зміну внутрішньої енергії та зміну ентропії. Вихідні дані для розв'язання задачі наведені в табл. 4.

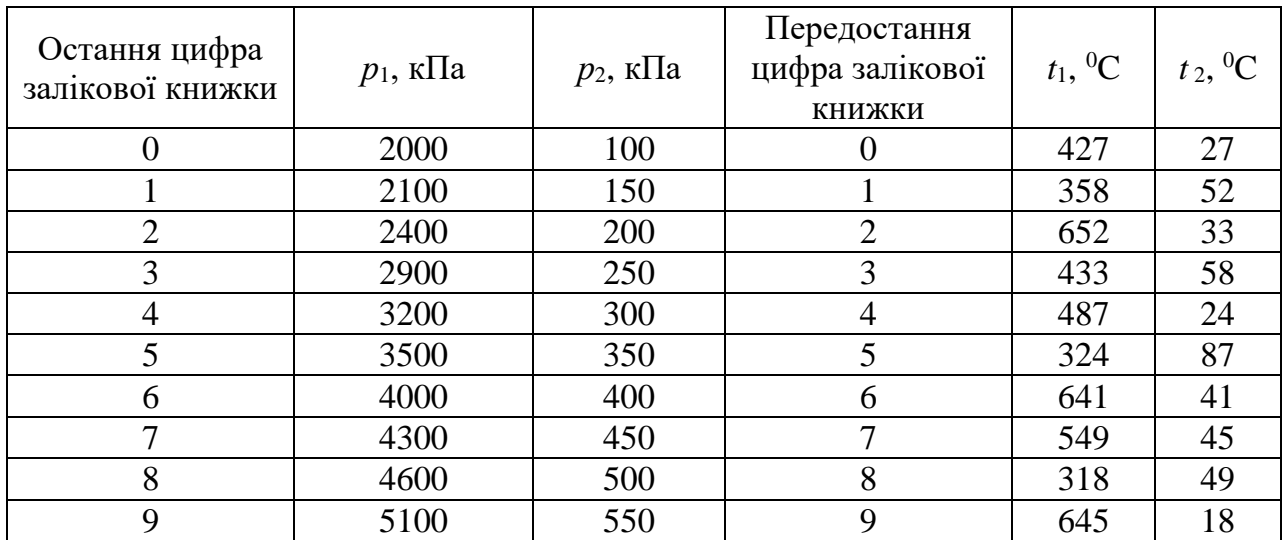

Таблиця 4 – Вихідні дані

### **Задача 5**

Повітря в теплообміннику із зустрічною течією нагрівається від температури *t*1, а гази охолоджуються від температури *t*<sup>3</sup> до температури *t*4. Теплові втрати теплообмінника залежать від кількості теплоти, що віддає газ. Визначити втрату працездатності на 1 кг газу, що проходить, внаслідок необоротного теплообміну. Газ та повітря вважати ідеальними газами, які мають властивості повітря. Теплоємність повітря та газів вважати величинами постійними. Температура навколишнього середовища  $t_0 = 25$  °C. Вихідні дані для розв'язання задачі наведені в табл. 5.

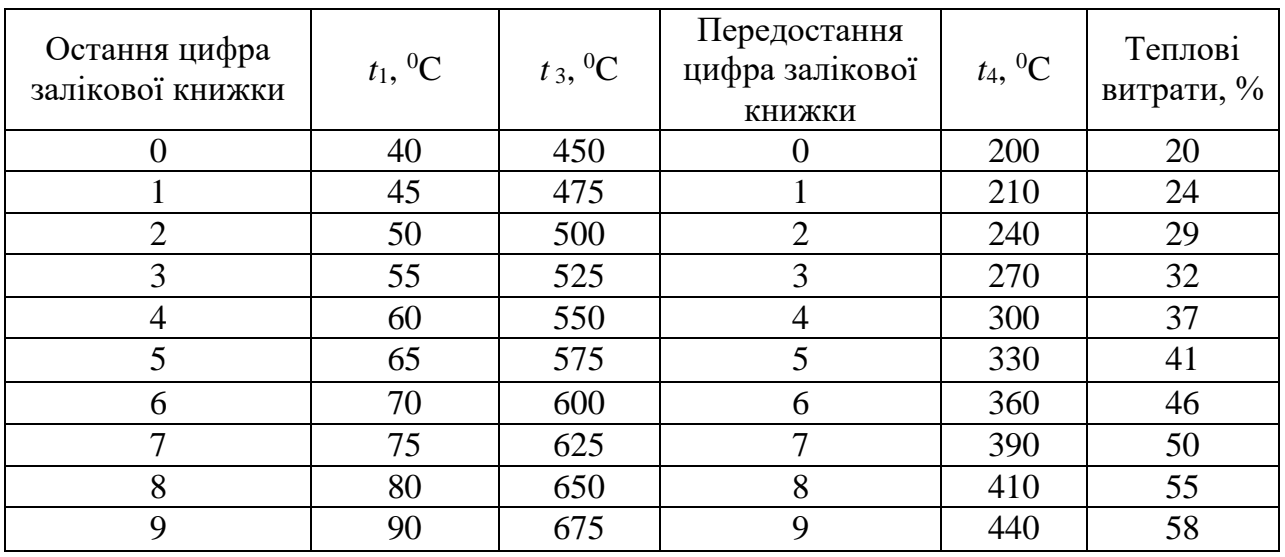

Таблиця 5 – Вихідні дані

## **Задача 6**

Визначити масу та ентальпію вологого повітря зі ступенем вологості  $x_0$  та тиском *р*. Вихідні дані для розв'язання задачі наведені в табл. 6.

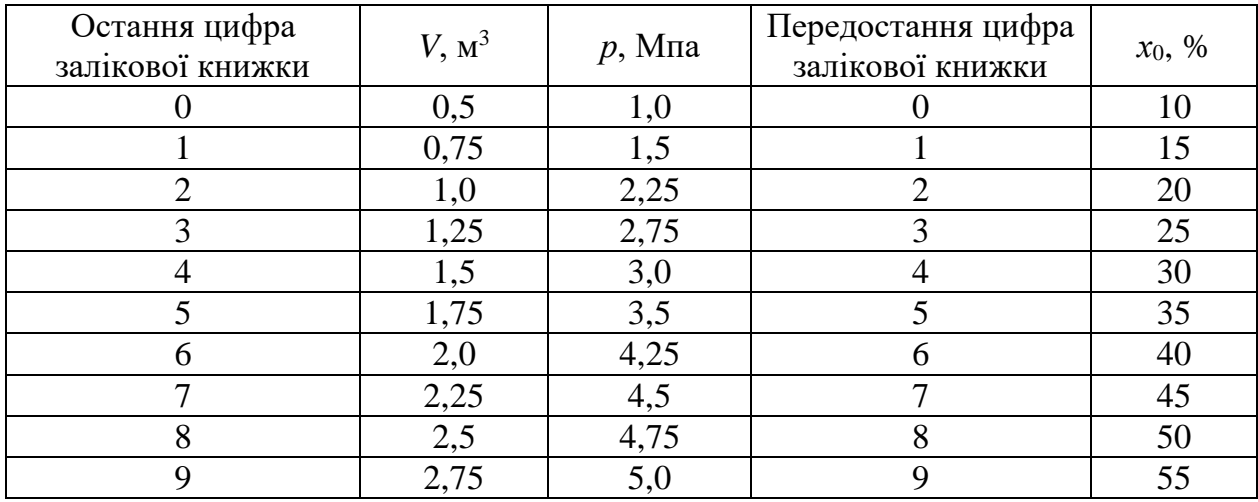

## Таблиця 6 – Вихідні дані

#### **Задача 7**

Визначити годинну витрату пару *D* (кілограмів на годину) та питому витрату пару *d* (кілограмів на кіловат-годину) на конденсаційну парову турбіну, що працює без регенерації теплоти, по заданій електричній потужності турбогенератора *N*ел, тиску *р*<sup>1</sup> та температурі *t*<sup>1</sup> перегрітої пари перед турбіною та відносному внутрішньому ККД турбіни о*і*. Тиск в парі конденсатора прийняти  $p_2 = 4$  кПа. Механічний ККД турбіни  $\eta_M$  та ККД електрогенератора  $\eta_e$ прийняти  $\eta_{\text{M}} = \eta_{\text{e}} = 0.99$ . Визначити також ступінь сухості пари в кінці теоретичного і дійсного процесів розширення (зобразивши процеси *h-s*діаграми) та абсолютний ККД турбогенератора. Потужністю приводу насосу знехтувати. Вихідні дані, необхідні для розв'язання задачі наведені в табл. 7.

Зобразити схему паросилової установки і навести її короткий опис. Пояснити, як впливають початкові та кінцеві параметри пари на ККД циклу Ренкіна, а також на ступінь сухості пари в кінці розширення (*Х*2). Вказати, які мінімально допустимі значення  $X_2$  та чому.

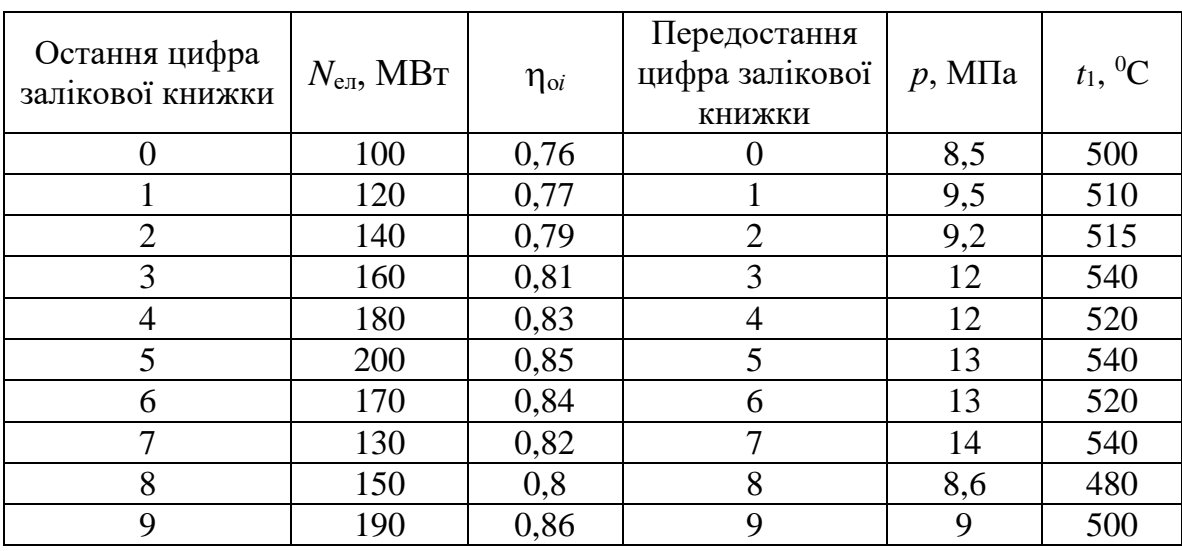

Таблиця 7 – Вихідні дані

## **Завдання 1. Термодинамічні процеси ідеальних газів. Суміші ідеальних газів**

#### **Задача 1**

Вважаючи теплоємність газів лінійно залежною від температури, визначити:

- параметри газу в початковому та кінцевому стані (*р*, *V*, *T*);

- зміну внутрішньої енергії та ентропії  $(\Delta U, \Delta S)$ ;

- роботу розширення *L*;

- теплоту, яка бере участь у процесі, *Q*.

Побудувати процес на *р-V* та *Т- S*-діаграмах.

Вихідні дані наведено в табл. 1.

Таблиця 1 – Вихідні дані для задачі 1

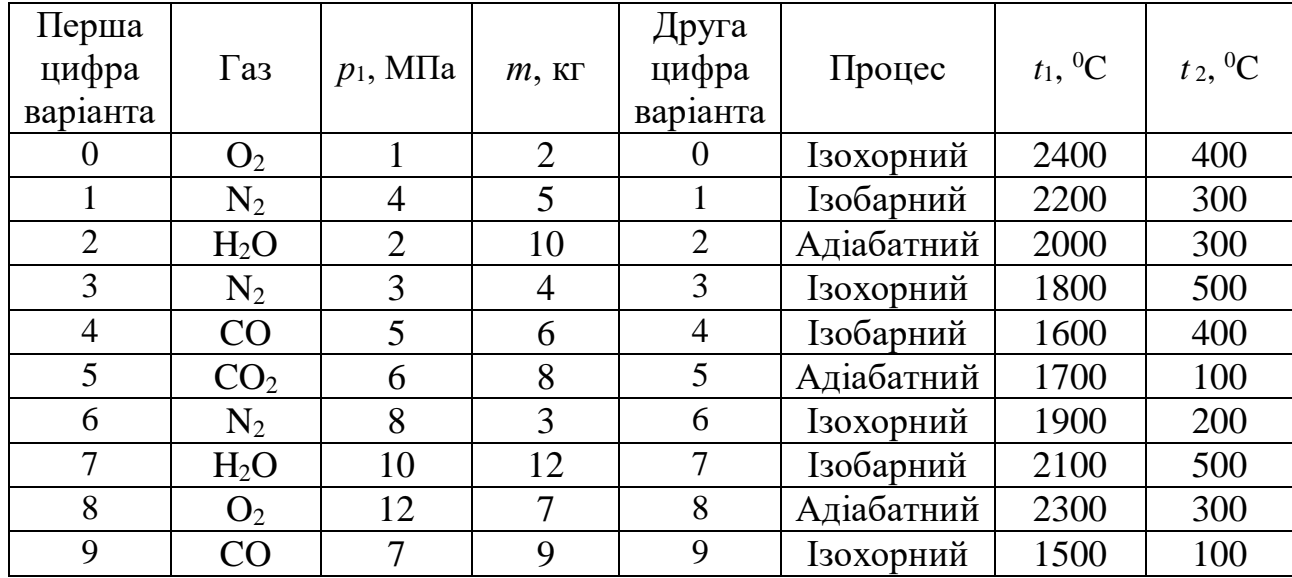

#### **Задача 2**

Суміш газів складається з *n*<sub>1</sub> кіломолей азоту та *n*<sub>2</sub> кіломолей кисню з початковими параметрами: *р*<sup>1</sup> = 1,0 МПа та *Т*<sup>1</sup> = 1000 К і розширюється до тиску *р*2. Розширення може проходити за ізотермою та адіабатою. Визначити:

- масу суміші  $m_{\text{cvn}}$ ;

- газову сталу суіші  $R_{\text{c}}$ »;

- початковий об'єм *V*1;

- кінцеві параметри  $V_2$  та  $T_2$ ;

- роботу розширення *L*;

- теплоту процесу *Q*;

- зміну ентропії *S*.

Показник адіабати та теплоємності враховувати постійними і незалежними від температури.

Побудувати процеси на *р-V* та *Т- S*-діаграмах.

Вихідні дані наведено в табл. 2.

| Перша цифра<br>варіанта | $p_2$ , M $\Pi$ a | Друга цифра<br>варіанта | $n_1$ , КМОЛЬ | $n_2$ , КМОЛЬ |
|-------------------------|-------------------|-------------------------|---------------|---------------|
|                         | 0,43              |                         | 0,1           | 0,9           |
|                         | 0,40              |                         | 0,2           | 0,8           |
| $\overline{2}$          | 0,35              | $\overline{2}$          | 0,3           | 0,7           |
| 3                       | 0,33              | 3                       | 0,4           | 0,6           |
| 4                       | 0,31              | 4                       | 0,5           | 0,5           |
| 5                       | 0,47              | 5                       | 0,6           | 0,4           |
| 6                       | 0,54              | 6                       | 0,7           | 0,3           |
| 7                       | 0,57              |                         | 0,8           | 0,2           |
| 8                       | 0,62              | 8                       | 0,9           | 0,1           |
| 9                       | 0,66              | 9                       | 0,5           | 0,5           |

Таблиця 2 – Вихідні дані для задачі 2

### **Завдання 2. H-***s* **– діаграма водяної пари. Дроселювання**

Водяна пара має початкові параметри  $p_1 = 5$  МПа та  $x_1 = 0.9$ . Вона нагрівається при постійному тиску до температури *t* <sup>2</sup>, а потім дроселюється до тиску *р*3. При тиску *р*<sup>3</sup> пара попадає до сопла Лаваля, де розширюється до тиску  $p_4 = 5$ к $\Pi$ а.

Користуючись *h-s* – діаграмою, визначити:

- кількість теплоти, яку необхідно підвести до пари для нагрівання її до температури *t* <sup>2</sup>;

- зміну внутрішньої енергії на кожному етапі;

- кінцеву температуру *t* <sup>3</sup> в процесі дроселювання;

- кінцеві параметри та швидкість на виході із сопла;

- витрату пари при розширенні від *р*<sup>3</sup> до *р*4.

Усі процеси побудувати на *h-s* – діаграмі.

Вихідні дані наведено в табл. 3.

Таблиця 3 – Вихідні дані

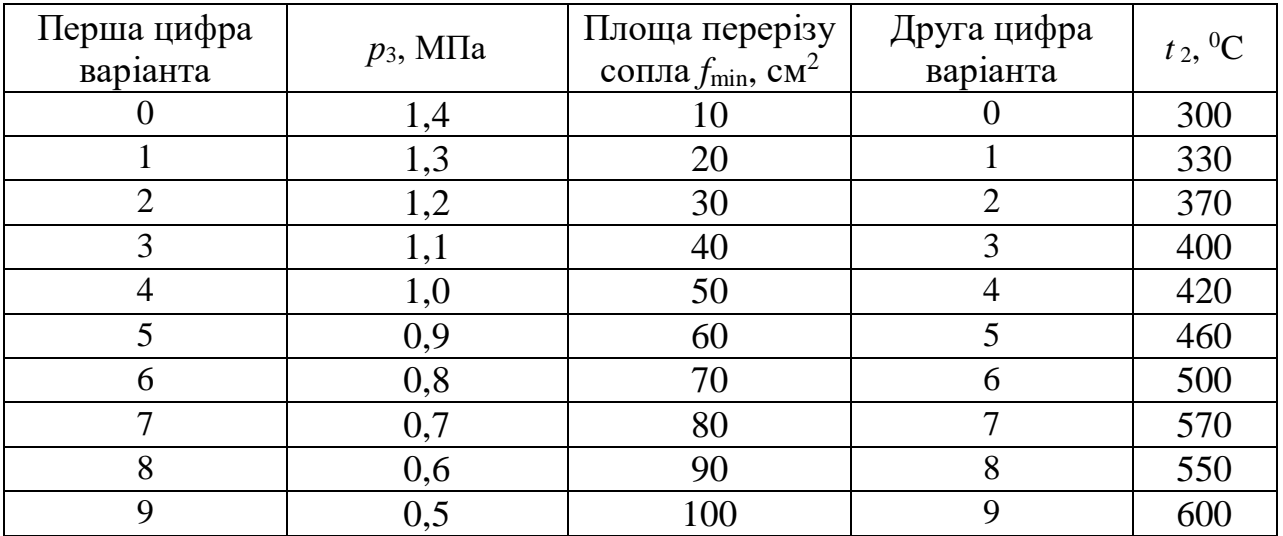

#### **Завдання 3. Теплопередача**

## **Задача 1**

Плоска стальна стінка товщиною  $\delta_1$  з теплопровідністю сталі  $\lambda_1 = 40 \text{ Br/(m·K)}$ з однієї сторони омивається газами з коефіцієнтом тепловіддачі  $\alpha_1$ , а з другої сторони стінка ізольована шаром ізоляції товщиною  $\delta_2$  з коефіцієнтом теплопровідності  $\lambda_2 = 0.15 \text{ Br/(m·K)}$ . Коефіцієнт тепловіддачі від шару ізоляції до повітря  $\alpha$  Задані також температури газу *t* <sub>Γ</sub> та повітря *t* π. Визначити:

- густину теплового потоку *q*;

- температури  $t_{cr}$ ',  $t_{ur}$ ' та  $t_{cr}$ ''.

Вихідні дані наведено в табл. 4.

Навести рисунок з позначенням температур.

Таблиця 4 – Вихідні дані до задачі 1

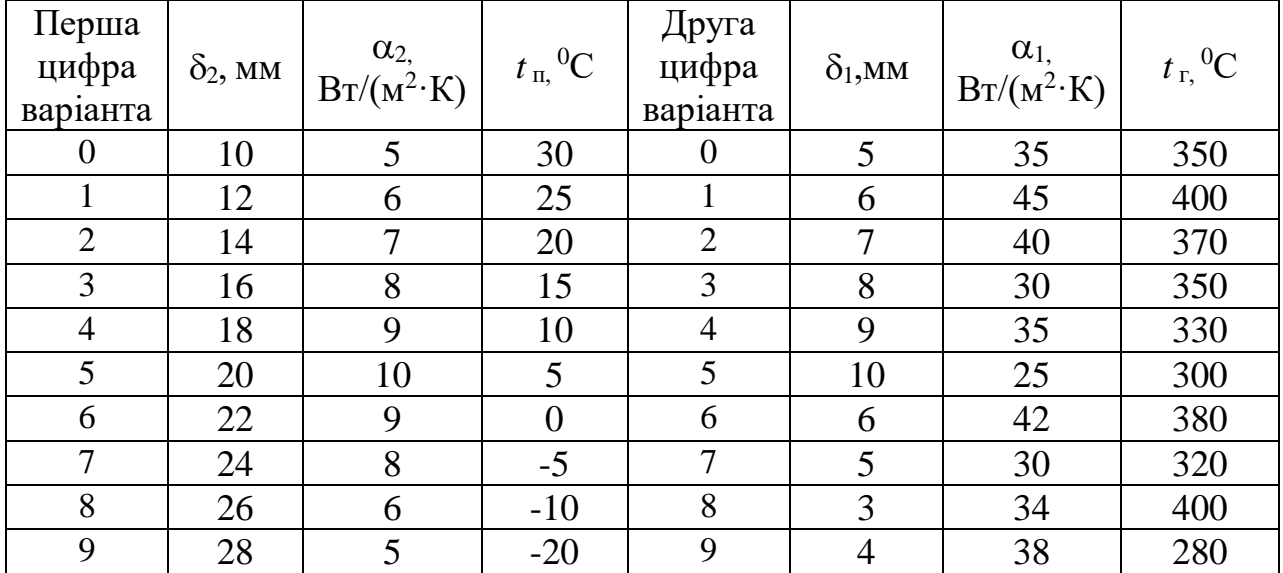

### **Задача 2**

Повітря рухається всередині труби при температурі  $t_{\text{I}}$  та швидкості  $\omega$ , внутрішній діаметр труби  $d_1$ , товщина стінки труби  $\delta$ , а теплопровідність стінки  $\lambda = 20 \text{ Br/(m} \cdot \text{K)}.$ 

Зовнішня поверхня труби омивається гарячими газами, температура газів *t* <sup>2</sup>, коефіцієнт тепловіддачі до труби  $\alpha_2$ . Визначити:

- коефіцієнт тепловіддачі від стінки труби до повітря  $\alpha_1$ ;

- тепловий потік на 1 м довжини труби.

Вихідні дані наведено в табл. 5.

| Перша<br>цифра<br>варіанта | $d_1$ , MM | <b>MM</b><br>$\mathbf{O}$ | $0\sim$<br>$t_{\rm II}$ | Друга<br>цифра<br>варіанта | $t_2$ <sup>0</sup> C | $\alpha_2$<br>$Br/(M^2 \cdot K)$ | $\omega$ , M/C |
|----------------------------|------------|---------------------------|-------------------------|----------------------------|----------------------|----------------------------------|----------------|
|                            |            |                           |                         |                            |                      |                                  |                |
|                            | 70         |                           | $.50\,$                 |                            | 500                  | 20                               |                |

Таблиця 5 – Вихідні дані для задачі 2

Продовження табл. 5

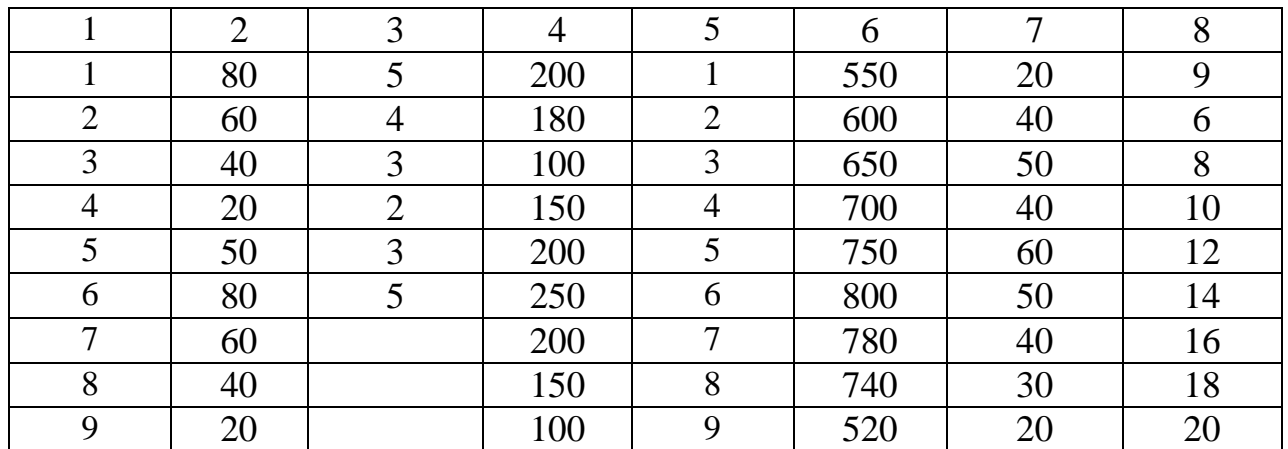

#### **Завдання для контрольних робіт**

## **Варіант № 1**

1. Газ масою  $m = 0.5$  кг з параметрами  $p_1 = 0.5$  МПа, i  $v_1 = 0.1$  м<sup>3</sup>/кг знаходиться у циліндрі з поршнем. У результаті процесу, рівняння якого *pv* = const, газ переходить у стан, який характеризується параметром  $v_2 = 0,3$  м<sup>3</sup>/кг. Визначити роботу при оборотному протіканні процесу (кДж).

2. Залежність теплоємності газу  $N_2$  від температури у процесі  $v \Box = \text{const}$ визначають співвідношенням  $c = 20,223 + 0,00539$ t, кДж/(кмоль·К). Визначити теплоту (кДж/кг) і середню теплоємність процесу (кДж/(кгK)) при охолодженні газу у закритому балоні від температури  $t_1 = 600$  до  $t_2 = 150$  °С.

3. У посудину, яка містить 10 кг води при температурі 20 <sup>0</sup>С, поміщено електро-нагрівач, потужність якого 1,5 кВт. Визначити, за який час (хв) вода нагріється до температури 100 °С, теплоємність води 4,19 кДж/(кг·К). Теплові втрати в навколишнє середовище – 10%.

4. Газ N<sup>2</sup> масою 1,5 кг змінює свій стан під час процесу відповідно до умови задачі 2. Визначити роботу і зміну внутрішньої енергії газу (кДж). Побудувати схему енергобалансу.

### **Варіант № 2**

1. Газ масою 0,3 кг з параметрами  $p_1 = 0.2$  МПа,  $v_1 = 0.4$  м<sup>3</sup>/кг знаходиться у циліндрі з поршнем. У результаті процесу, рівняння якого  $p\Box v = \text{const}$ переходить у стан, який характеризують параметром  $p_2 = 0.8$  МПа. Визначити роботу (кДж) при оборотному протіканні процесу.

2. Залежність мольної теплоємності газу  $O_2$  від температури під час процесу *p* = const визначають співвідношенням *c =*21,266 + 0,00697*t* (Дж/(кмольК). Знайти теплоту (кДж/кг) і середню теплоємність процесу  $(\text{k}\Pi\text{K}/(\text{k}\Gamma\cdot\text{K}))$  під час нагрівання газу у закритому балоні від температури  $t_1 = 0$ до  $t_2 = 300 \, \text{°C}$ .

3. У посудину, яка містить 2,5 кг води при температурі 20 <sup>0</sup>С, поміщено електронагрівач потужністю 0,6 кВт. Визначити, за скільки хвилин вода нагріється до температури 100 °С, теплоємність води 4,19 кДж/(кг·К). Втрати теплоти у навколишнє середовище – 20%.

4. Газ O<sup>2</sup> масою 3,5 кг змінює свій стан під час процесу відповідно до умови задачі 2. Визначити роботу і зміну внутрішньої енергії газу (кДж). Побудувати схему енергобалансу.

5. Внутрішня енергія робочого тіла зменшилась на 50 кДж, ентальпія на 70 кДж. Визначити теплоту (кДж) і наявну роботу (кДж) за ізохорної зміни стану.

## **Варіант № 3**

1. У оборотному процесі потенціальна енергія тиску змінилась від 300 до 200 кДж. Наявна робота дорівнює 600 кДж. Визначити роботу зміни об'єму  $(K\mathbb{Z}^n).$ 

2. У рівноважному ізохорному процесі зміни стану газу (теплоємність  $C_V = 1.0 \text{ KJ/K}$ (кгК) з відведенням 150 кДж/кг теплоти, початкова температура  $T_1$  = 500 К. Знайти температуру  $T_2$  у кінці процесу.

3. У ізобарному процесі зміна внутрішньої енергії газу дорівнює 100 кДж, при цьому від навколишнього середовища підводиться 500 кДж теплоти. Визначити роботу газу (кДж). Чи дотримуються під час процесу умови оборотності, якщо  $p = 0.2$  Па,  $\Box v_1 = 0.5$  м<sup>3</sup>,  $v_2 \Box = 2.5$  м<sup>3</sup>. Знайти роботу при оборотному протіканні процесу.

4. До газу, який знаходиться у циліндрі під рухомим поршнем (*p* = const) з зовні підводиться 500 кДж теплоти. При цьому виконується питома робота 200 кДж/кг. Визначити зміну внутрішньої енергії (кДж), якщо маса газу 2 кг.

5. Газ зі стану 1 переходить у стан 2 шляхом 1-2. При цьому до газу підводиться 50 кДж теплоти і над газом виконується 200 кДж роботи. Якими будуть робота (кДж) і знак зміни об'єму у деякому процесі 2-І, в якому відводиться 100 кДж теплоти?

#### **Варіант № 4**

1. Газ при  $p = 1000$  кПа і густині  $\rho_1 = 2$  кг/м<sup>3</sup>, ізобарно стискується, зменшуючи об'єм газу у 5 разів. Визначити роботу оборотного процесу (кДж/кг).

2. У оборотному ізотермічному процесі при температурі *t* = 300 <sup>0</sup>С ентропія 12 кг газу збільшується на 0,5 кДж/ (кгК). Визначити теплоту процесу  $(K\mathbf{I}^{\mathbf{K}}).$ 

3. У процесі  $p =$  const об'єм  $v_1 = 1$  м<sup>3</sup> газу при  $p_1 = 2$  бар збільшився у 4 рази. Робота процесу дорівнює 500 кДж. Чи дотримуються під час процесу умови оборотності? Визначити роботу (кДж) в разі оборотного протікання процесу.

4. Внутрішня енергія робочого тіла зменшилась на 100 кДж, ентальпія на 130 кДж. Визначити теплоту (кДж) і наявну роботу в разі ізохорної зміни стану.

5. У адіабатному процесі внутрішня енергія робочого тіла збільшується на 200 МДж, а ентальпія на 250 МДж. Визначити (МДж) теплоту, роботу зміни об'єму і наявну роботу процесу.

## **Варіант № 5**

1. У оборотному процесі  $p \square$ = const газ з об'ємом  $v_1 \square = 1$  м<sup>3</sup> при  $p_1 = 300$ кПа розширюється у 3 рази. Визначити роботу процесу (кДж).

2. Визначити теплоту процесу (кДж), теплоємність якого визначається виразом  $c = 1.2 + 2.10^4$  T,  $\frac{K}{K}(kTK)$ , в разі зміни температури 10 кг робочого тіла у процесі від 300 до 700 К.

3. При ізотермічному процесі *T* = 500 К зміни стану системи, робота дорівнює 2000 кДж. Зміна внутрішньої енергії системи 700 кДж, Визначити теплоту процесу (кДж). Чи виконуються під час процесу умови оборотності, якщо ентропія системи збільшилась на 5 кДж/К? Яким було б значення теплоти (кДж), якби процес протікав оборотно?

4. У ізобарному процесі внутрішня енергія робочого тіла збільшилась на 400 кДж, ентальпія – на 700 кДж. Визначити теплоту і роботу процесу.

5. Круговий процес (цикл) складається з процесів 1-2 і 2-1, сумарна робота циклу 200 кДж; *L*1-2 = 300 кДж; *Q1-2* = 400 кДж. Знайти в процесі 1-2 внутрішню енергію  $U_{1-2}$ , (кДж).

#### **Варіант № 6**

1. У оборотному процесі зміни стану робочого тіла, потенціальна енергія тиску змінилась від 100 до 200 кДж. Наявна робота дорівнює 1000 кДж. Визначити роботу зміни об'єму (кДж).

2. У рівноважному ізохорному процесі зміни стану 1 кг газу теплоємність  $C_v = 0.8$  кДж/ (кгК) з відведенням 80 кДж/кг теплоти, початкова температура  $T_1 = \Box$  600 К. Визначити температуру  $T_2$  в кінці процесу.

3. В ізобарному процесі зміна внутрішньої енергії газу дорівнює 200 кДж, при цьому від зовнішнього середовища підводиться 1000 кДж теплоти. Визначити роботу газу (кДж).

4. До газу, який знаходиться у циліндрі під вільним поршнем, у рівноважному процесі з зовні підводиться 1000 кДж теплоти. При цьому газом виконується питома робота 100 кДж/кг. Визначити зміну внутрішньоїенергії (кДж), якщо маса газу 7 кг.

5. Робоче тіло зі стану І переходить у стан 2 шляхом 1-2. При цьому до робочого тіла підводиться 100 кДж теплоти і над ним виконується робота, яка дорівнює 400 кДж. Якими будуть робота (кДж) і знак зміни об'єму в деякому процесі 2-1, під час якого відводиться 300 кДж теплоти?

#### **Завдання 1**

Водяна пара, яка має початкові параметри *р*<sup>1</sup> та ступінь сухості *х*1, нагрівається при постійному тиску до температури *t*2, потім дроселюється до тиску *р*<sup>3</sup> . При тиску *р*3 пара потрапляє в сопло Лаваля, де розширюється до тиску *р*4. Визначити, користуючись *H-S* діаграмою водяної пари: кількість теплоти процесу 1-2; зміну внутрішньої енергії, а також дросель-ефект процесу 2-3; кінцеву температуру і швидкість на виході із сопла Лаваля, а також витрати пари в процесі витікання 3-4, якщо відома площа мінімального перерізу сопла

*f*min. Процеси показати на *Н-S* діаграмі. Відповісти на запитання: як впливає на кінцевий ступінь сухості  $x_4$  температура  $t_2$ , якщо  $p_3$  не змінюється? Дати ескіз профілю сопла.

| $N_2$<br>варіанта | $p_1$ , M $\Pi$ a | $x_1$ | $t_2$ , °C | $N_2$<br>варіанта | $p_3$ , M $\Pi$ a | $p_4$ , к $\Pi$ а | $f_{\rm{min}}$ , $\rm{cm}^2$ |
|-------------------|-------------------|-------|------------|-------------------|-------------------|-------------------|------------------------------|
|                   | 5                 | 0,9   | 300        |                   | 1,4               | 3                 | 10                           |
| $\overline{2}$    | 6                 | 0,92  | 330        | 2                 | 1,3               | $\overline{2}$    | 20                           |
| 3                 |                   | 0,96  | 370        | 3                 | 1,2               | 3                 | 30                           |
| $\overline{4}$    | $\overline{4}$    | 0,98  | 400        | $\overline{4}$    | 1,1               | 4                 | 40                           |
| 5                 | 3,5               | 0,91  | 420        | 5                 |                   | 5                 | 50                           |
| 6                 | 3,0               | 0,88  | 460        | 6                 | 0,9               | 6                 | 60                           |
| 7                 | 2,8               | 0,86  | 500        | 7                 | 0,8               | 5                 | 70                           |
| 8                 | 2,6               | 0,85  | 530        | 8                 | 0,7               | 4                 | 80                           |
| 9                 | 2,4               | 0,87  | 560        | 9                 | 0,6               | 3                 | 90                           |
| 10                | 4,5               | 0,95  | 600        | 10                | 0,5               | $\overline{2}$    | 120                          |

Примітка: значення  $\beta_{\kappa p}$  приймати для перегрітої пари 0,546, для сухої насиченої – 0,5777. Кут конусності частини сопла, що розширюється,  $\varphi = 12^0$ , довжину частини сопла, що звужується, рівній діаметру найбільш вузького перерізу.

#### **Завдання 2**

Розрахувати ідеальний багатоступеневий поршневий компресор для стиснення повітря (без урахування тертя й шкідливого об'єму), продуктивність якого становить *G*, кг/с, при параметрах  $P_k$  та  $t_k=t_1$ , де  $t_1$  – температура навколишнього середовища. Слід визначити: кількість ступенів компресора, ступінь підвищення тиску в кожному ступені, кількість теплоти, відведеної від повітря в циліндрах компресора, в проміжних і кінцевому теплообмінниках (при охолодженні до *t*1) та потужність привода, якщо тиск повітря на вході в перший ступінь компресора *Р*<sup>1</sup> і температура *t*1, допустиме підвищення температури в кожному ступені  $\Delta t$ , показник політропи *n*, кінцевий тиск  $p_k$ . У скільки разів збільшиться робота на привід компресора й температура повітря в циліндрі в кінці стиснення, якщо стиснення здійснювати в одноступеневому компресорі. Роботу компресорів показати в *р-V* та *T-S* діаграмах у масштабі, обчисливши параметри в основних точках.

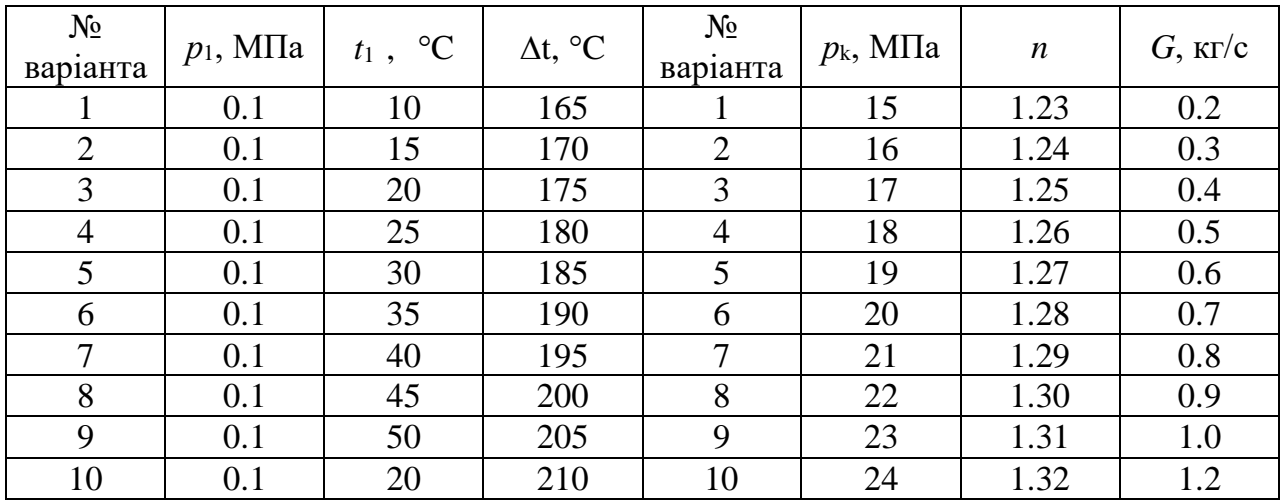

Примітка: при розрахунках за допустимими  $\Delta t$ , як правило, отримуємо число ступенів, яке не дорівнює цілому числу (наприклад, 1,3 ; 2,4 та ін.), тому необхідно приймати ціле число  $(2; 3 \text{ u in.})$  і для  $\Delta t$ , яке відповідає цілому числу ступенів, проводити всі розрахунки. Повітря вважати сумішшю двоатомних газів: пов=29; *к*=1,4. Значення теплоємностей прийняти за даними молекулярнокінетичної теорії (додаток 1). Чисельне значення ентропії для кожного стану може бути розраховано за формулою

$$
S_1 = c_p \cdot \ln \frac{T_1}{273} - R \ln \frac{P_1}{101325} ,
$$

де *Т*<sup>1</sup> – абсолютна температура в точці, К;

 *Р*<sup>1</sup> – абсолютний тиск, Па.
## Додатки

#### Додаток 1

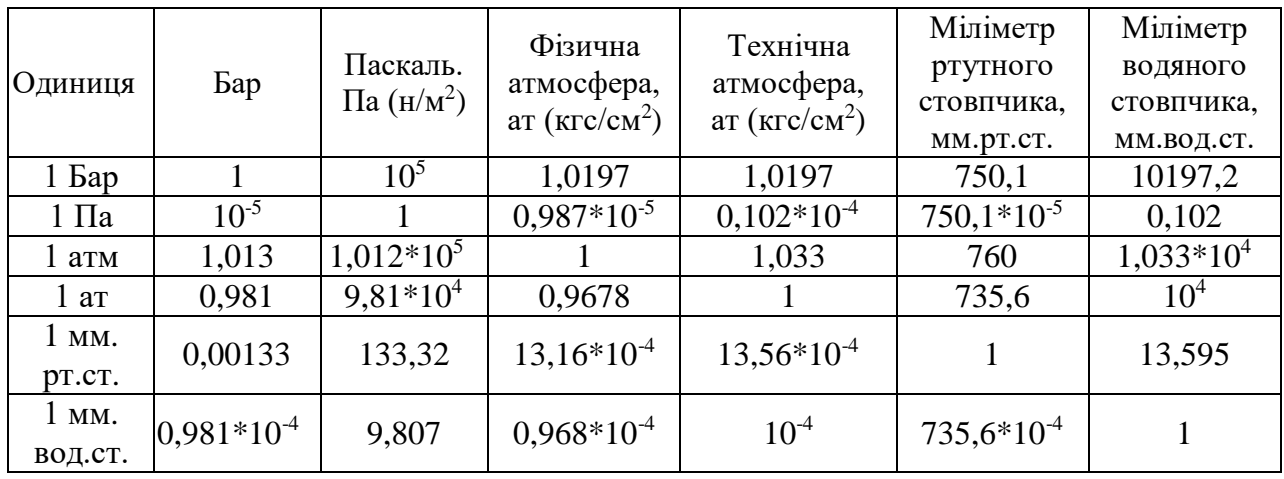

### Співвідношення між одиницями тиску

### Додаток 2

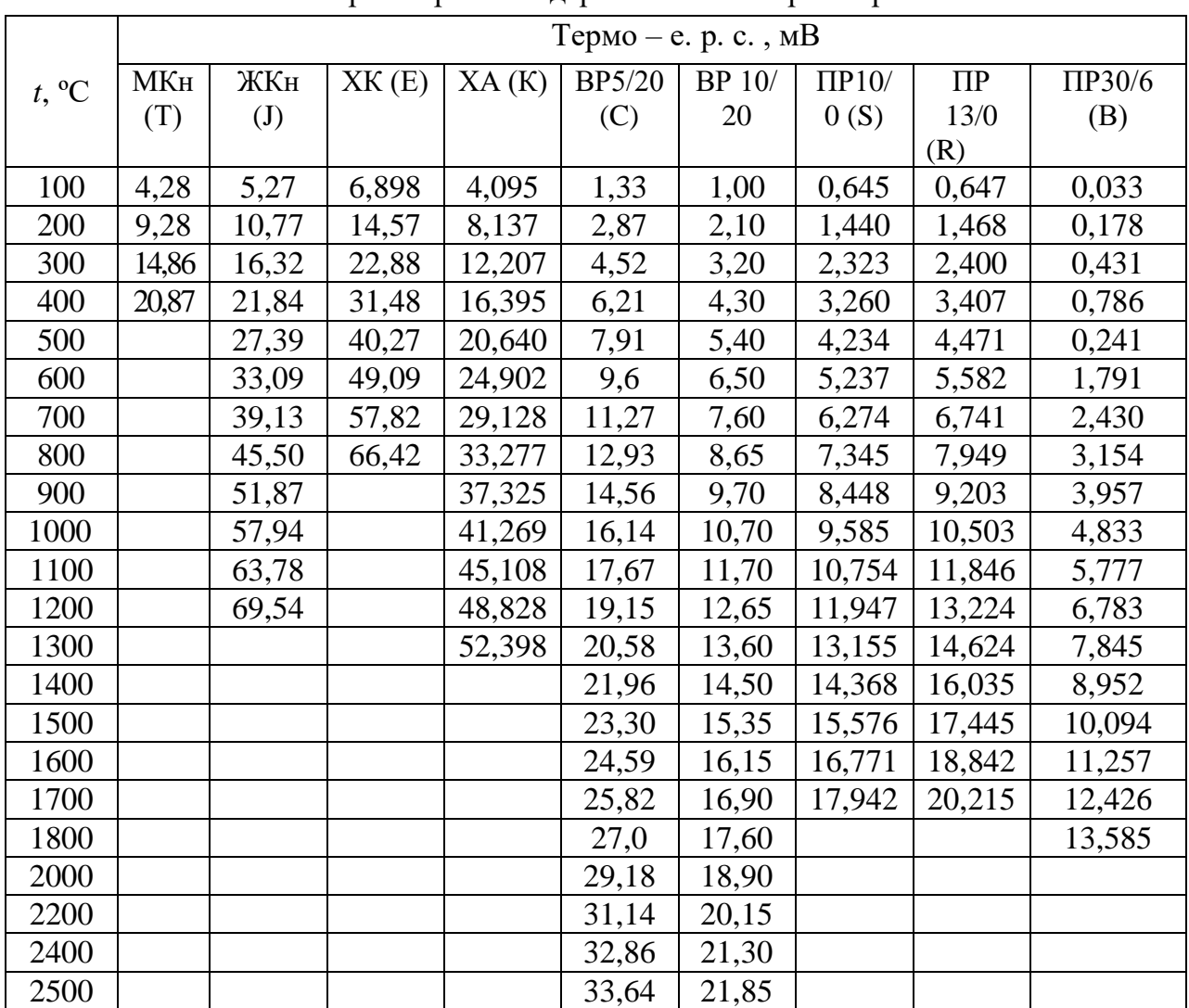

Термо-е.р.с. стандартизованих термопар

*Температура холодних спаїв для 0С*

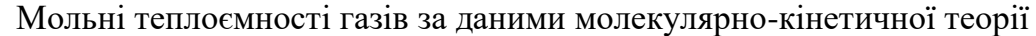

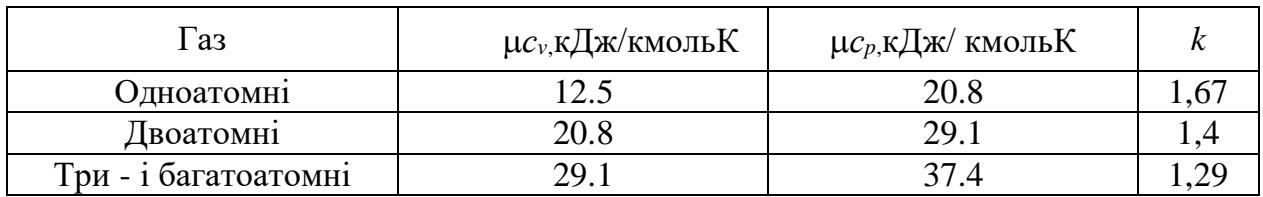

### Додаток 4

## Теплофізичні властивості сухого повітря і води

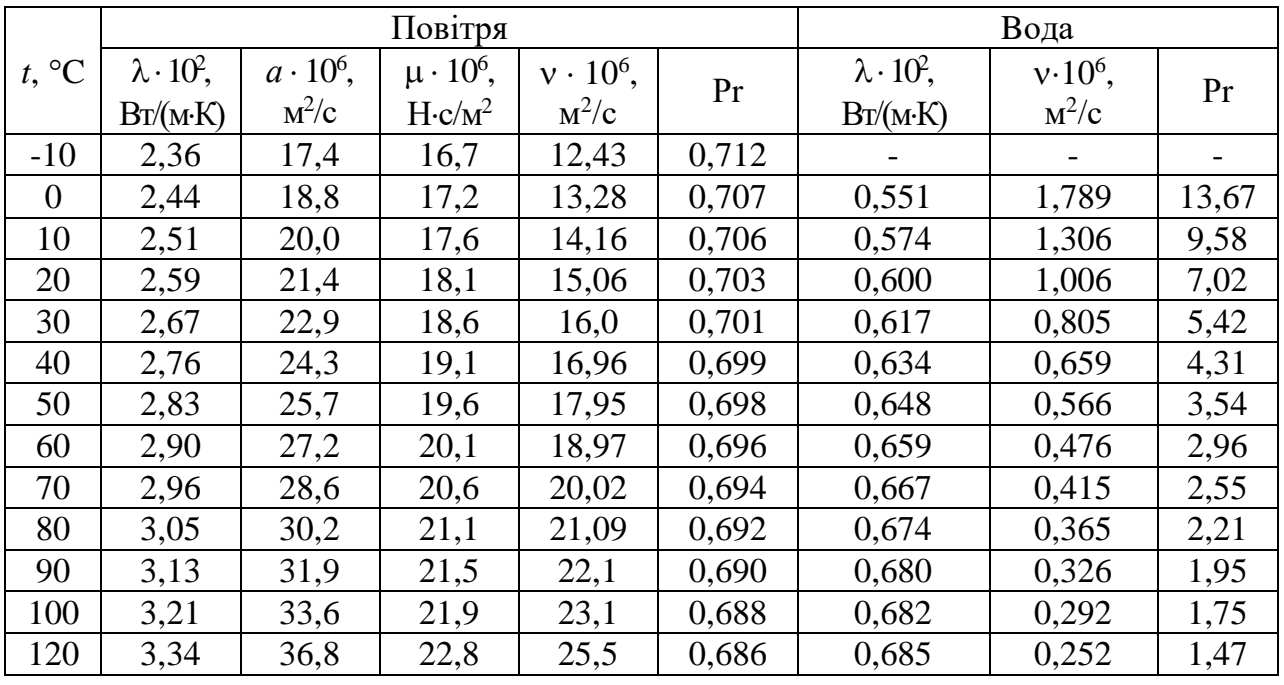

Додаток 5

## Фізичні властивості речовин

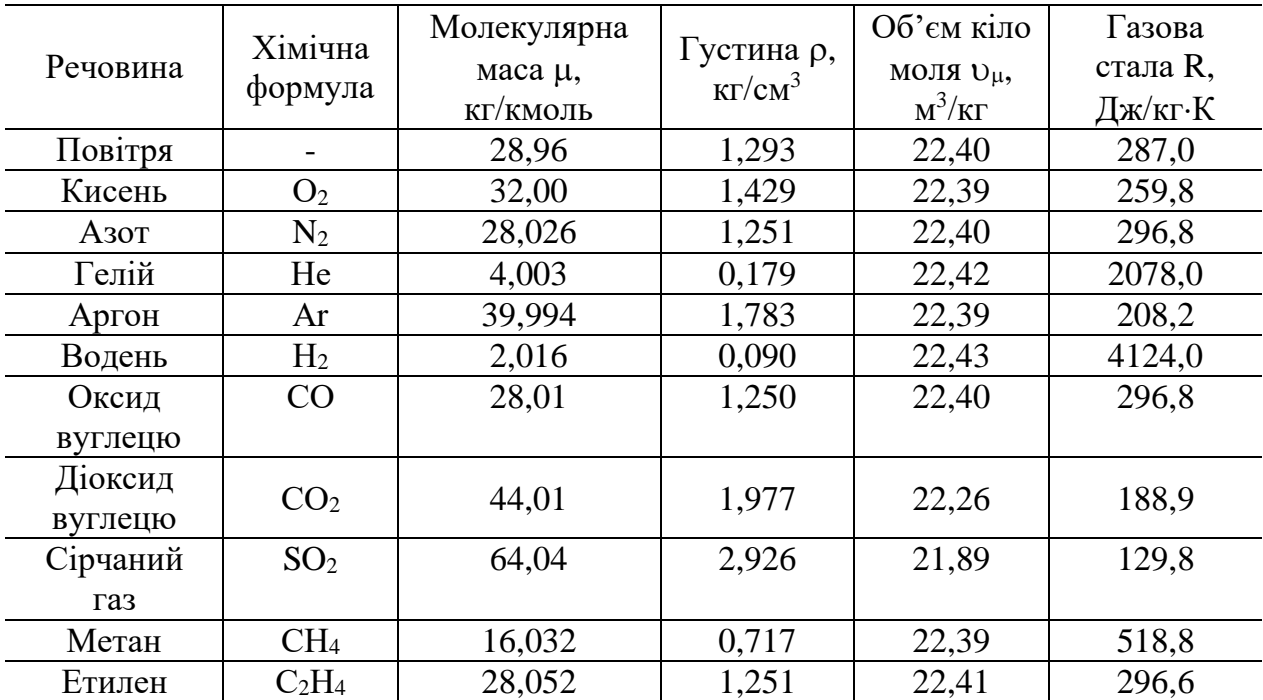

Продовження додатка 5

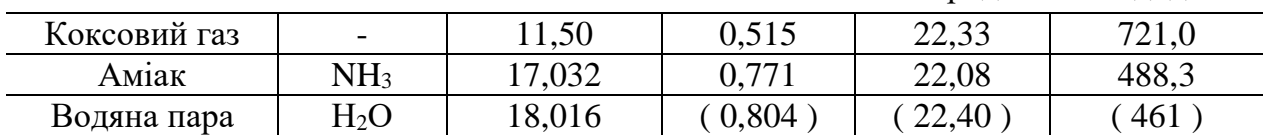

Додаток 6

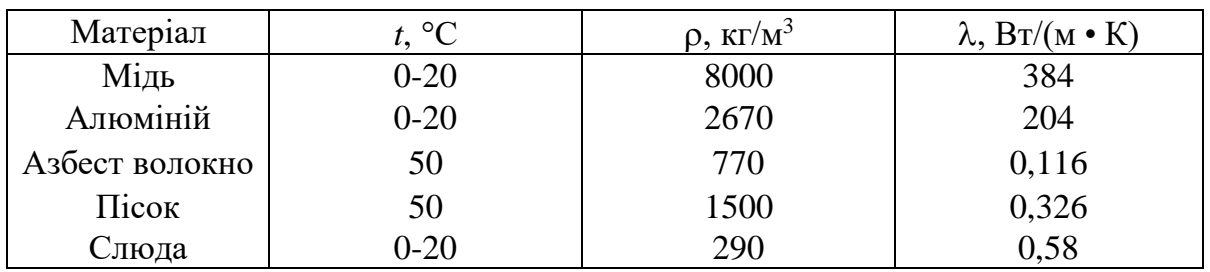

Фізичні властивості деяких матеріалів

#### Додаток 7

Теплофізичні властивості сухого повітря при нормальному атмосферному тиску за даними  $[2,5]$  ( $\mu$ =28,97 кг/кмоль)

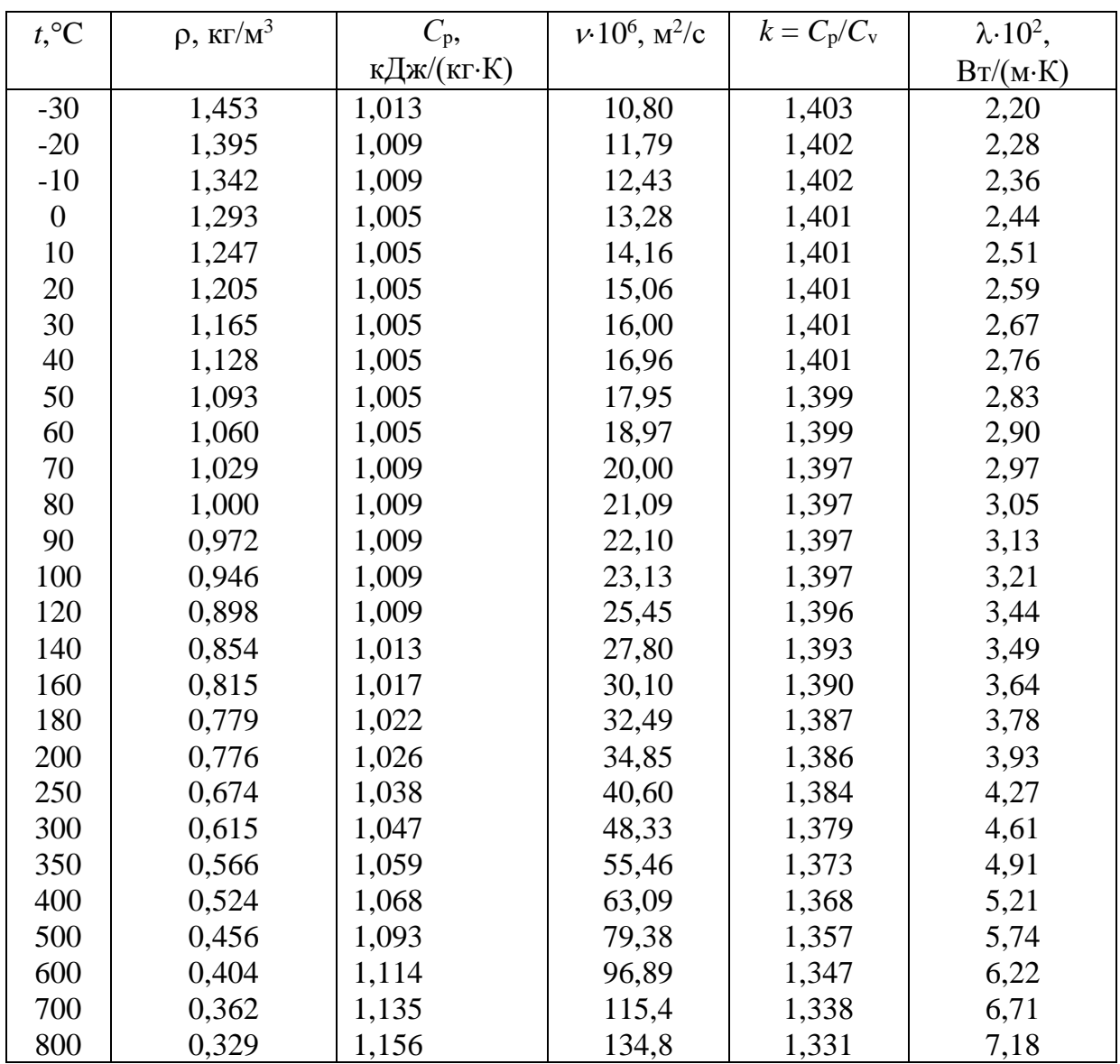

Суха насичена пара і вода на кривій насичення (по тисках)

| p,               |                              | $v'$ ,                        | $v^{\prime\prime}$ | $h$ ', | $h$ ", | r,               | s',       | $s^{\prime\prime}$ , |  |
|------------------|------------------------------|-------------------------------|--------------------|--------|--------|------------------|-----------|----------------------|--|
| $M\Pi a$         | $t_{\rm H}$ , <sup>0</sup> C | $\text{M}^3\!/\text{K}\Gamma$ | $M^3/kT$           | кДж/кг | кДж/кг | кДж/кг           | кДж/(кгК) | кДж/(кг $K$ )        |  |
| 0,0010           | 6,936                        | 0,0010001                     | 130,04             | 29,18  | 2513,4 | 2484,2           | 0,1053    | 8,9749               |  |
| 0,0020           | 17,486                       | 0,0010014                     | 67,24              | 73,40  | 2533,1 | 2459,7           | 0,2603    | 8,7227               |  |
| 0,0040           | 28,95                        | 0,0010042                     | 34,93              | 121,33 | 2553,7 | 2432,3           | 0,4225    | 8,4737               |  |
| 0,0060           | 36,17                        | 0,0010065                     | 23,77              | 151,49 | 2567,1 | 2415,6           | 0,5209    | 8,3297               |  |
| 0,0080           | 41,53                        | 0,0010085                     | 18,13              | 173,89 | 2576,4 | 2402,5           | 0,5919    | 8,2263               |  |
| 0,0100           | 45,82                        | 0,0010102                     | 14,70              | 191,84 | 2583,9 | 2392,1           | 0,6496    | 8,1494               |  |
| 0,014            | 52,57                        | 0,0010132                     | 10,69              | 220,05 | 2596,1 | 2376,0           | 0,7368    | 0,0305               |  |
| 0,018            | 57,82                        | 0,0010159                     | 8,448              | 242,03 | 2605,4 | 2363,3           | 0,8040    | 7,9445               |  |
| 0,020            | 60,08                        | 0,0010171                     | 7,652              | 251,48 | 2609,2 | 2357,7           | 0,8324    | 7,9075               |  |
| 0,040            | 75,87                        | 0,0010264                     | 3,999              | 317,62 | 2636,3 | 2318,7           | 1,0261    | 7,6710               |  |
| 0,060            | 85,94                        | 0,0010330                     | 2,734              | 359,90 | 2653,1 | 2293,2           | 1,1453    | 7,5313               |  |
| 0,080            | 93,50                        | 0,0010385                     | 2,089              | 391,75 | 2665,3 | 2273,5           | 1,2331    | 7,4342               |  |
| 0,10             | 99,62                        | 0,0010432                     | 1,696              | 417,47 | 2674,9 | 2257,5           | 1,3026    | 7,3579               |  |
| 0,14             | 109,31                       | 0,0010509                     | 1,237              | 458,42 | 2690,1 | 2231,7           | 1,4109    | 7,2460               |  |
| 0,20             | 120,23                       | 0,0010606                     | 0,8860             | 504,74 | 2706,8 | 2202,0           | 1,5306    | 7,1279               |  |
| 0,24             | 126,09                       | 0,0010659                     | 0,7469             | 529,9  | 2714,9 | 2185,0           | 1,5931    | 7,0658               |  |
| 0,30             | 133,54                       | 0,0010733                     | 0,6055             | 661,7  | 2725,5 | 2163,9           | 1,6716    | 6,9922               |  |
| 0,40             | 143,62                       | 0,0010836                     | 0,4623             | 604,6  | 2738,7 | 2134,1           | 1,7766    | 6,8969               |  |
| 0,50             | 151,84                       | 0,0010927                     | 0,3749             | 640,1  | 2748,8 | 2108,7           | 1,8605    | 6,8221               |  |
| 1,0              | 179,88                       | 0,0011273                     | 0,1945             | 742,7  | 2777,7 | 2031,0           | 2,0945    | 6,6223               |  |
| 1,5              | 198,28                       | 0,0011538                     | 0,1317             | 844,5  | 2791,8 | 1947,3           | 2,3148    | 6,4458               |  |
| 2,0              | 212,37                       | 0,0011768                     | 0,09961            | 908,6  | 2799,2 | 1890,7           | 2,4471    | 6,3411               |  |
| $\overline{3,0}$ | 233,87                       | 0,0012164                     | 0,06863            | 1008,4 | 2803,1 | 1794,7           | 2,6455    | 6,1859               |  |
| 4,0              | 250,33                       | 0,0012520                     | 0,04977            | 1087,5 | 2800,6 | 1713,2           | 2,7965    | 6,0689               |  |
| 6,0              | 275,56                       | 0,0013185                     | 0,03243            | 1213,9 | 2784,4 | 1570,5           | 3,0276    | 5,8894               |  |
| 8,0              | 294,98                       | 0,0013838                     | 0,02352            | 1317,3 | 2758,6 | 1441,2           | 3,2079    | 5,7448               |  |
| 10,0             | 310,96                       | 0,0014522                     | 0,01803            | 1407,9 | 2724,8 | 1316,9           | 3,3601    | 5,6147               |  |
| 12,0             | 324,64                       | 0,001527                      | 0,01426            | 1491,1 | 2684,6 | 1193,5           | 3,4966    | 5,4930               |  |
| 14,0             | 336,63                       | 0,001611                      | 0,01149            | 1570,8 | 2637,9 | 1067,0           | 3,6233    | 5,3731               |  |
| 18,0             | 356,96                       | 0,001839                      | 0,00750            | 1732,2 | 2510,6 | 778,4            | 3,8708    | 5,1054               |  |
| 22,0             | 373,71                       | 0,00269                       | 0,00378            | 2009,7 | 2195,6 | 185,9            | 4,2943    | 4,5815               |  |
| 22,1             | 374,15                       | 0,00326                       | 0,00326            | 2084,0 | 2084,0 | $\boldsymbol{0}$ | 4,4062    | 4,4062               |  |

Додаток 9

|  | Насичена пара 1 вода на лінії насичення (по температурах) |
|--|-----------------------------------------------------------|

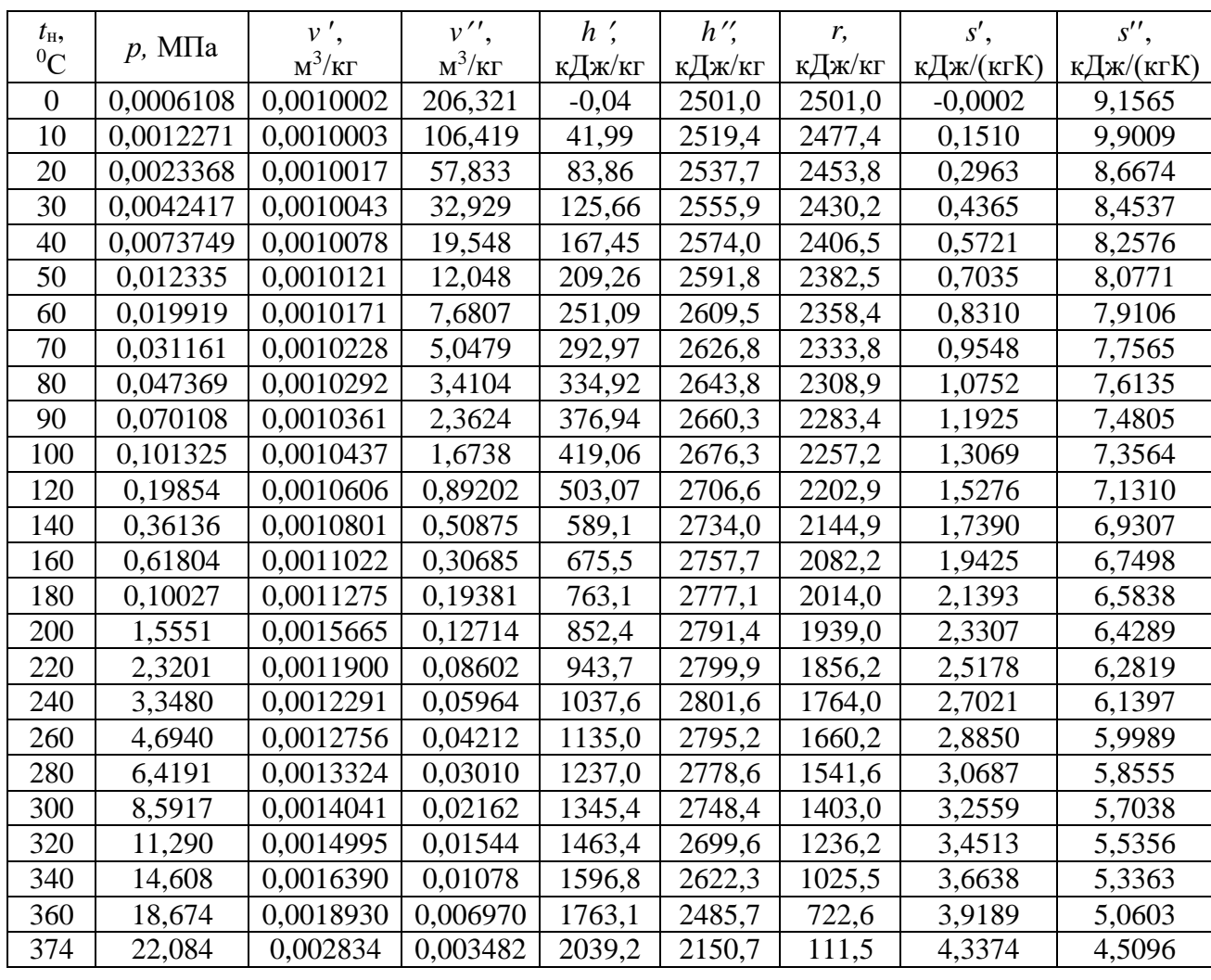

 $\Pi$ римітка. Параметри критичного стану: тиск 22,115 МПа, температура 374,12 °С, питомий об'єм 0,003147 м<sup>3</sup>/кг.

Питомі об'єми і ентальпії перегрітої водяної пари при різних тисках

|             | $1,2 \text{ M}$ Ta |        | $1,4$ M $\Pi$ a |                            | $1,6$ Мпа     |             | $1,8$ M $\Pi$ a |        | $2,0$ M $\Pi$ a |        | $2,2$ M $\Pi$ a |        | $2,4$ M $\Pi$ a |        |
|-------------|--------------------|--------|-----------------|----------------------------|---------------|-------------|-----------------|--------|-----------------|--------|-----------------|--------|-----------------|--------|
| $t,{}^{0}C$ | ν,                 | h,     | $\nu$ ,         | h,                         | ν,            | $H_{\rm c}$ | v,              | h,     | $\nu$ ,         | h,     | v,              | h,     | v,              | h,     |
|             | $M^3/kT$           | кДж/кг | $M^3/kT$        | кДж/кг                     | $M^3/K\Gamma$ | кДж/кг      | $M^3/kT$        | кДж/кг | $M^3/kT$        | кДж/кг | $M^3/kT$        | кДж/кг | $M^3/kT$        | кДж/кг |
| 240         | 0,188              | 2912   | 0,160           | 2904                       | 0,138         | 2895        |                 |        |                 |        |                 |        |                 |        |
| 250         | 0,192              | 2935   | 0,164           | 2928                       | 0,142         | 2919        | 0,125           | 2911   | 0,112           | 2903   | 0,100           | 2894   | 0,091           | 2885   |
| 280         | 0,205              | 3002   | 0,175           | 2996                       | 0,152         | 2990        | 0,134           | 2983   | 0,120           | 2977   | 0,108           | 2970   | 0,098           | 2963   |
| 290         | 0,210              | 3024   | 0,179           | 3019                       | 0,155         | 3013        | 0,137           | 3007   | 0,123           | 3001   | 0,111           | 2994   | 0,101           | 2968   |
| 300         | 0,214              | 3046   | 0,182           | 3041                       | 0,159         | 3035        | 0,140           | 3030   | 0,126           | 3024   | 0,113           | 3018   | 0,103           | 3012   |
| 310         |                    |        |                 |                            |               |             | 0,143           | 3052   | 0,128           | 3047   | 0,116           | 3042   | 0,106           | 3036   |
| 320         |                    |        |                 |                            |               |             | 0,146           | 3075   | 0,131           | 3070   | 0,118           | 3065   | 0,108           | 3060   |
| 330         |                    |        |                 |                            |               |             | 0,149           | 3097   | 0,133           | 3092   | 0,121           | 3088   | 0,110           | 3083   |
| 340         |                    |        |                 |                            |               |             | 0,152           | 3119   | 0,136           | 3115   | 0,123           | 3110   | 0,112           | 3006   |
| 350         |                    |        |                 |                            |               |             | 0,155           | 3141   | 0,137           | 3137   | 0,126           | 3133   | 0,115           | 3129   |
| 360         |                    |        |                 |                            |               |             | 0,157           | 3164   | 0,141           | 3160   | 0,128           | 3156   | 0,117           | 3152   |
| 380         |                    |        |                 |                            |               |             | 0,163           | 3208   | 0,146           | 3204   | 0,133           | 3200   | 0,121           | 3197   |
| 390         |                    |        |                 |                            |               |             | 0,166           | 3230   | 0,149           | 3226   | 0,135           | 3223   | 0,123           | 3219   |
| 400         |                    |        |                 |                            |               |             | 0,168           | 3251   | 0,151           | 3248   | 0,137           | 3245   | 0,125           | 3242   |
|             | 3,0 МПа            |        |                 | $3,2$ M $\Pi$ A<br>3,4 Мпа |               |             | $4,0$ M $\Pi$ A |        | 4, 2 МПа        |        | $4,4$ M $\Pi$ a |        |                 |        |
| $t,{}^{0}C$ | v,                 | h,     | $\nu$ ,         | $h_{\cdot}$                | v,            | $H_{\rm s}$ | $\nu$ ,         | h,     | $\nu$ ,         | h,     | v,              | h,     |                 |        |
|             | $M^3/kT$           | кДж/кг | $M^3/kT$        | кДж/кг                     | $M^3/kT$      | кДж/кг      | $M^3/K\Gamma$   | кДж/кг | $M^3/kT$        | кДж/кг | $M^3/K\Gamma$   | кДж/кг |                 |        |
| 280         | 0,0772             | 2942   | 0,0718          | 2934                       | 0,0670        | 2972        |                 |        |                 |        |                 |        |                 |        |
| 300         | 0,0812             | 2994   | 0,0756          | 2986                       | 0,0707        | 2982        | 0,0589          | 2962   | 0,0557          | 2955   | 0,0527          | 2946   |                 |        |
| 310         | 0,0831             | 3019   | 0,0775          | 3014                       | 0,0725        | 3008        | 0,0605          | 2990   | 0,0572          | 2983   | 0,0542          | 2977   |                 |        |
| 320         | 0,0850             | 3044   | 0,0793          | 3033                       | 0,0610        | 3016        | 0,0587          | 3010   | 0,0557          | 3010   | 0,0557          | 3005   |                 |        |
| 330         | 0,0869             | 3068   | 0,0810          | $\overline{3063}$          | 0,0759        | 3058        | 0,0635          | 3042   | 0,0601          | 3037   | 0,0571          | 3032   |                 |        |
| 340         | 0,0887             | 3092   | 0,0828          | 3087                       | 0,0776        | 3083        | 0,0650          | 3068   | 0,0616          | 3063   | 0,0585          | 3058   |                 |        |
| 350         | 0,0905             | 3116   | 0,0845          | 3111                       | 0,0792        | 3107        | 0,0665          | 3093   | 0,0630          | 3088   | 0,0597          | 3084   |                 |        |
| 360         | 0,0923             | 3139   | 0,0862          | 3135                       | 0,0808        | 3131        | 0,0679          | 3118   | 0,0644          | 3114   | 0,0612          | 3109   |                 |        |
| 370         | 0,0941             | 3163   | 0,0879          | 3159                       | 0,0824        | 3155        | 0,0693          | 3143   | 0,0657          | 3139   | 0,0625          | 3134   |                 |        |

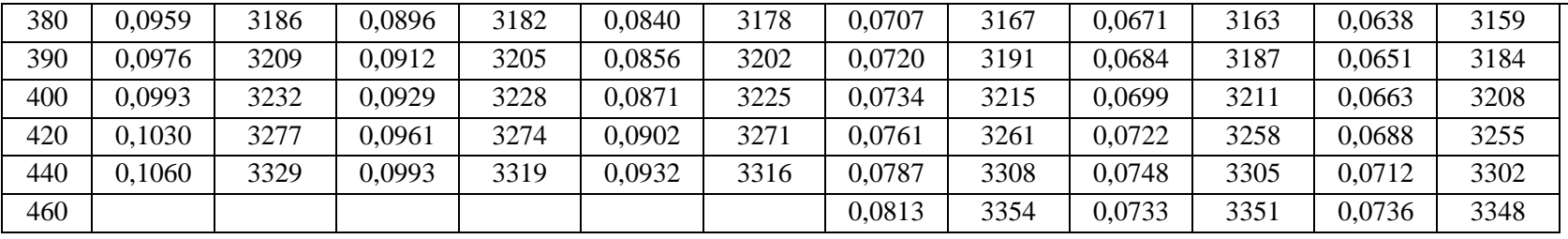

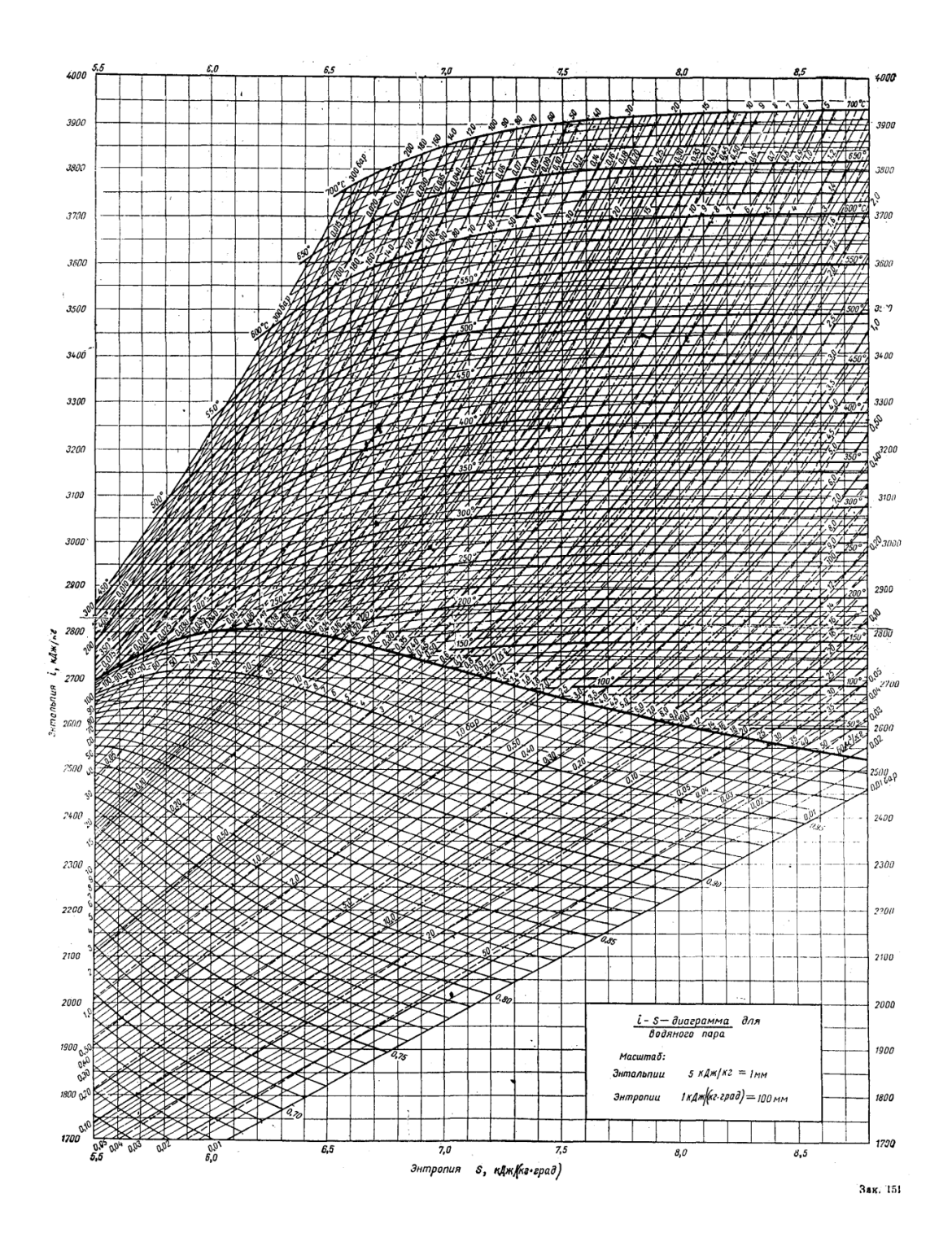

hs-діаграма водяної пари

Додаток 12

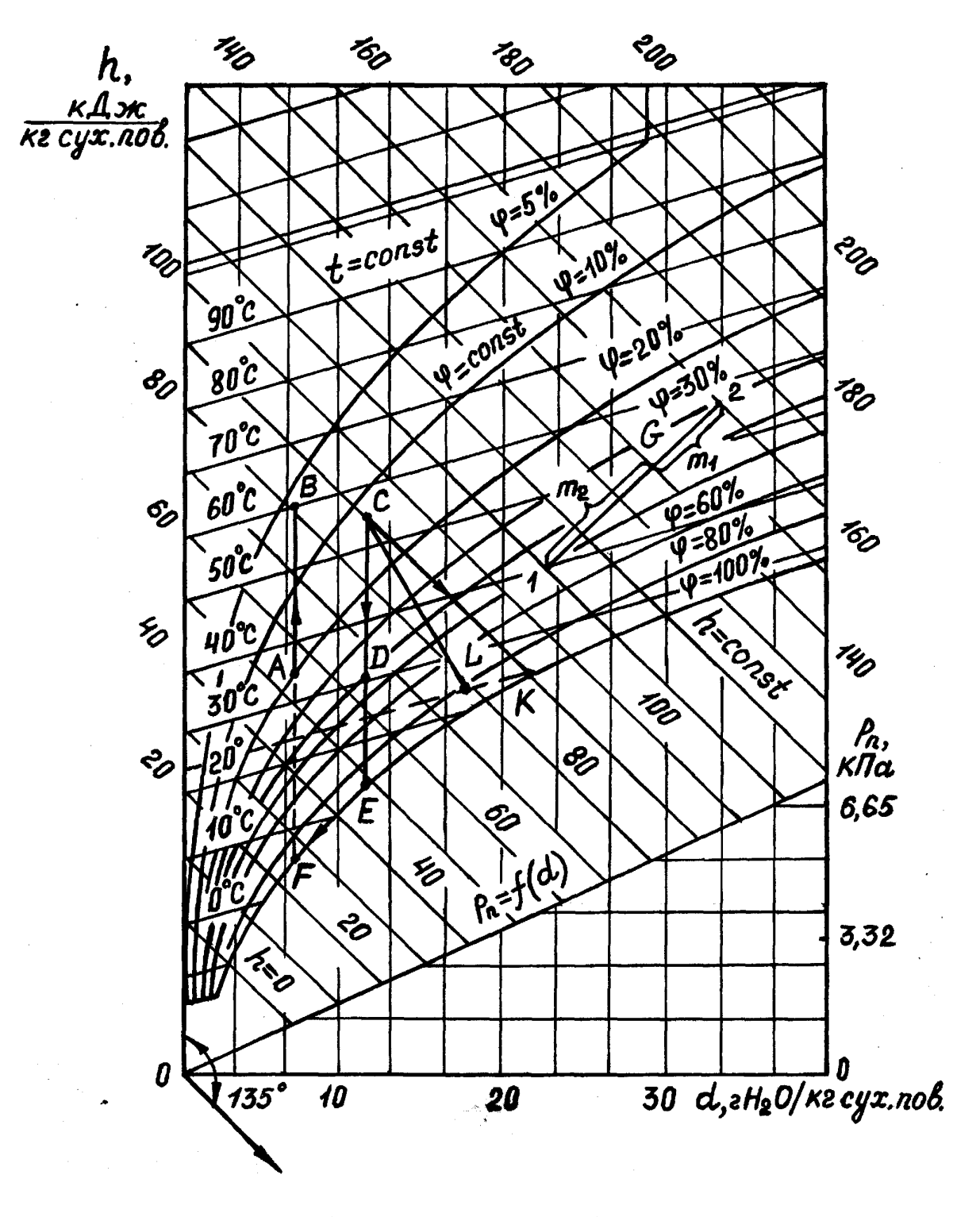

hd - діаграма вологого повітря

#### Література

Основна

- 1. Константінов С.М. Теоретичні основи теплотехніки. К.: Золоті ворота, 2012. 592 с.
- 2. Драганов Б.Х., Бессараб О.С., Долінський А.А., Лазоренко В.О., Міщенко А.В., Шеліманова О.В. (за ред. Б.Х. Драганова). Теплотехніка. Підручник. 2-е вид., перероб. і доп. Київ: Фірма "ІНКОС". 2005. 400 с.
- 3. Буляндра О.Ф. Технічна термодинаміка. К: Техніка, 2006. 320 с.
- 4. Чепурний М.М., Ткаченко С.Й. Основи технічної термодинаміки. Підручник. Вінниця: Поділля, 2004. 352 с.
- 5. Пеньков В.І. Технічна термодинаміка. Навчальний посібник. Рівне: НУВГП, 2010. 209 с.
- 6. Шестаков В.Л. Термодинаміка. Навчальний посібник. Рівне: НУВГП, 2009. 150 с.
- 7. Герасимов Г.Г. Теоретичні основи теплотехніки. Навчальний посібник. Рівне: НУВГП, 2011. 382 с.
- 8. Приходько М.А., Герасимов Г.Г. Термодинаміка та теплопередача. Навчальний посібник. Рівне: НУВГП, 2008. 250 с.
- 9. Константінов М.М. Теплообмін. Підручник. Київ: ВПІ ВМК «Політехніка»: Інрес, 2005. 304 с.
- 10. Обертюх Р.Р. Теоретичні основи теплотехніки. Навчальний посібник. Вінниця: ВНТУ. 2010. 165с.
- 11. Миронов О.С., Бража М.Р., Бойко В.Б., Золотовська О.В. Теплотехніка: основи термодинаміки, теорія теплообміну, використання тепла в сільському господарстві. Дніпропетровськ: ЕНЕМ, 2011. 424с.
- 12. Василенко С.В., Українець А.І., Олішевський В.В. Основи тепломасообміну. Підручник. НУХТ.2004. 205с.
- 13. Константінов М.С. Теплообмін. Підручник. К.: ВПІ ВПК "Політехніка": Інрес, 2005. 304с.
- 14. Драганов Б.Х., Буляндра О.Ф., Міщенко А.В. Теплоенергетичні установки і системи в сільському господарстві / за ред. Б.Х. Драганова. К.: Урожай, 1995. 224 с.
- 15. Ковальчук В.А., Мацнєва Т.С. Теплопостачання. Навчальний посібник. Рівне: НУВГП, 2013. 300 с.
- 16. Маляренко В.А. Енергетичні установки.Загальний курс. Навчальний посібник. 2-ге видання Х: Видавництво "САГА", 2008. 320с.
- 17. Дидур В.А., Стручаїв М.І. Теплотехніка, теплопостачання і використання теплоти в сільському господарстві. К.: Аграрна освіта, 2008. 233с.
- 18. Обертюх Р.Р. Теплопередача. Навчальний посібник. Вінниця: ВДТУ. 1999. 98 с. Додаткова
- 1. Константінов С.М. Збірник задач з технічної термодинаміки та теплообміну. Луцьк: Освіта України, 2009. 544 с.
- 2. Константінов С.М., Луцик Р.В. Збірник задач з технічної термодинаміки. Київ.: Політехніка, 2002. 544 с.